## MODULE 2 CORE JAVA FUNDAMENTALS

## CHAPTER 1 DATA TYPES, OPERATORS & CONTROL STATEMENTS

## DATA TYPES

- **DATA TYPES**<br>
Pata type defines the values that a varial<br>
example if a variable has int data type, it can<br>
values. **DATA TYPES**<br>
Pata type defines the values that a variable c<br>
example if a variable has int data type, it can only<br>
values. values. **DATA TYPI**<br> **Data type defines the values that**<br>
example if a variable has int data type<br>
values.<br>
Pata types specify the different sizes<br>
stored in the variable.<br>
There are two types of data types in Ja **>Data type** defines the values that a variable<br>example if a variable has int data type, it can or<br>values.<br>>Data types specify the different sizes and valu<br>stored in the variable.<br>>There are two types of data types in Java ta type defines the values that a vart<br>mple if a variable has int data type, it c<br>les.<br>ta types specify the different sizes and<br>red in the variable.<br>Pressence are two types of data types in Java:<br>**Primitive data types**<br>Non **YPES**<br>that a variable can take, for<br>a type, it can only take integer THES<br>
Nat a variable can take, for<br>
type, it can only take integer<br>
sizes and values that can be nat a variable can take, for<br>type, it can only take intege<br>sizes and values that can b<br>in Java:
- Data types specify the different sizes and values that can be The Transmit value has the data type, it can be<br>thes.<br>ta types specify the different sizes and valued in the variable.<br>Primitive data types<br>Non-primitive data types
- -
	-

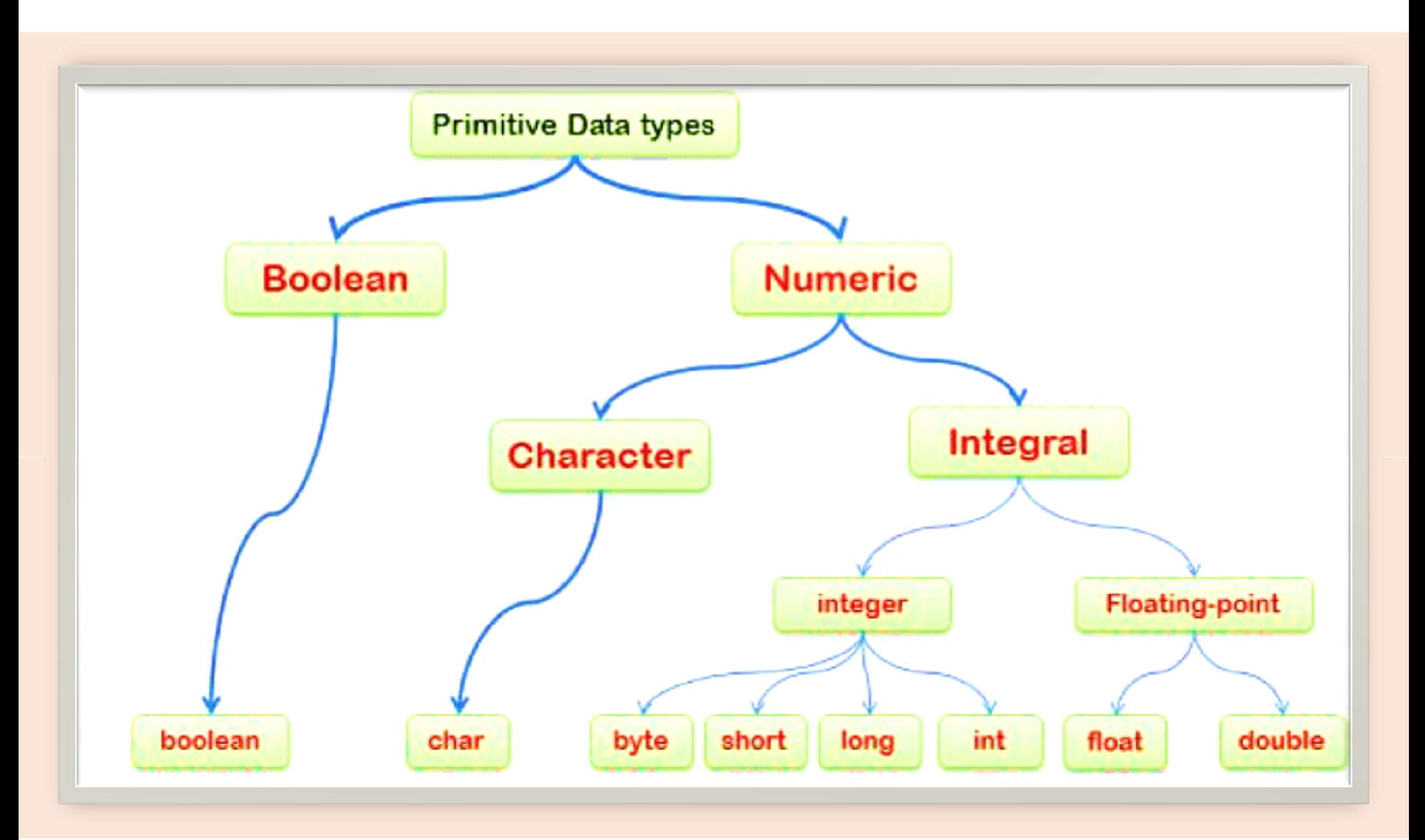

## Primitive Data Types (Fundamental Data Types)

# Primitive Data Types are predefined and available within the Java **Primitive Data Types (Fundamental Data Types)**<br>Primitive Data Types are predefined and available within t<br>language. There are 8 types of primitive data types:<br>Data Type Default Value Default size

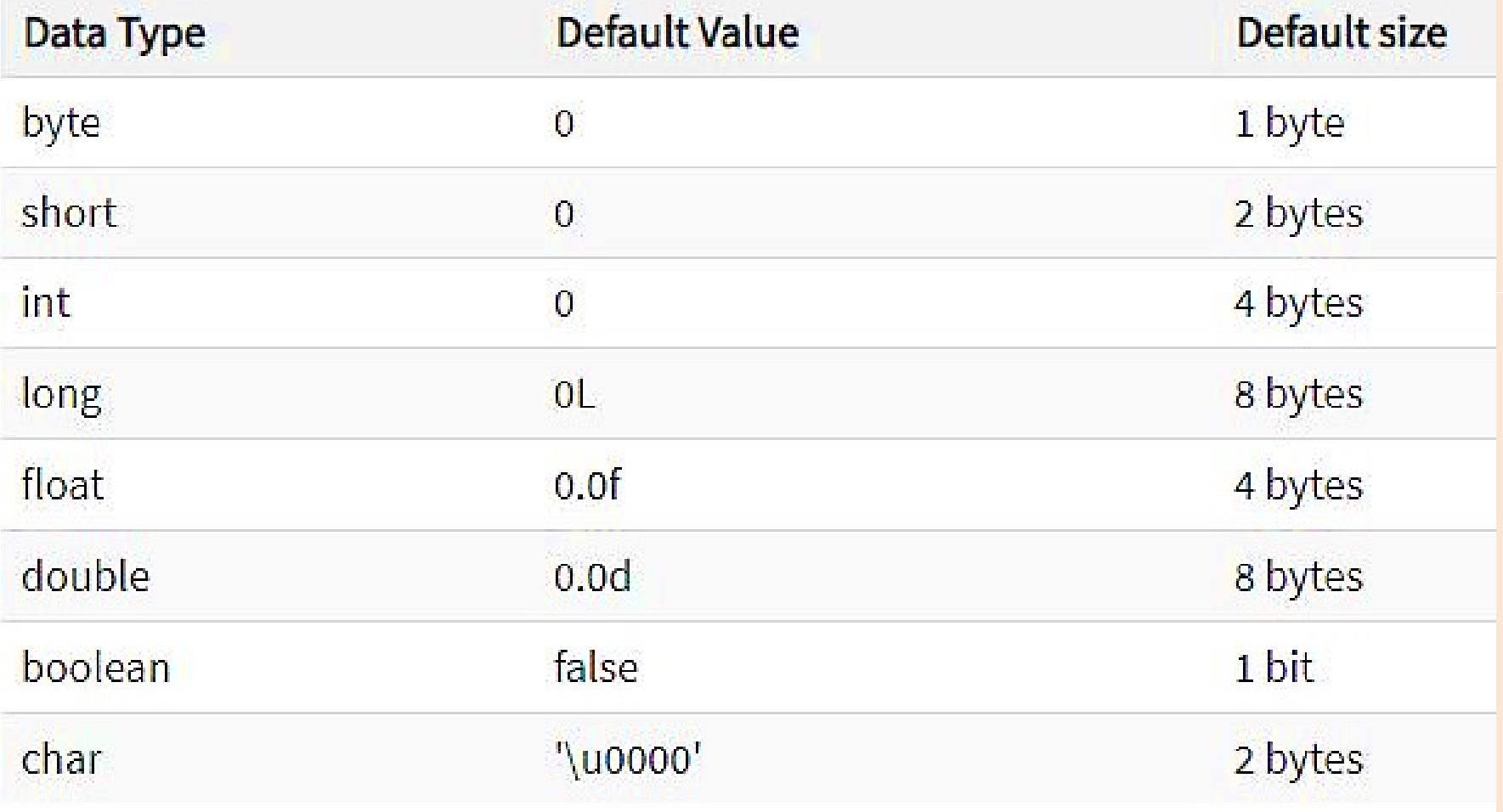

- byte, short, int and long data types are used for storing who numbers. **Example 18 Septembers.**<br>Fright and double are used for fractional numbers.<br>Fright and double are used for fractional numbers.<br>Fright is used for storing characters (letters). **byte, short, int** and **long** data types are used for numbers.<br> **Charend double** are used for fractional numbers.<br> **Char** is used for storing characters(letters).<br> **Charend double** is used for variables that hold byte, short, int and long data types are used for s<br>
explores.<br>
Filoat and double are used for fractional numbers.<br>
For is used for storing characters (letters).<br>
Foolean data type is used for variables that holds explore. types are used for storing who **Example 18 used for storing who**<br>
14 umbers.<br>
1. Ithat holds either true or
	- **float and double** are used for fractional numbers.
	- $\epsilon$  char is used for storing characters(letters).
	-
	- false.

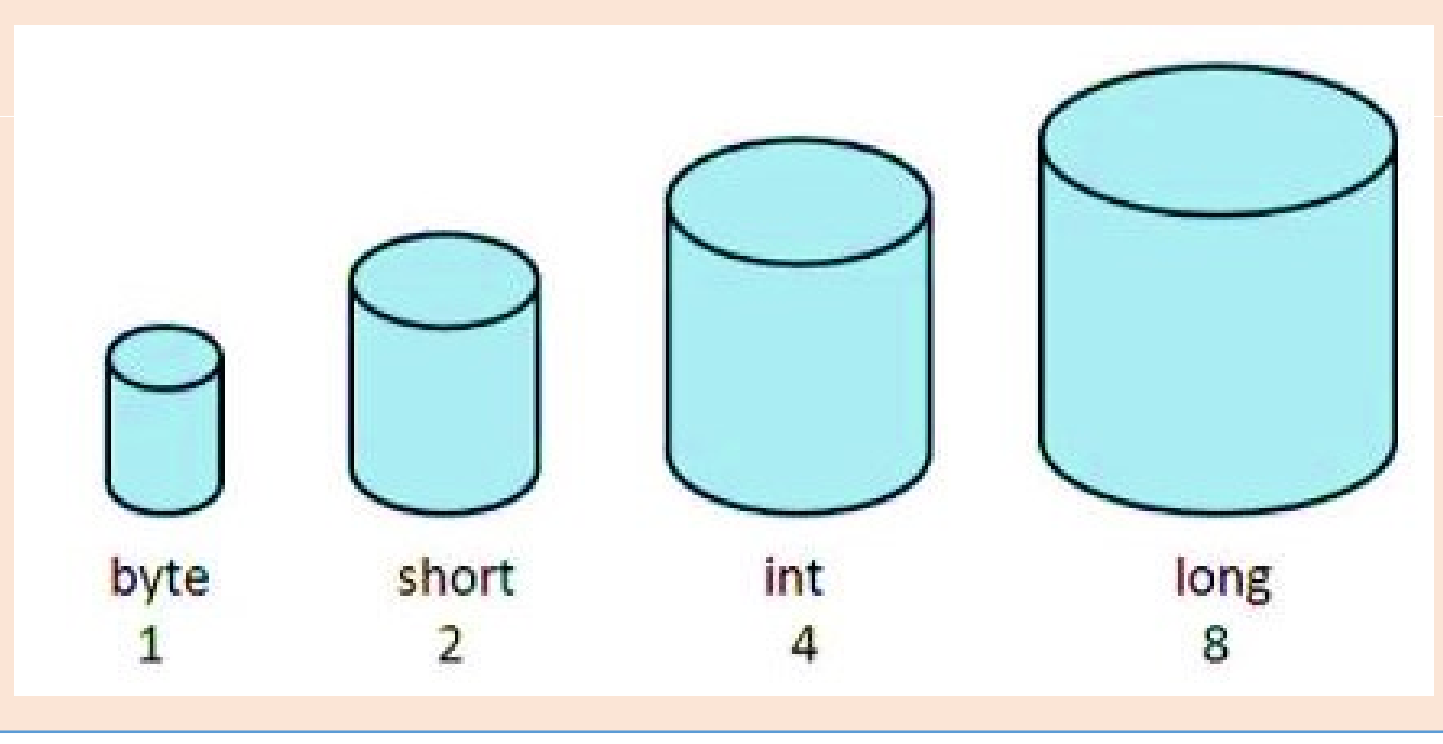

```
ass JavaExample {
 public static void main(String[] args) {
     byte num;
     num = 113;System.out.println(num);
 }
```

```
class JavaExample {
   public static void main(String[] args) {
```
short num;

Ï

 $num = 150;$ System.out.println(num);

Output 113

Output 150

```
s JavaExample {
public static void main(String[] args) {
```

```
boolean b = false;System.out.println(b);
```
)

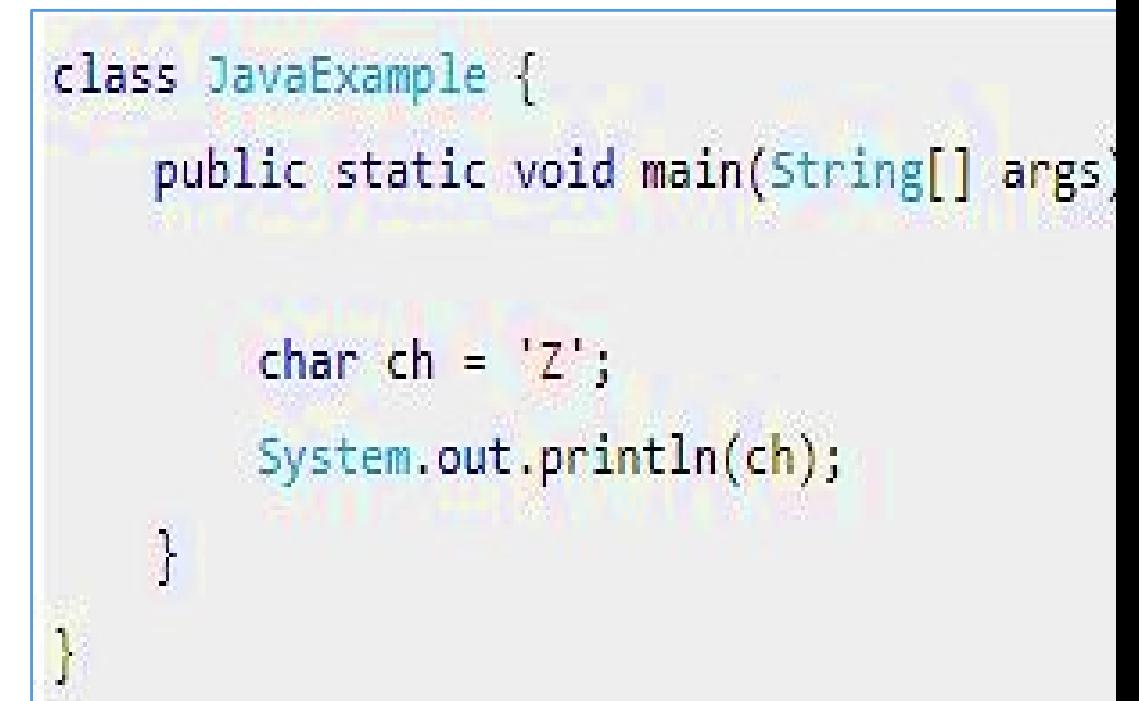

#### Output false

#### Output Z

## Variables In JAVA

- **Variables In JAVA**<br>• **Variable in Java** is a data container that stores<br>• Variable is a memory location name of the data. **Variables In JAVA**<br>Variable in Java is a data container that sto<br>during Java program execution.<br>Variable is a memory location name of the data **Variables In JAVA**<br>• Variable in Java is a data container that store<br>during Java program execution.<br>• Variable is a memory location name of the data.<br>• variable="vary + able" that means its value can b **Variables In JAVA**<br>• Variable in Java is a data container that stores the d<br>during Java program execution.<br>• Variable is a memory location name of the data.<br>• variable="vary + able" that means its value can be change<br>• In JAVA<br>that stores the data values<br>the data. **n JAVA**<br>Pr that stores the data values<br>of the data.<br>Six value can be changed. In JAVA<br>
ner that stores the data values<br>
e of the data.<br>
its value can be changed.<br>
am we need to perform 2 steps
- 
- variable="vary + able" that means its value can be changed.
- - 1. Variable Declaration
	- 2. Variable Initialization

## 1. Variable Declaration

Syntax: data type variable name;

Eg: int a,b,c; float pi; double d;

## 2. Variable Initialization

Syntax : data\_type variable\_name = value;

Eg: int a=2,b=4,c=6; float pi = 3.14f; double val = 20.22d; char a = 'v';

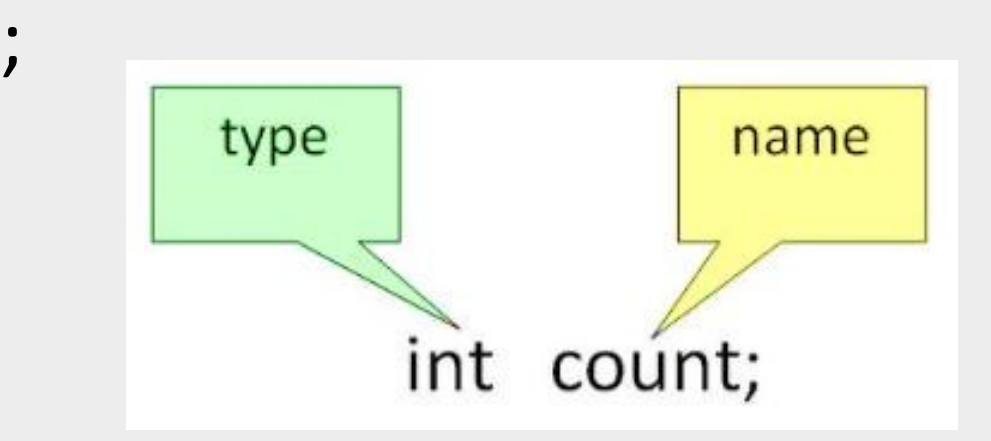

 $int num = 45.66;$ 

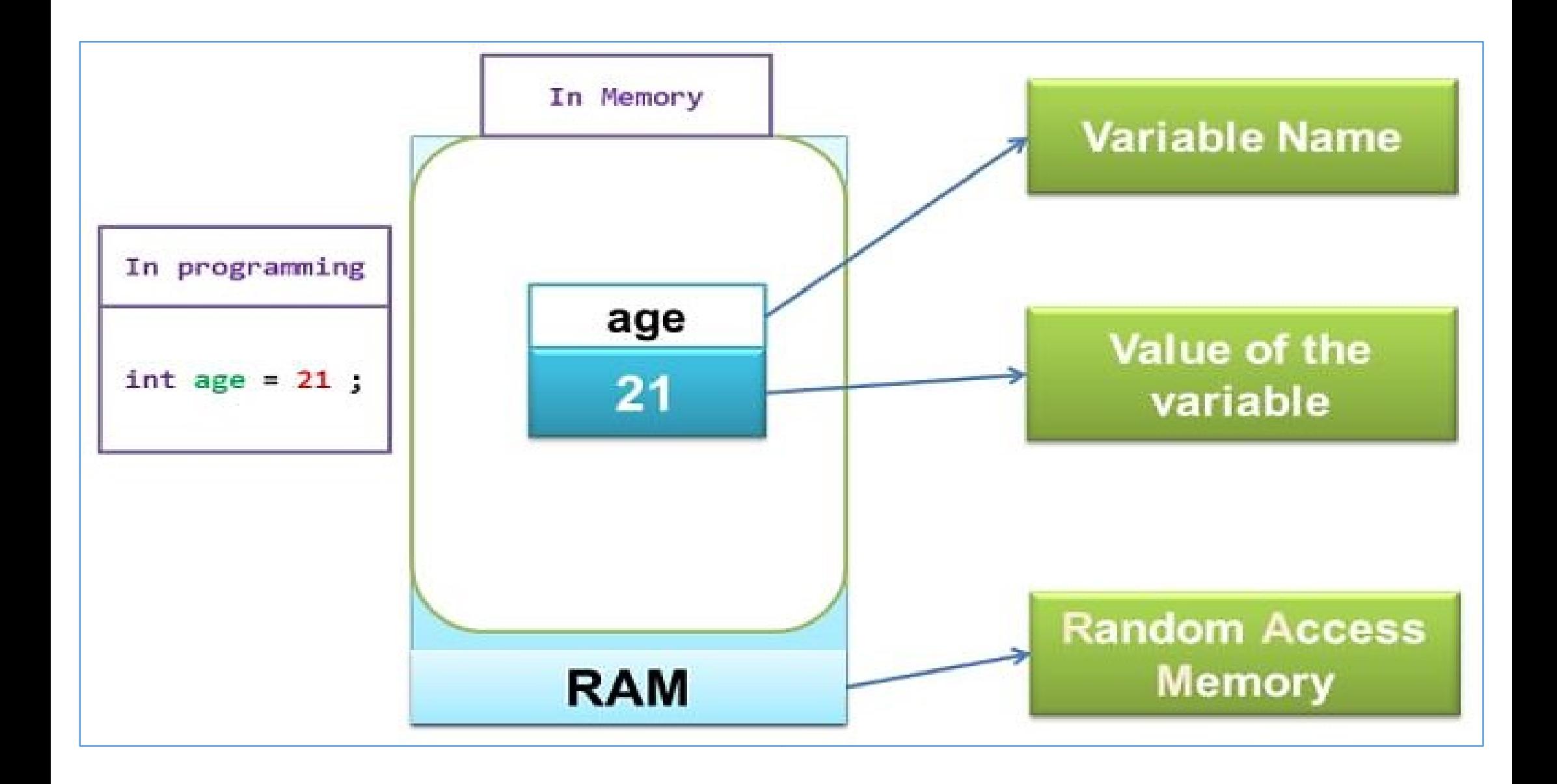

## Types of variables

- 
- Types of variables<br>1. Local variables declared inside the method<br>2. Instance Variable declared inside the clanethod **Types of variables**<br>2. **Instance Variable -** declared inside the method.<br>2. **Instance Variable -** declared inside the clase<br>3. **Static variable -** declared as with static keyw method. **Types of variables**<br>1. Local variables - declared inside the method.<br>2. Instance Variable - declared inside the class but<br>method.<br>3. Static variable - declared as with static keyword.<br>class A{<br>int data = 50://instance var **The method.**<br>The method.<br>The class but outside the **variables**<br>de the method.<br>inside the class but outside the<br>ith static keyword **iables**<br>the method.<br>de the class but outside the<br>static keyword.
- 

```
static int m=100;//static variable
Example: \mathsf{void}\ \mathsf{method}()int n=90;//local variable
                   Y
                   \frac{1}{2} end of class
```
## Java Type Casting or Type Conversion

- $\triangleright$  Type casting is when you assign a value of one primitive data type to another type.
- >In Java, there are two types of casting:
- 1. Widening Casting (automatically) converting a smaller type to a larger type size (called Type Conversion) byte -> short -> char -> int -> long -> float -> double a value of one primitive data<br>
casting:<br>
<u>Ily)</u> – converting a smaller type<br>
pe Conversion)<br>
> int -> long -> float -> double<br>
– converting a larger type to a<br>
Casting)<br>
: -> int -> char -> short -> byte
- 2. Narrowing Casting (manually) converting a larger type to a smaller size type (called Type Casting) double -> float -> long -> int -> char -> short -> byte

```
Example: Converting double into an int
ample: Converting int to double
                                                          class Main {
lass Main {
                                                            public static void main(String[] args) {
public static void main(String[] args) {
                                                              // create double type variable
  // create int type variable
                                                              double num = 10.99:
  int num = 10:
                                                              System.out.println("The double value: " + num)
  System.out.println("The integer value: " + num);
                                                              // convert into int type
  // convert into double type
                                                              int data = (int) num;double data = num:
                                                              System.out.println("The integer value: " + dat
  System.out.println("The double value: " + data);
\mathcal{F}\mathcal{F}Output
tput
                                                          The double value: 10.99
he integer value: 10
he double value: 10.0
                                                          The integer value: 10
```
## **Widening**

## **Narrowing**

## **Truncation**

- **Truncation<br>Manus and the point value is assigned to an<br>truncation takes place, As you know, integers<br>fractional components Truncation<br>Fighthalism**<br>The analy and the is assigned to an<br>truncation takes place, As you know, integers<br>Thus, when a floating-point value is assigned to a **Truncation<br>
Fruncation<br>
Fruncation takes place, As you<br>
fractional components<br>
Fractional component is lost.<br>
Thus, when a floating-point value<br>
the fractional component is lost.** Fruncation<br>
Men a floating-point value is assigned the<br>
Thus, when a floating-point value is assigned<br>
Thus, when a floating-point value is assigned<br>
Thus, when a floating-point value is assigned<br>
Thus, when a floating-poi Truncation<br>
When a floating-point value is assigned to an intruncation takes place, As you know, integers charactional components<br>
Thus, when a floating-point value is assigned to an the fractional component is lost.<br>
Thus assigned to an integer typ<br>know, integers do not hay assigned to an integer typ<br>know, integers do not hav<br>is assigned to an integer typ is assigned to an integer typ<br>
bu know, integers do not hav<br>
lue is assigned to an integer typ<br>
.<br>
12 is assigned to an integer, the
	-
- Franciation<br>
Frementian and floating-point value is assigned to<br>
truncation takes place, As you know, integ<br>
fractional components<br>
For example, if the value 45.12 is assigned<br>
resulting value will simply be 45. The 0.1<br>
t truncated. Thus, when a floating-point value is assigned to a<br>
Fractional components<br>
Thus, when a floating-point value is assigned to a<br>
the fractional component is lost.<br>
Por example, if the value 45.12 is assigned to a<br>
resulting Thus, when a floating-point value is assigned<br>the fractional component is lost.<br>For example, if the value 45.12 is assigned<br>resulting value will simply be 45. The 0.<br>truncated.<br>No automatic conversions from the numer<br>boole assigned to an integer typ<br>
know, integers do not hav<br>
is assigned to an integer typ<br>
is assigned to an integer, th<br>
45. The 0.12 will have been<br>
the numeric types to char KHOW, HITCHERS CO HOT HAVEN IS assigned to an integer typ<br>is assigned to an integer, the<br>15. The 0.12 will have been<br>the numeric types to char or<br>are not compatible with ead is assigned to an integer typ<br>is assigned to an integer, th<br>15. The 0.12 will have bee<br>the numeric types to char of<br>are not compatible with ead
	- other.

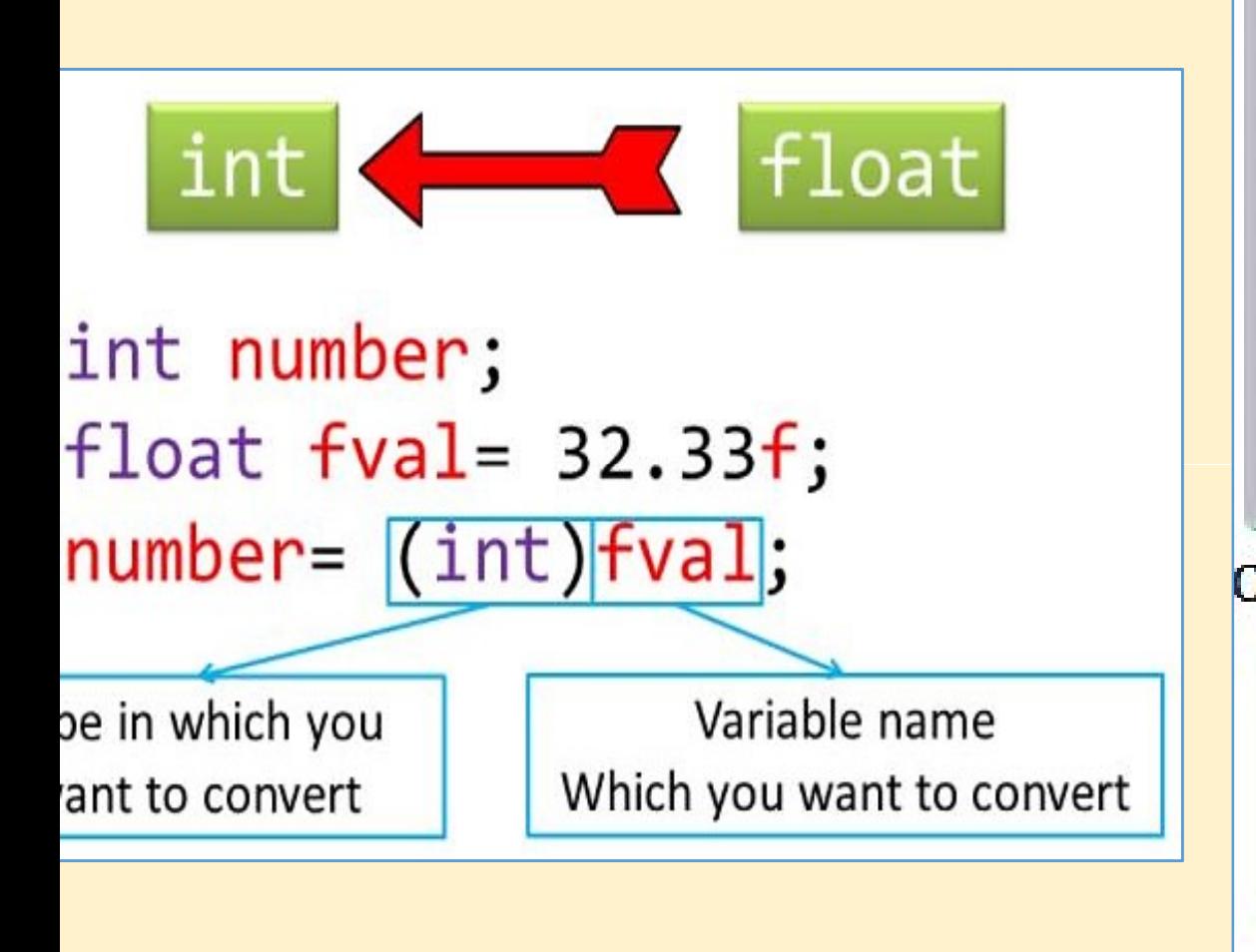

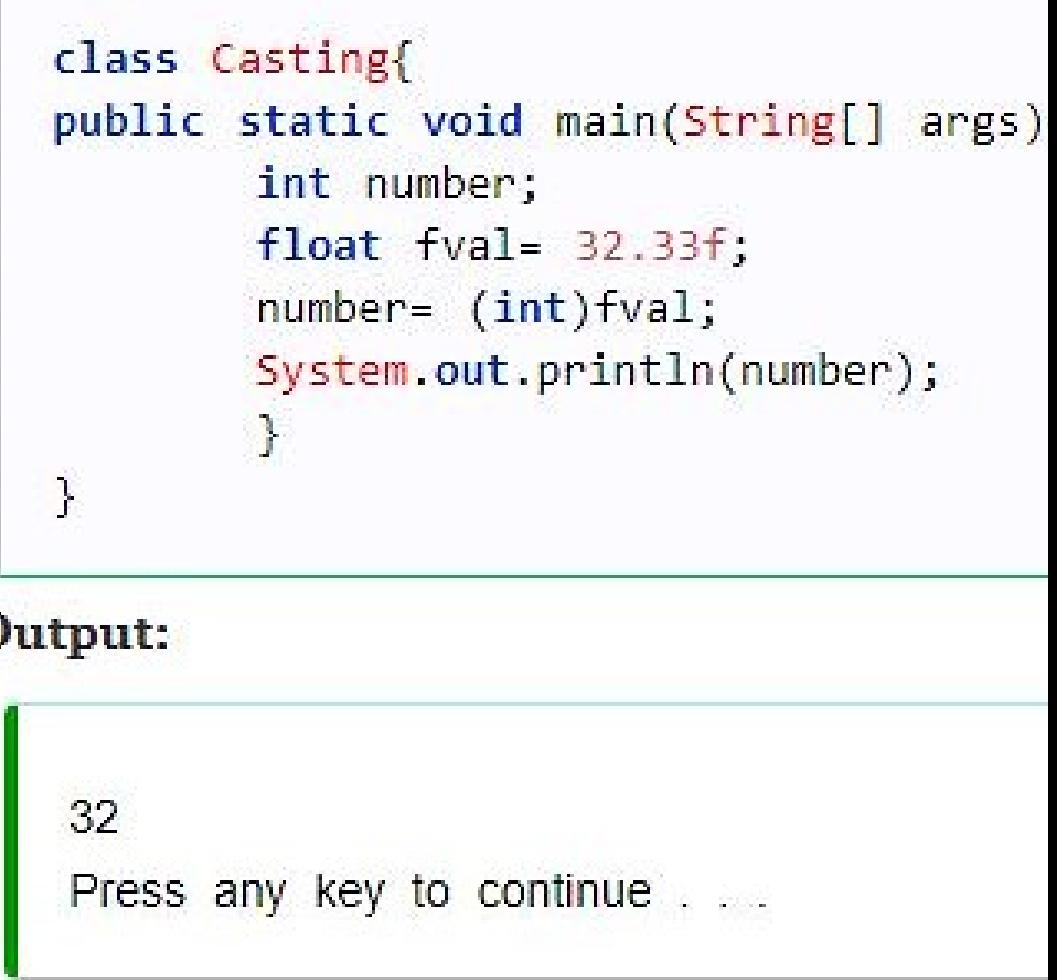

## **OPERATORS**

- **OPERATORS**<br>An operator is a symbol that tells the conditions a symbol that tells the conditions can be divided into following **COPERATORS<br>
Solution of the computer of the computer of the computer of the computer<br>
Certain mathematical or logical manipulation.**<br>
San operators can be divided into following cates **SEPATORS**<br>
Managerator is a symbol that tells the comprenent certain mathematical or logical manipulation.<br>
Slava operators can be divided into following cat<br>
Managerators **• PERATOR SERVICE SERVICE SERVICE SERVICE SERVICE SERVICE SERVICE SERVICE SERVICE SERVICE SERVICE SERVICE SERVICE SERVICE SERVICE SERVICE SERVICE SERVICE SERVICE SERVICE SERVICE SERVICE SERVICE SERVICE SERVICE SERVICE SER** An operator is a symbol that t<br>
ertain mathematical or logical m<br>
Dava operators can be divided int<br>
• Arithmetic Operators<br>
• Relational Operators<br>
• Bitwise Operators<br>
• Logical Operators Contain mathematical or logical m<br>
Maya operators can be divided in<br>
• Arithmetic Operators<br>
• Relational Operators<br>
• Bitwise Operators<br>
• Logical Operators<br>
• Assignment Operators TORS<br>
tells the computer to perform<br>
to following categories: certain mathematical or logical manipulation. **ORS**<br>Is the computer to perform<br>ipulation.<br>following categories:
- Sava operators can be divided into fol<br>• Arithmetic Operators<br>• Relational Operators<br>• Bitwise Operators<br>• Logical Operators<br>• Assignment Operators<br>• conditional operator (Ternary)
- Arithmetic Operators
- 
- 
- 
- 
- Arithmetic Operators<br>• Relational Operators<br>• Logical Operators<br>• Assignment Operators<br>• conditional operator (Ternary)

## Arithmetic Operators

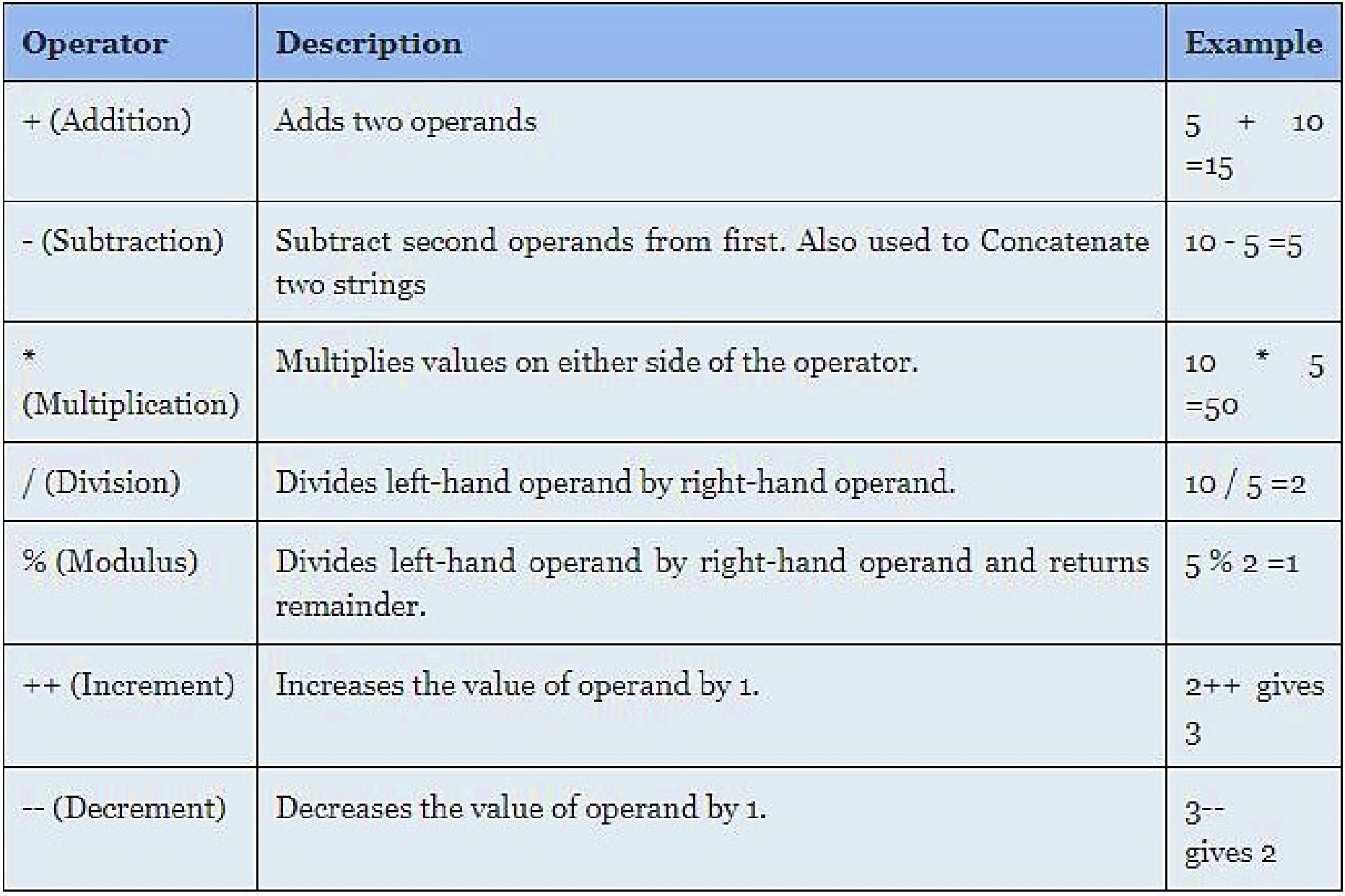

```
lass ArithmeticOperations {
   public static void main (String[] args){
```

```
int answer = 2 + 2;
System.out.println(answer);
```

```
answer = answer - 1;
System.out.println(answer);
```

```
answer = answer * 2;
System.out.println(answer);
```

```
answer = answer / 2;
System.out.println(answer);
```

```
answer = answer + 8;
System.out.println(answer);
```

```
answer = answer % 7;System.out.println(answer);
```
## Output 4 3 6 3 11  $\overline{4}$

```
iss IncrementDecrementExample {
     public static void main(String args[]){
```

```
int x= 5;
System.out.println(x++);
System.out.println(++x);
System.out.println(x--);
System.out.println(--x);
ł
```
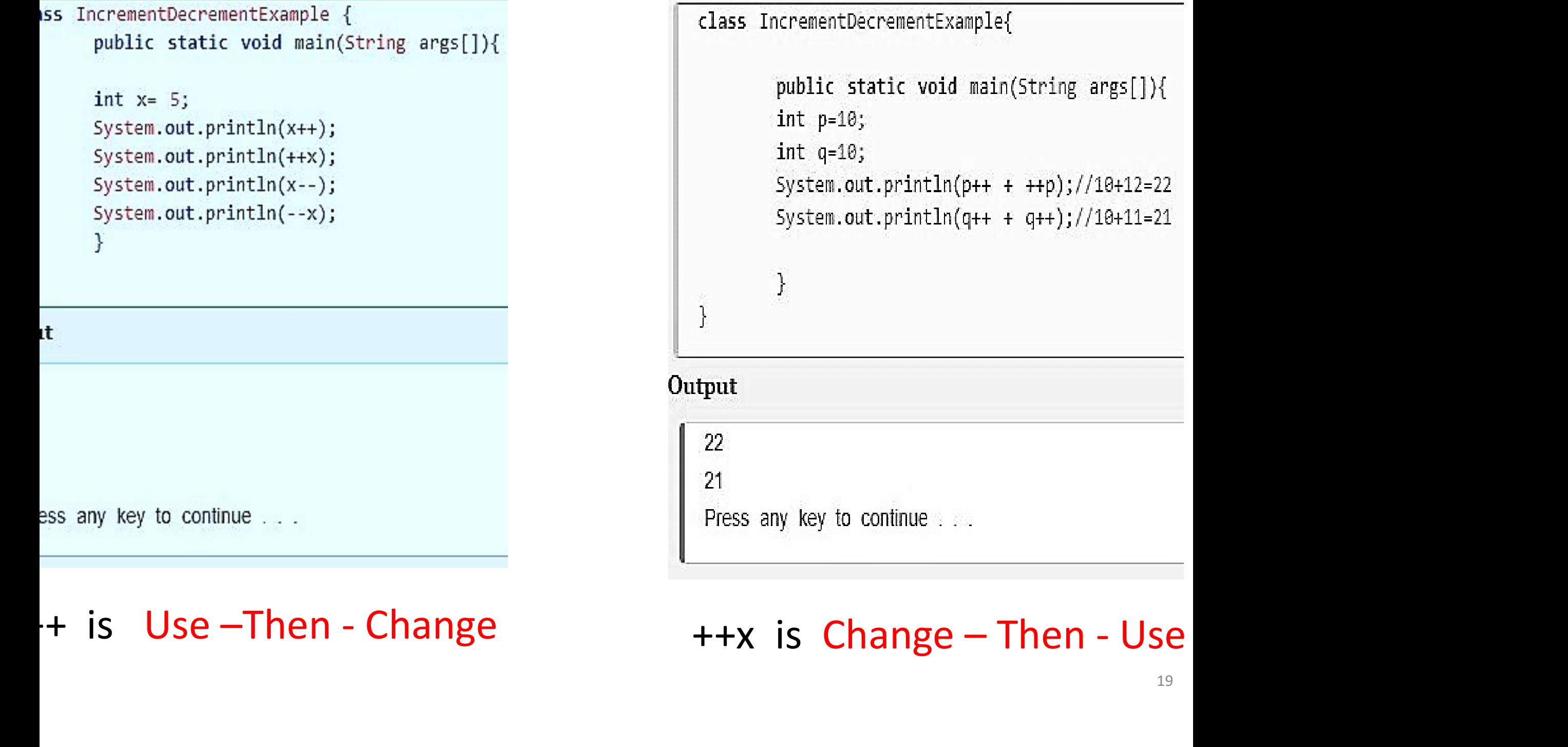

#### of Modulus Operator

```
ass ModulusOperator {
public static void main(String args[]) {
  int
          R = 42double 5 = 62.25;
  System.out.println("R mod 10 = " + R % 10);
  System.out.println("S mod 10 = " + S % 10);
\mathcal{F}
```
#### ut.

: mod  $10 = 2$ 

 $mod 10 = 2.25$ 

ress any key to continue . . .

#### Joining or Concatenate two strings

```
class AssignmentConcatination {
     public static void main(String[] args){
       String firstName = "Rahim";
       String lastName = "Ramboo";
       String fullName = firstName + lastN
       System.out.println(fullName);
     \cdot\mathcal Y
```
#### Output

RahimRamboo Press any key to continue . . .

## \*Relational Operators

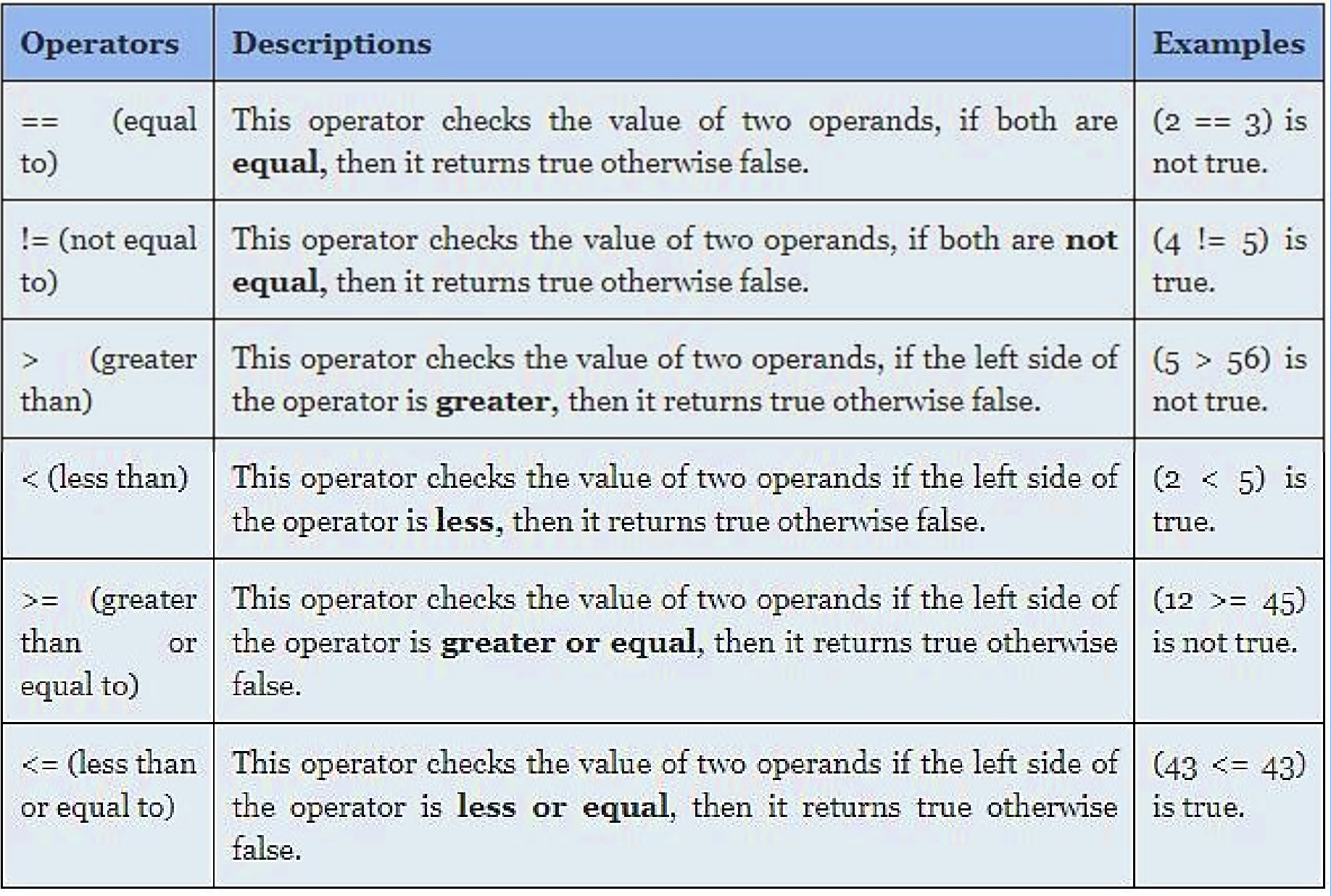

### public class RelationalOperator {

```
public static void main(String args[]) {
   int p = 5;
   int q = 10;
```

```
System.out.println("p == q = " + (p == q) );
System.out.println("p = q =" + (p == q);
System.out.println("p > q =" + (p > q) );
System.out.println("p < q =" + (p < q) );
System.out.println("q >= p = " + (q > = p) );
System.out.println("q <= p = " + (q <= p) );
```
### Output

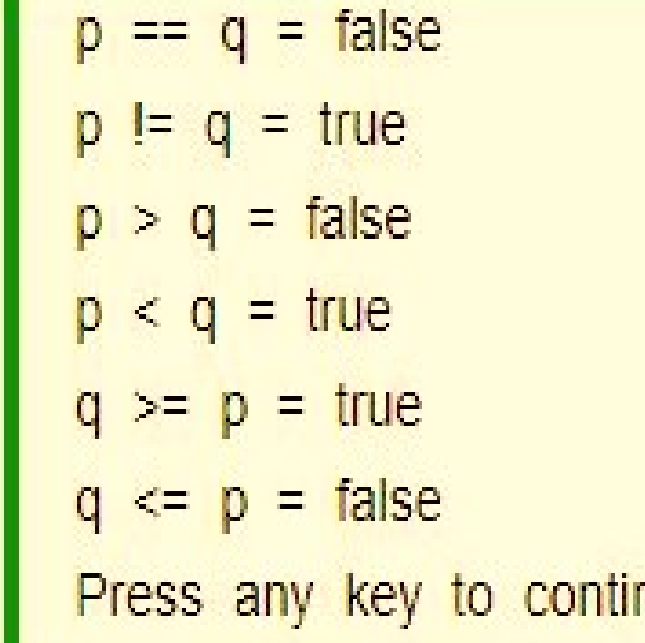

## Bitwise Operators

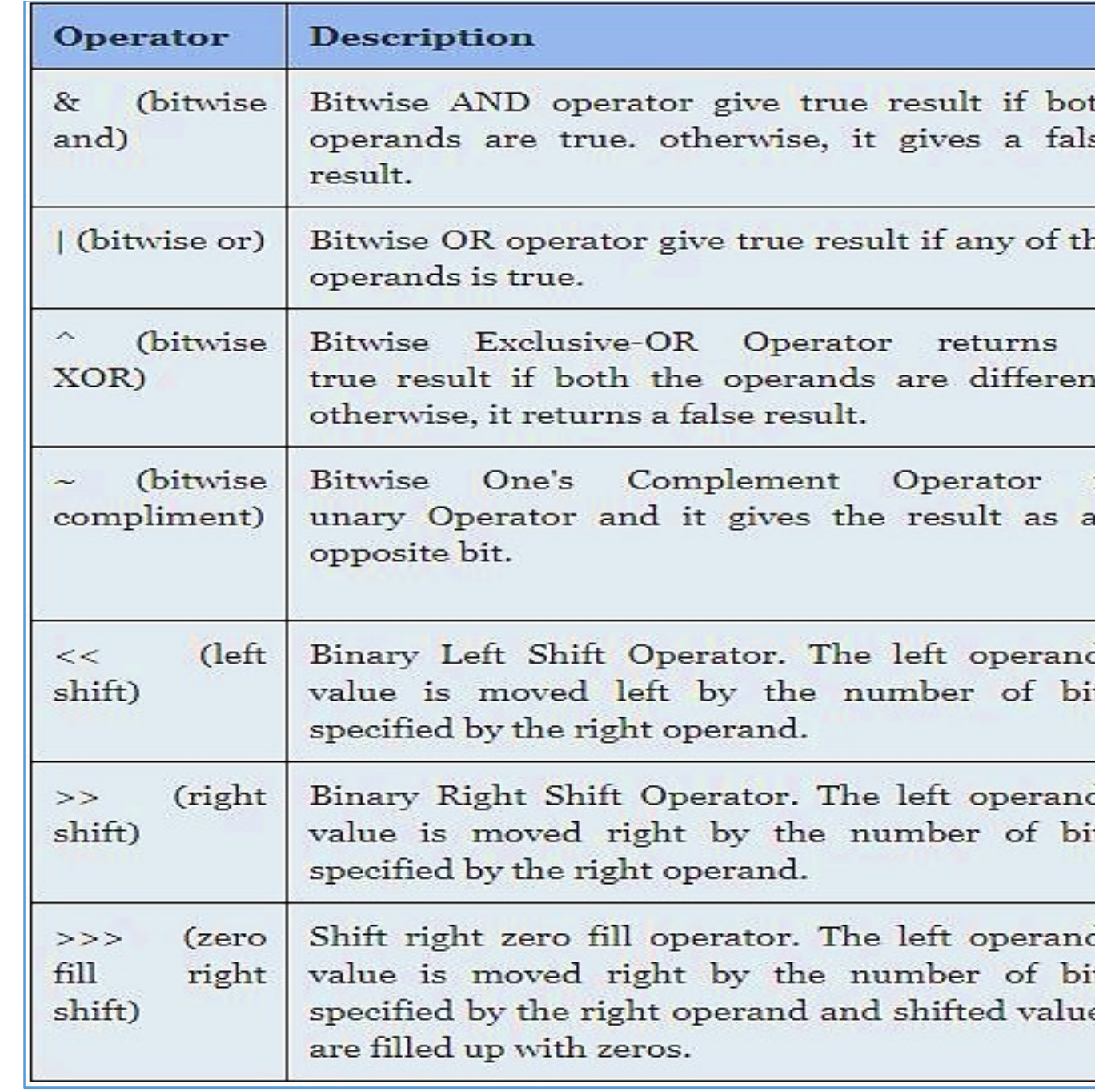

```
lass BitwiseAndOperator {
   public static void main(String[] args){
       int A = 10.
       int B = 3;
       int Y;
       Y = A & B;System.out.println(Y);
   ŀ
put
Press any key to continue . . .
```
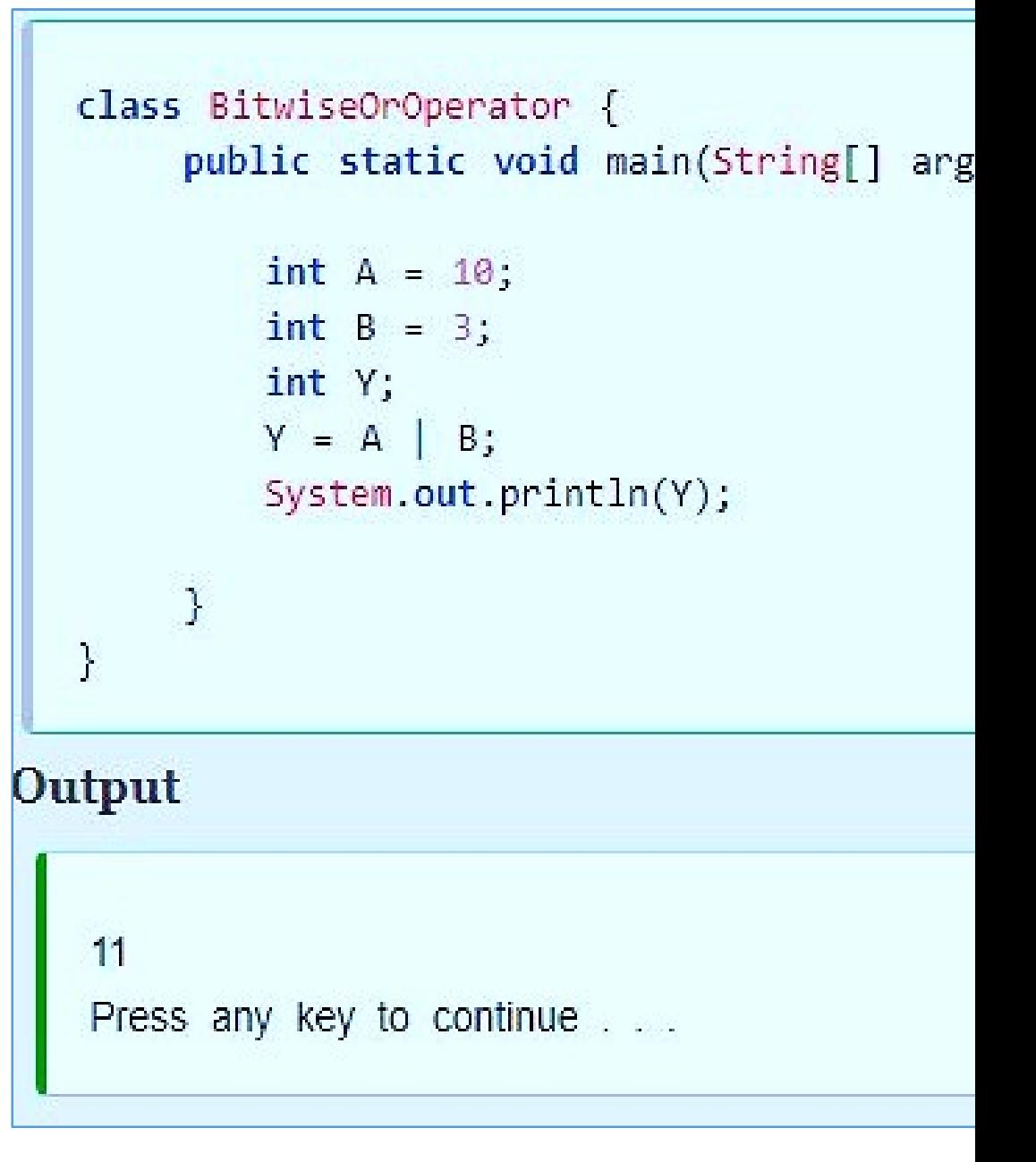

## Logical Operators

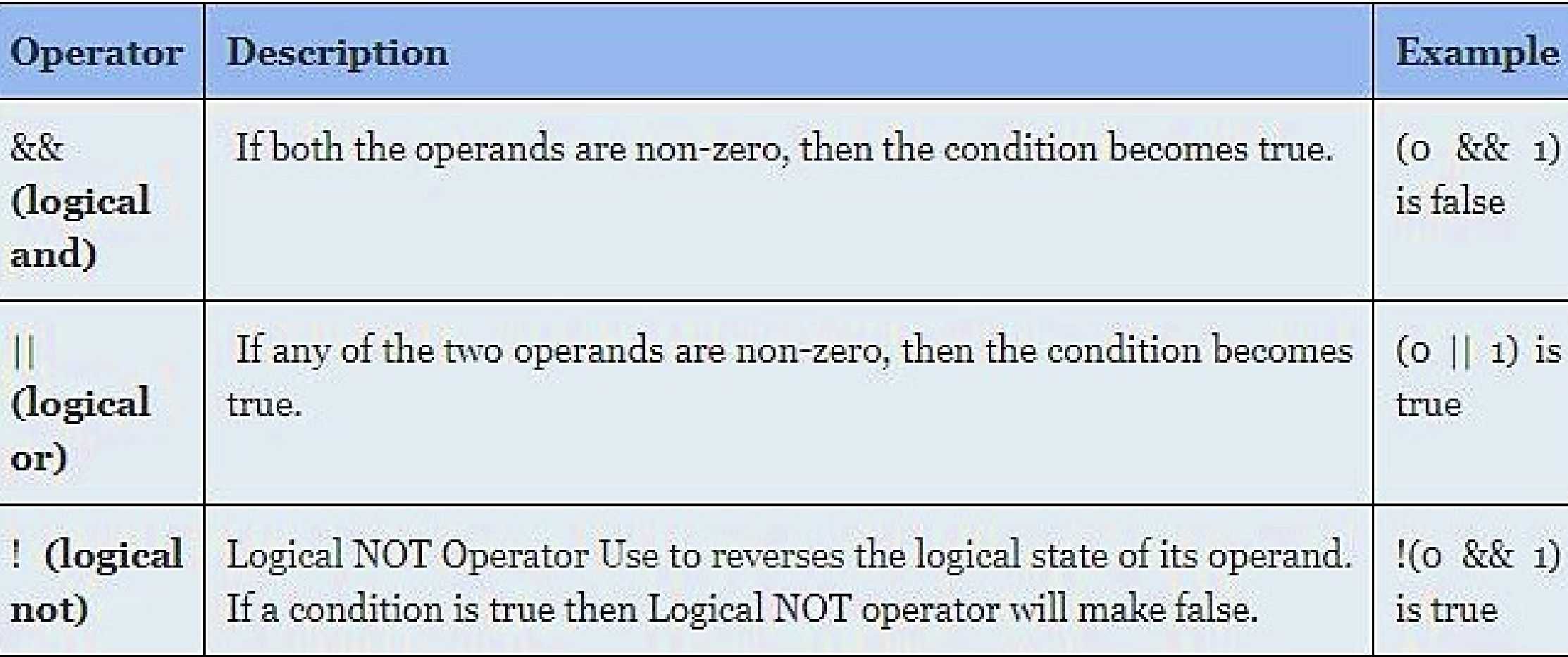

```
public class LogicalOperatorDemo {
   public static void main(String args[]) {
      boolean b1 = true;boolean b2 = false;System.out.println("b1 && b2: " + (b1&&b2));
      System.out.println("b1 | | b2: " + (b1||b2));
      System.out.println("!(b1 && b2): " + !(b1&&b2));
   \mathbf{r}ğ,
Output:
b1 && b2: false
b1 | b2: true! (b1 88 b2): true
```
## \*Assignment Operators

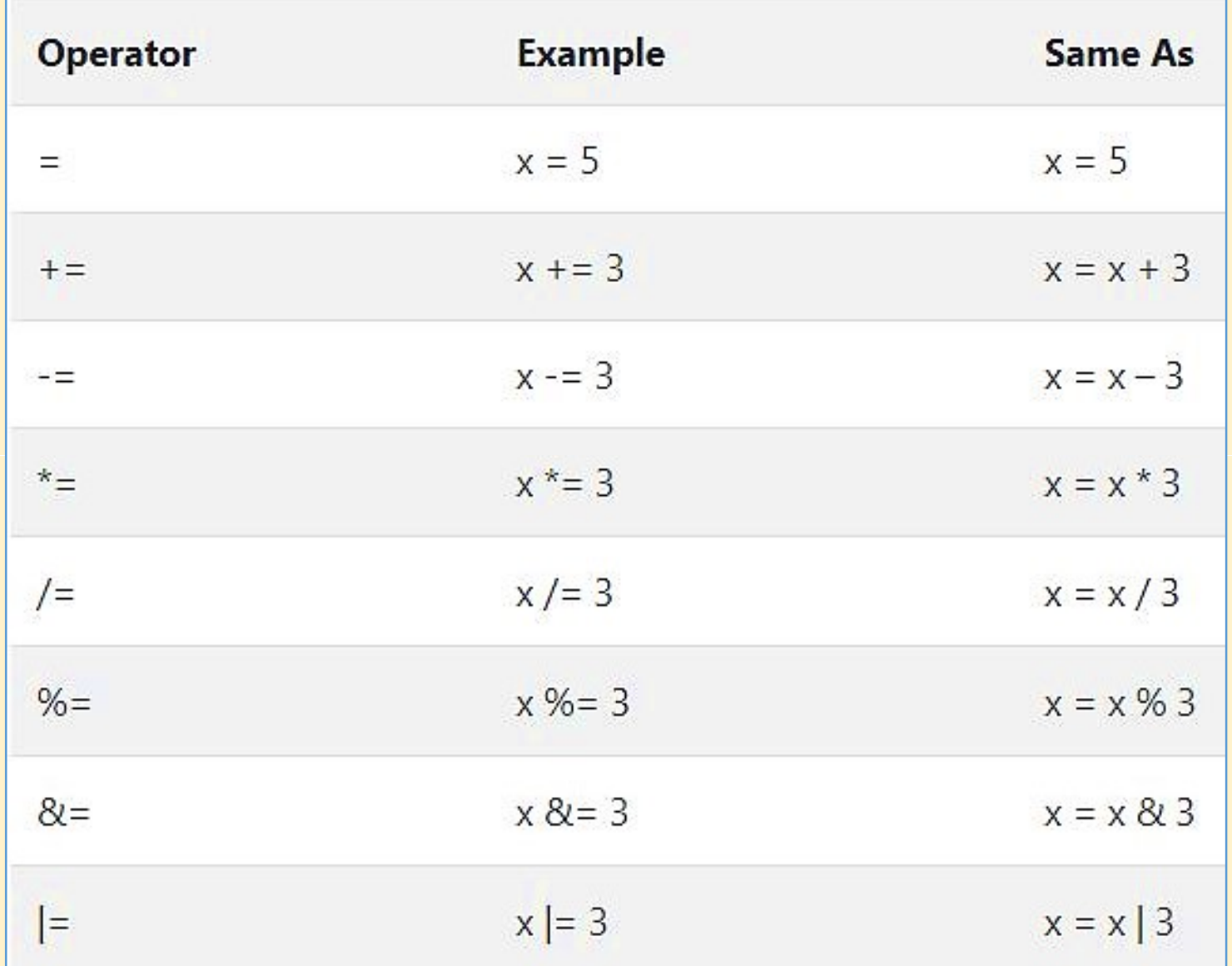

**☆conditional Operator / Ternary Operator (?:)** Expression1 ? Expression2 : Expression3 Expression ? value if true : value if false Operator ( ? : )<br>Expression3

```
public class ConditionalOperator {
      public static void main(String args[]) {
          int a, b;a = 20;
          b = (a == 1) ? 10: 25;
          System.out.println( "Value of b is : " + b );
          b = (a == 20) ? 20: 30;
          System.out.println( "Value of b is : " + b );
      3
Output
   Value of b is: 25
   Value of b is: 20
   Press any key to continue . . .
```

```
ic class TernaryOperatorDemo {
ublic static void main(String args[]) {
   int num1, num2;
   num1 = 25:/* num1 is not equal to 10 that's why
    * the second value after colon is assigned
    * to the variable num?
    \approx f
   num2 = (num1 == 10) ? 100: 200;
   System.out.println( "num2: "+num2);
   /* num1 is equal to 25 that's why
    * the first value is assigned
    * to the variable num2
    * /
   num2 = (num1 == 25) ? 100: 200;
   System.out.println( "num2: "+num2);
```
# Output: num2: 200 num2: 100

## Operator Precedence

- Evaluate  $2*x-3*y$ ?
	- $(2x)-(3y)$  or  $2(x-3y)$  which one is correct??????
- Evaluate A / B \* C

 $A / (B * C)$  or  $(A / B) * C$  Which one is correct?????

To answer these questions satisfactorily one has to understand the priority or precedence of operations.

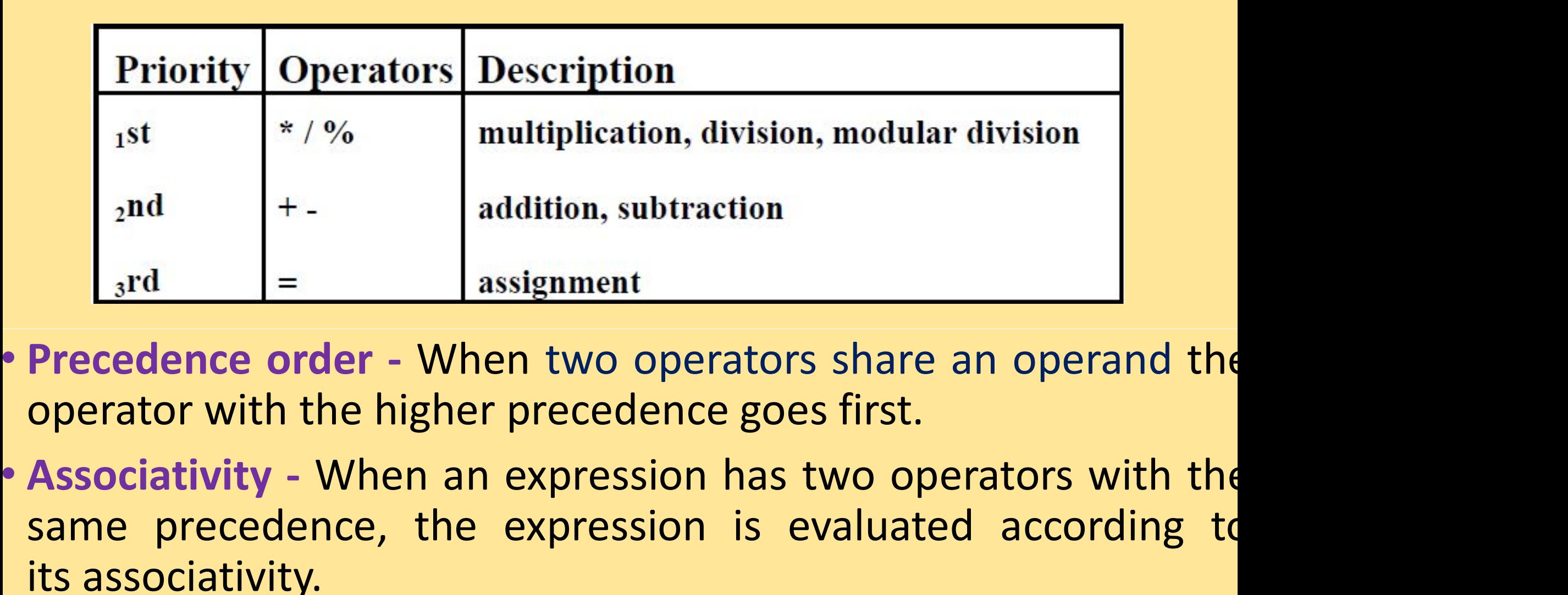

- 
- $\begin{bmatrix} 2^{\text{nd}} \\ \frac{3^{\text{rd}}}{\text{nd}} \end{bmatrix}$  +-<br>  $\begin{bmatrix} +2^{\text{nd}} \\ -2^{\text{nd}} \end{bmatrix}$  addition, subtraction<br>  $\begin{bmatrix} 3^{\text{rd}} \\ -2^{\text{nd}} \end{bmatrix}$  =  $\begin{bmatrix} -1 \\ -1 \end{bmatrix}$  assignment<br>  $\begin{bmatrix} -1 \\ -1 \end{bmatrix}$  assignment<br>  $\begin{bmatrix} -1 \\ -1 \end{bmatrix}$  asso **Example 18 Assign Precedence order - When the operator with the higher presence as a system of the system of the experimental system of the experimental system of the experimental system of the experimental system of the** ion<br>
ators share an operand the<br>
goes first.<br>
has two operators with the<br>
is evaluated according to

## Larger number means higher precedence

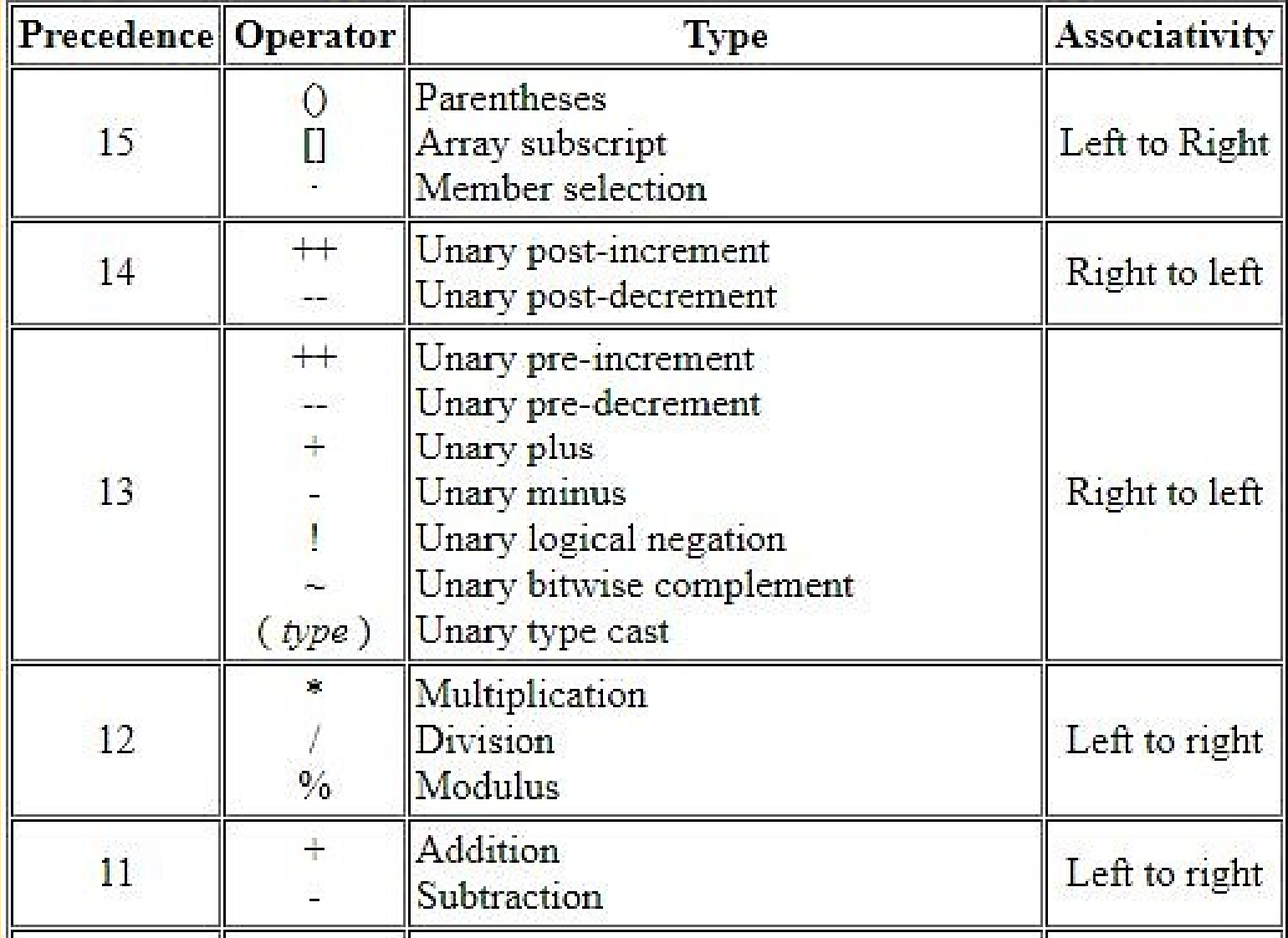

## Larger number means higher precedence

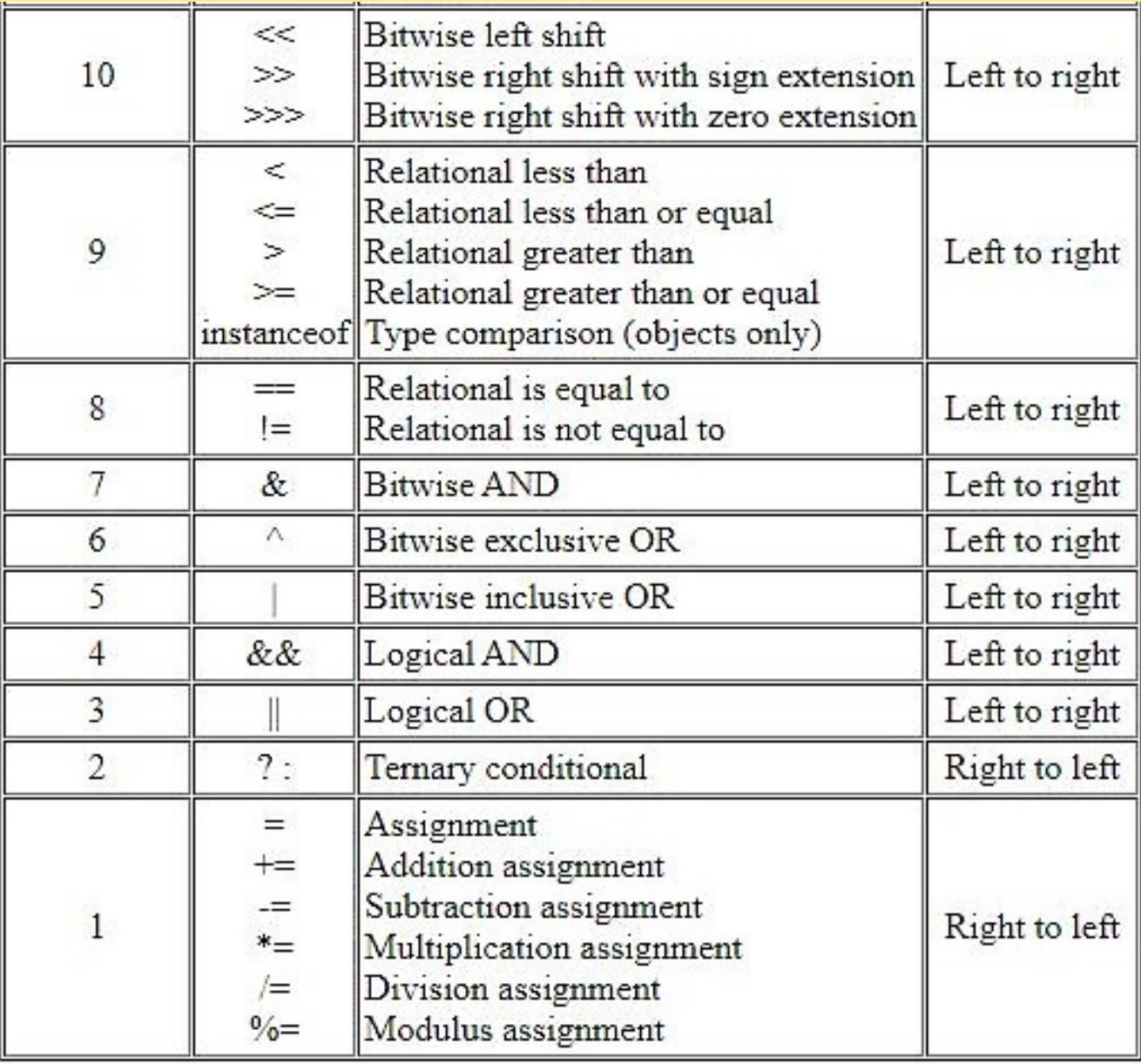

## Evaluate  $i = 2 * 3 / 4 + 4 / 4 + 8 - 2 + 5 / 8$

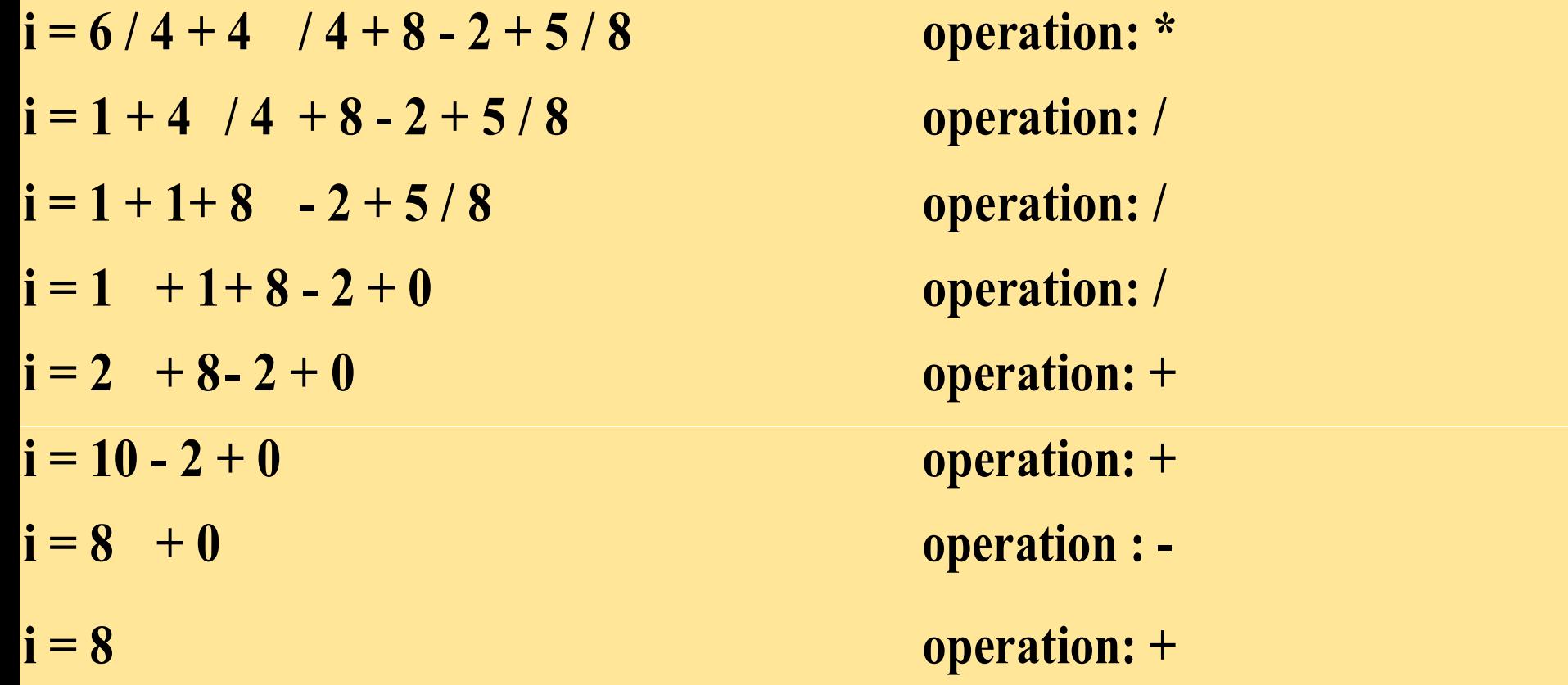

## SELECTION STATEMENTS

- **SELECTION STATEMEN**<br>
Selection statements allow your program to<br>
paths of execution based upon the outcome of<br>
the state of a variable. **SELECTION STATEMENT**<br>
Selection statements allow your program to che<br>
paths of execution based upon the outcome of an<br>
the state of a variable.<br>
Also called decision making statements SELECTION STAT<br>
Selection statements allow your pro<br>
paths of execution based upon the our<br>
the state of a variable.<br>
Also called decision making statement:<br>
Nova supports various solection state **SELECTION STATEMEN**<br>
Selection statements allow your program to<br>
paths of execution based upon the outcome of<br>
the state of a variable.<br>
Also called decision making statements<br>
Flava supports various selection statements, **SELECTION STATEM**<br>
Selection statements allow your program<br>
paths of execution based upon the outcome<br>
the state of a variable.<br>
Also called decision making statements<br>
Java supports various selection statements<br>
switch<br> Selection statements allow your program to chompaths of execution based upon the outcome of an experiment of a variable.<br>
There state of a variable.<br>
There are various selection statements, like if switch<br>
There are variou paths of execution based u<br>the state of a variable.<br>
Also called decision making<br>
>Java supports various sele<br>
switch<br>
>There are various types of i<br>
>if statement<br>
>if-else statement **ATEMENTS**<br>program to choose different<br>outcome of an expression o **STATEMENTS**<br>ur program to choose differen<br>the outcome of an expression or<br>ements TATEMENTS<br>
The program to choose differenne outcome of an expression on<br>
Statements, like if, if-else and<br>
Thent in java. Fram to choose differen<br>Frame of an expression of<br>ments, like if, if-else and<br>in java.
	-
- switch the state of a variable.<br>
he state of a variable.<br>
he state state state state state state switch<br>
here are various types of if state<br>
here are various types of if state<br>
hested if statement<br>
hested if statement<br>
hested if Palso called decision making statem<br>Pava supports various selection s<br>switch<br>PThere are various types of if staten<br>Pif statement<br>Pif-else statement<br>Pif-else-if ladder → Java supports various selection<br>
switch<br>
→ There are various types of if stater<br>
→ if statement<br>
→ if-else statement<br>
→ if-else-if ladder<br>
→ if-else-if ladder
	-
	-
	-
	-
	-

**If statement**<br>Use the if statement to s **If statement**<br>Use the if statement to specify a block of J<br>executed if a condition is true. **If statement**<br>Use the if statement to specify a block of January<br>executed if a condition is true.<br> **ntax** Statement<br>
the if statement to speed<br>
uted if a condition is true.<br>
State (condition)<br>
( if statement to specify a block of Java<br>facondition is true.<br>Andition)<br>// block of code to be executed if the conditi a block of Java code to be ck of Java code to be<br>if the condition is true

## ntax

{

}
```
ample services campleIf
             public static void main(String args[])
                int a=10;
                if (a > 0) {
                   System.out.println("a is greater than 0");
         Output:
         a is greater than 0
```
# if-else Statement

If-else statement also tests the condition. It executes the if block<br>
f condition is true otherwise else block is executed.<br> **htax**<br>
if (condition)<br>
{<br>
// block of code to be executed if the condition is true f condition is true otherwise else block is executed. **if-else Statement**<br>f-else statement also tests t<br>condition is true otherwise<br>**ntax**<br>if (condition)<br>{<br>// block of codo to be of

### ntax

```
{
       // block of code to be executed if the condition is true
    }
else
   {
       // block of code to be executed if the conditi<br>// block of code to be executed if the conditi<br>// block of code to be executed if the conditi
   }
                                                        if the condition is true<br>if the condition is false
```
# Example **Leape Complete**

```
ŧ
    public static void main(String args[])
    4
       int a=10;
       if (a > 0) {
          System.out.println("a is greater than 0");
       ł
       else
          System.out.println("a is smaller than 0");
       ł
 ŀ
Output:
a is greater than 0
```
 $andition)$  { (condition)

// block of code to be executed if the condition is true

### e

// block of code to be executed if the condition is false

 $(condition)$  { // block of code to be executed if the condition is true

### se

// block of code to be executed if the condition is false

# **Nested if else Statem Syntax**

### S SampleNestedIfElse

```
ublic static void main(String args[])
```

```
int a=10, b=20, c=30;
 if (a>b)\mathcal{L}if (a>c)System.out.println("a is greatest.");
    \mathcal{F}else
           System.out.println("c is greatest.");
     ł
\mathcal{F}else
\{if (b>c)€
         System.out.println("b is greatest.");
   \mathcal{F}
```
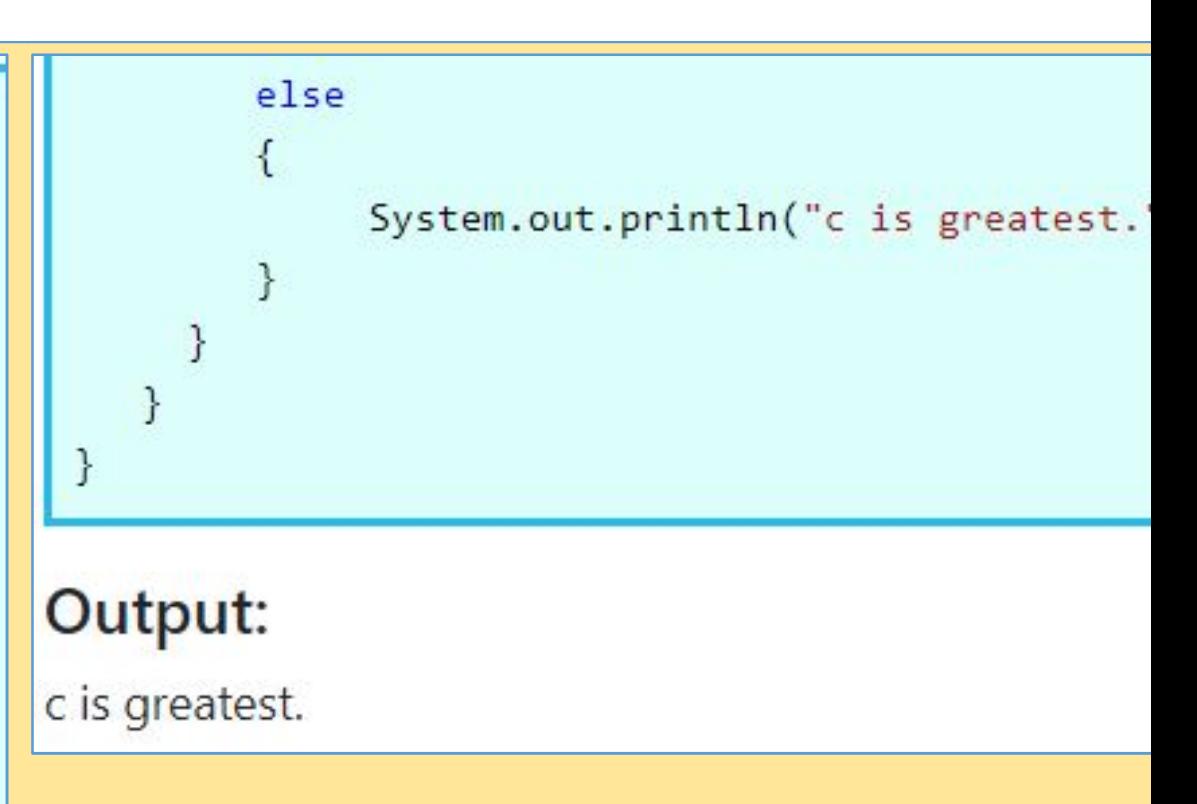

```
i else if ladder
tax
f (condition)
{
 // block of code to be executed if the condition is true
}
else if (condition) 
{
// block of code to be executed if the condition is true
}
else 
{
// block of code to be executed if the condition is true
}
```

```
ss IfElseIfLadder {
 public static void main(String[] args){
    double score = 55;
    if (score >= 90.0)
    System.out.println('A');
    else if (score >= 80.0)
    System.out.println('B');
    else if (score >= 70.0)
    System.out.println('C');
    else if (score >= 60.0)
    System.out.println('D');
    else
 System.out.println('F');
```
ss any key to continue . . .

```
class SampleLadderIfElse
 \left\{ \right\}public static void main(String args)
    €
        int a=10;
        if (a > 0) {
           System.out.println("a is +ve")
        \mathcal{R}else if (a < 0) {
           System.out.println("a is -ve")
        Ŧ
        elseSystem.out.println("a is zero"
 J
Output:
```
 $a$  is  $+ve$ 

# **If...Else & Ternary Operator – A comparison**<br>  $\int_{\text{int time = 20;}}^{\text{int time = 20}}$

```
System.out.println("Good day.");
\} else \{System.out.println("Good evening.");
```

```
int time = 20;
String result = (time < 18) ? "Good day." : "Good evening.";
System.out.println(result);
```
## switch case

- **Switch case**<br>The if statement in java, makes selections based or<br>alse condition. But switch case have multiple chos<br>of the statements **Switch case**<br>The if statement in java, makes selections based on a<br>false condition. But switch case have multiple choice<br>of the statements<br>It is like if-else-if ladder statement **Switch case**<br>The if statement in java, makes<br>alse condition. But switch case<br>of the statements<br>It is like if-else-if ladder stateme **Switch case**<br>
The if statement in java, makes selections<br>
Jalse condition. But switch case have mult<br>
of the statements<br>
It is like if-else-if ladder statement<br>
How to Java switch works: **Switch case**<br>The if statement in java, makes selections base<br>alse condition. But switch case have multiple<br>of the statements<br>It is like if-else-if ladder statement<br>**How to Java switch works:**<br>Matching each expression with The in statement in java, makes selections based on a label and the statements<br>of the statements<br>It is like if-else-if ladder statement<br>**How to Java switch works:**<br>Matching each expression with case<br>Dnce it match, execute of the statements<br>It is like if-else-if ladder statement<br>H<mark>ow to Java switch works:</mark><br>Matching each expression with case<br>Dnce it match, execute all case from where it ma<br>Jse break to exit from switch<br>Jse default when expres based on a single true ons based on a single true e multiple choice for selectic<br>e multiple choice for selectic<br>where it matched.
	-
	-
	- Matching each expression with case
	- It is like if-else-if ladder statement<br>**How to Java switch works:**<br>Matching each expression with case<br>Dnce it match, execute all case from where<br>Jse break to exit from switch<br>Jse default when expression does not matc
	-
	- se<br>m where it matched.<br>not match with any case

### mtax

```
switch (expression) {
case value1:
// statement sequence
break;
case value2:
// statement sequence
break;
œ,
case valueN:
// statement sequence
break;
default:
// default statement sequence
\}
```
### SampleSwitch

```
lic static void main(String args[])
```
 $int day = 4;$ 

switch  $(\text{day})$  {

### case 1:

```
System.out.println("The day is Monday");
break;
```
case 2:

```
System.out.println("The day is Tuesday");
break;
```
 $case 3:$ 

```
System.out.println("The day is Wednesday");
break:
```
### case 4:

```
System.out.println("The day is Thursday");
break;
```
### $case 5:$

```
System.out.println("The day is Friday");
break;
```

```
case 6:
       System.out.println("The day is Saturday");
       break:
  case 7:
       System.out.println("The day is Sunday");
       break;
  death:System.out.println("Please enter between 1 t
\}
```
## **Output** The day is Thursday

 $\}$ 

### Why break is necessary in switch statement? ?

- Why break is necessary in switch stater<br>The break statement is used inside the switch<br>Statement sequence.<br>When a break statement is encountered executiv statement sequence. vitch statement ?<br>the switch to terminate<br>red execution branches t
- Why break is necessary in switch statem<br>The break statement is used inside the switch to<br>statement sequence.<br>When a break statement is encountered, executio<br>the first line of code that follows the entire switch st<br>This has Why break is necessary in switch stater<br>The break statement is used inside the switch<br>statement sequence.<br>When a break statement is encountered, executi<br>the first line of code that follows the entire switch. The break statement is used inside the switch<br>statement sequence.<br>When a break statement is encountered, execut<br>the first line of code that follows the entire switch<br>This has the effect of jumping out of the switch.<br>The br Francement ?<br>
Suitch to terminate<br>
Execution branches to<br>
Suitch statement<br>
Suitch The switch statement ?<br>
Side the switch to terminate<br>
suntered, execution branches the entire switch statement<br>
t of the switch. whis statement<br>
in the switch to terminate<br>
state countered, execution branches to<br>
the entire switch statement<br>
it of the switch.<br>
If you omit the break, executio<br>
se.
- This has the effect of jumping out of the switch.
- will continue on into the next case.

### Nested Switch

```
class NestedSwitchCase {
public static void main(String args[]) {
int count = 1;
int target = 1;
 switch(count) {
         case 1:
                switch(target) { // nested switch
                         case 0:System.out.println("target is zero inner swit
                          break;
                         case 1: // no conflicts with outer switch
                          System.out.println("target is one inner switc
                          break;
                         ł
         break:
case 2:System.out.println("case 2 outer switch");
        \mathcal{F}\,\mathcal{F}target is one inner switch
```

```
Press any key to continue...
```
# Iteration Statements (Loop)

- **Iteration Statements (Loop)**<br>A loop can be used to tell a program to execute s<br>repeatedly<br>A loop repeatedly executes the same set of instruction repeatedly ments (Loop)<br>program to execute statement
- **Iteration Statements (I)**<br>A loop can be used to tell a program to<br>repeatedly<br>A loop repeatedly executes the same set of<br>termination condition is met. termination condition is met. ments (Loop)<br>program to execute statement<br>same set of instructions until

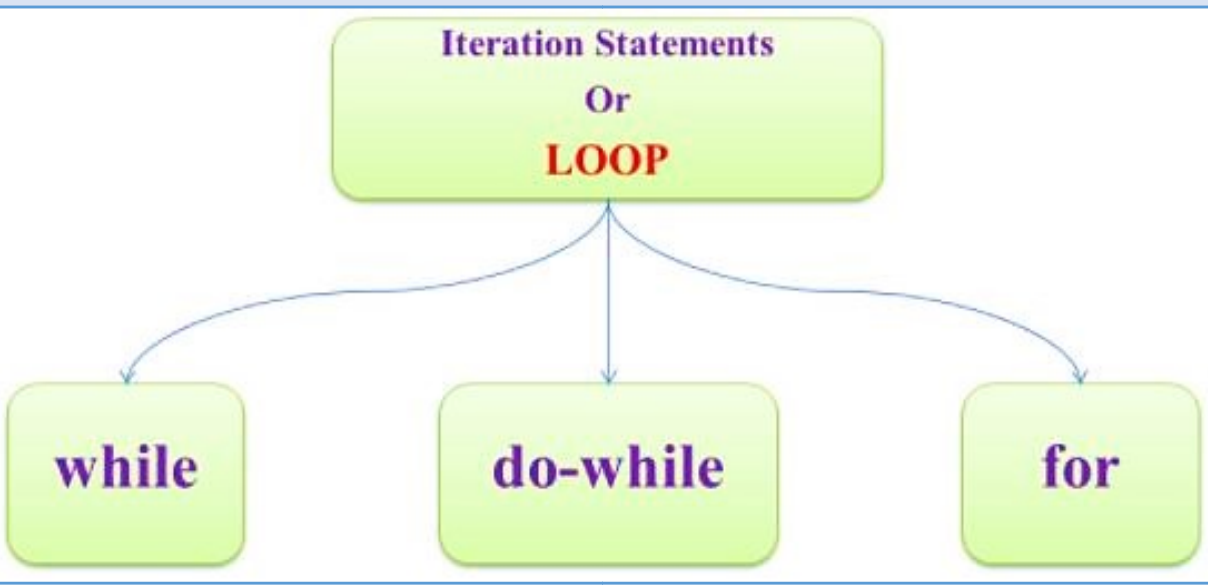

# While Loop

**Mhile Loop**<br>In while loop first checks the condition if the cond<sup>></sup><br>then control goes inside the loop body otherwise goe<br>the body. **Mhile Loop**<br>The while loop first checks the condition if the cheap control goes inside the loop body otherwise<br>the body. **Mhile Loop<br>
Mile Loop**<br>
Mile **Ioop** first checks then control goes inside the<br>
the body.<br>
Mila Mile Albin Albin Albin Albin Albin Albin Albin Albin Albin Albin Albin Albin Albin Albin Albin Albin Albin Albin Albin Albin A if the condition is tru<br>nerwise goes outside ndition if the condition is tru<br>body otherwise goes outside

### yntax

```
while (condition)
   {
      Fine Toop first checks the condition if the<br>control goes inside the loop body otherw<br>ody.<br>ile (condition)<br>// code block to be executed
   }
```
### Example - 1 Output

```
class WhileLoopExample
\mathcal{L}public static void main(String args[])
      \{int count = \theta;
              while(count (100){
              System.out.println("Welcome to atnyla!");
              count++;\mathcal{F}\cdot\mathcal{I}
```

```
Welcome to atnyla!
Welcome to atnyla!
Welcome to atnyla!
Contractor of the contractor of the contract
The component of the Component
a sama
Welcome to atnyla!
Welcome to atnyla!
Welcome to atnyla!
Press any key to continue.
```
### Example - 2 Output

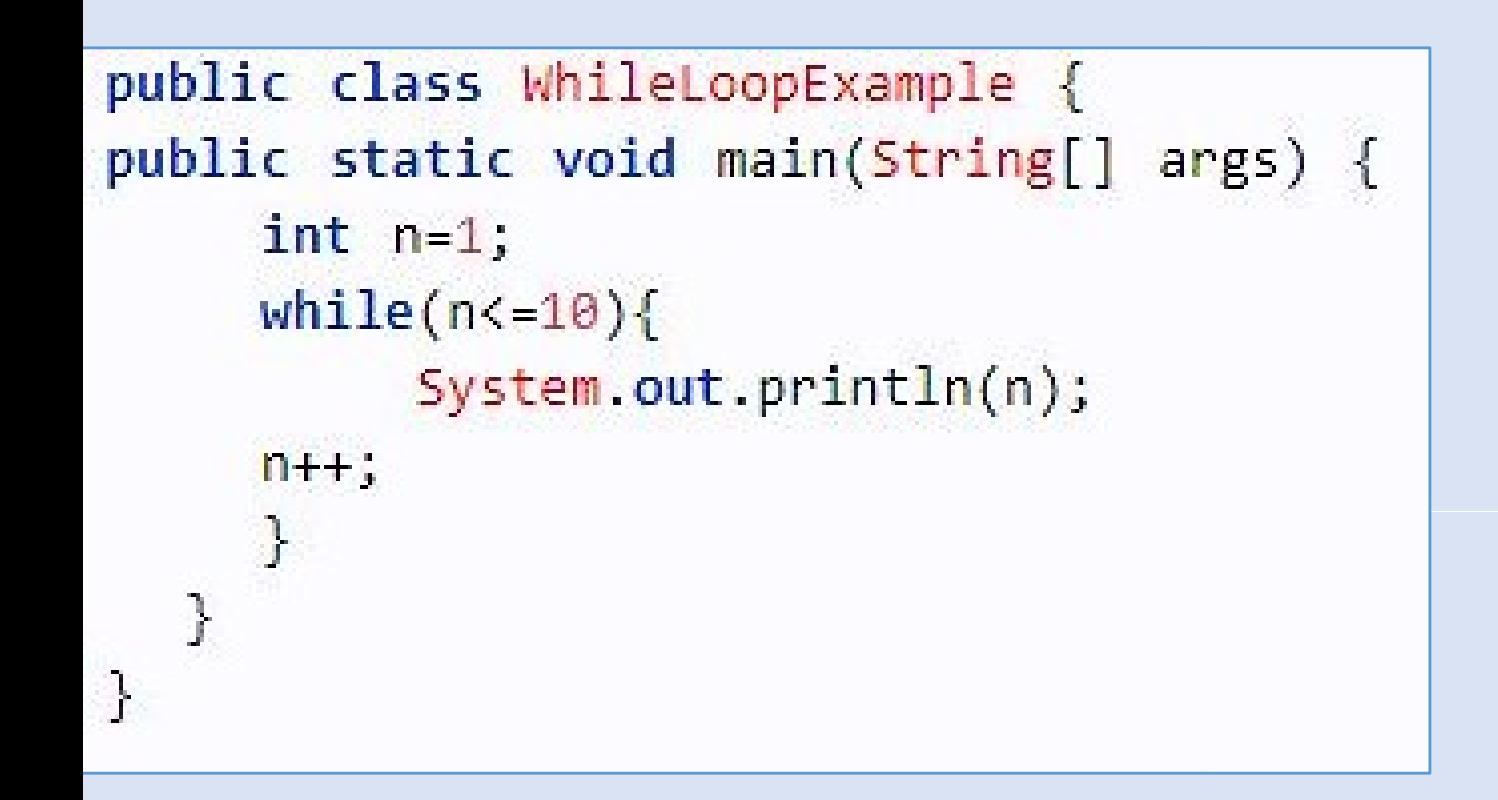

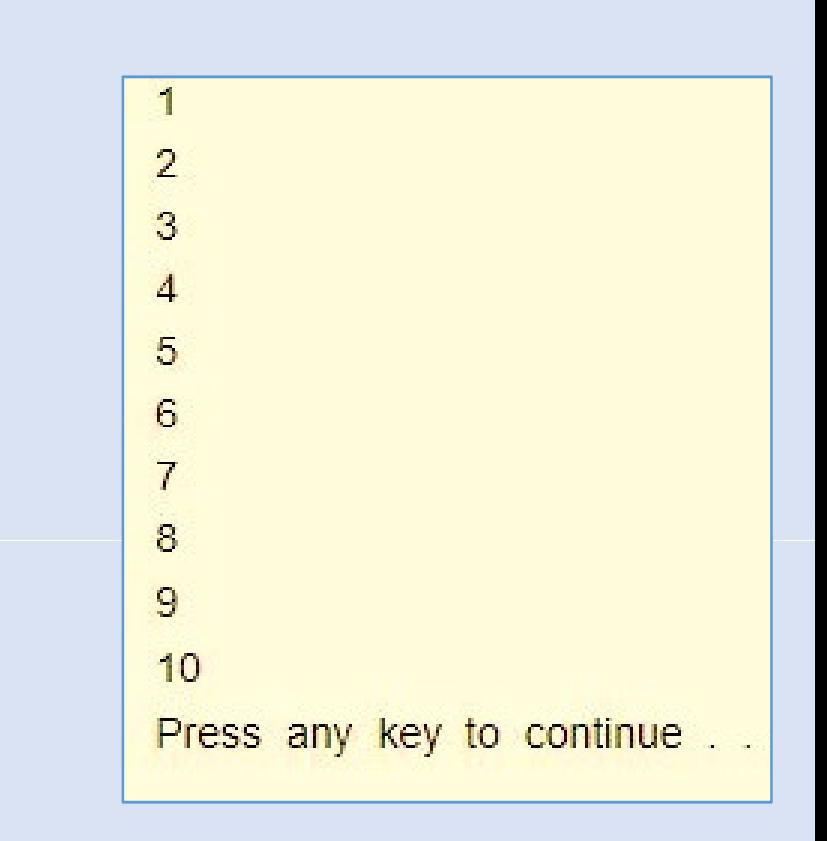

### Example - 3 Output

```
class WhileLoopSingleStatement {
    public static void main(String[] args){
         int count = 1;
         while (count \leq 11)
          System.out.println("Number Count : " + count++);
    }
```

```
\}
```
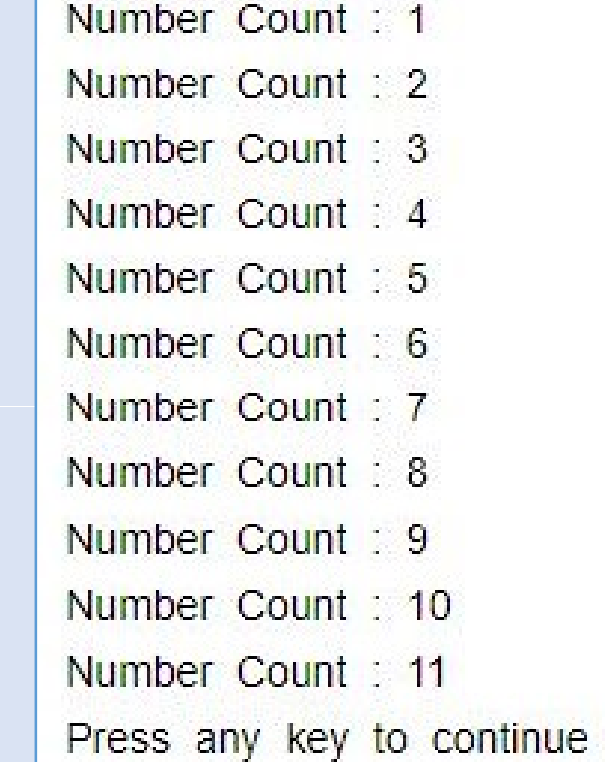

### Example - 4 Output

```
public class WhileInfiniteLoop {
public static void main(String[] args) {
    while(true)System.out.println("infinitive while loop");
    J.
```
infinitive while loop infinitive while loop infinitive while loop

infinite time it will print like this

.........

.........

**\*\*\*\*\*\*\*\*\*** . . . . . . . . .

55

# ample - 5 (Boolean Condition inside while loop) Output<br>And WhileLoopBoolean { The Second Local Second Local Second Local Second Local Second Local Second Local Second Local Second Local Second Local Second Local Second Loc

```
public static void main(String[] args){
     boolean a = true;
     int count = \theta :
     while (a)\left\{ \right.System.out.println("Number Count : " + count);
           count++;
           if(count==5)a = false;\mathbf{I}J.
```
Number Count : 1 Number Count : 2 Number Count 3 Number Count : 4 Press any key to continue

# do...while loop

**do...while loop**<br>A do while loop is a control flow statement that<br>f code at least once, and then repeatedly execu<br>ot, depending on a given condition at the end **do...while loop**<br>A do while loop is a control flow statement that ex<br>of code at least once, and then repeatedly executes<br>not, depending on a given condition at the end of<br>while). **do...while loop**<br>A do while loop is a control flow statement that<br>of code at least once, and then repeatedly execut, depending on a given condition at the end<br>while). while). o while loop is a control flow statement for the at least once, and then repeatedly expending on a given condition at the executed  $\frac{1}{2}$ ).<br>
The executed while (condition); Code at least once, and them red<br>t, depending on a given condit<br>ile).<br><u>tax</u><br>{<br>// code block to be executed<br>} while (condition); statement that executes a blo<br>Expeatedly executes the block,<br>Sion at the end of the block v statement that executes a blo<br>repeatedly executes the block,<br>lition at the end of the block ( ement that executes a blo<br>tedly executes the block,<br>at the end of the block (

### mtax

## o {

### Example -1 and the state of the state of the state of the state of the state of the state of the state of the state of the state of the state of the state of the state of the state of the state of the state of the state of

```
class DoWhile {
public static void main(String args[]) {
         int n = 0;
         do \{System.out.println("Number " + n);
                  n++;} while(n < 10);
   \mathcal{L}\overline{\mathbf{r}}
```
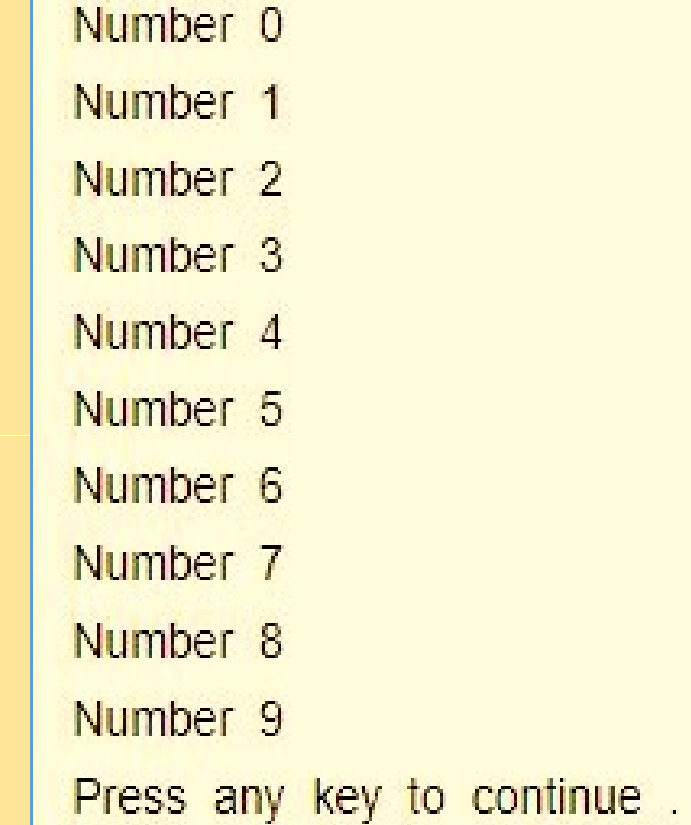

## Example -2 (Infinitive do-while Loop) and a sumple output

```
public class InfiniteDoWhileLoop {
public static void main(String[] args) {
    do\{System.out.println("infinitive do while loop");
     }while(true);
```
infinitive do while loop infinitive do while loop infinitive do while loop infinitive do while loop infinitive do while loop infinitive do while loop infinitive do while loop infinitive do while loop infinitive do while loop

infinite time it will print like this

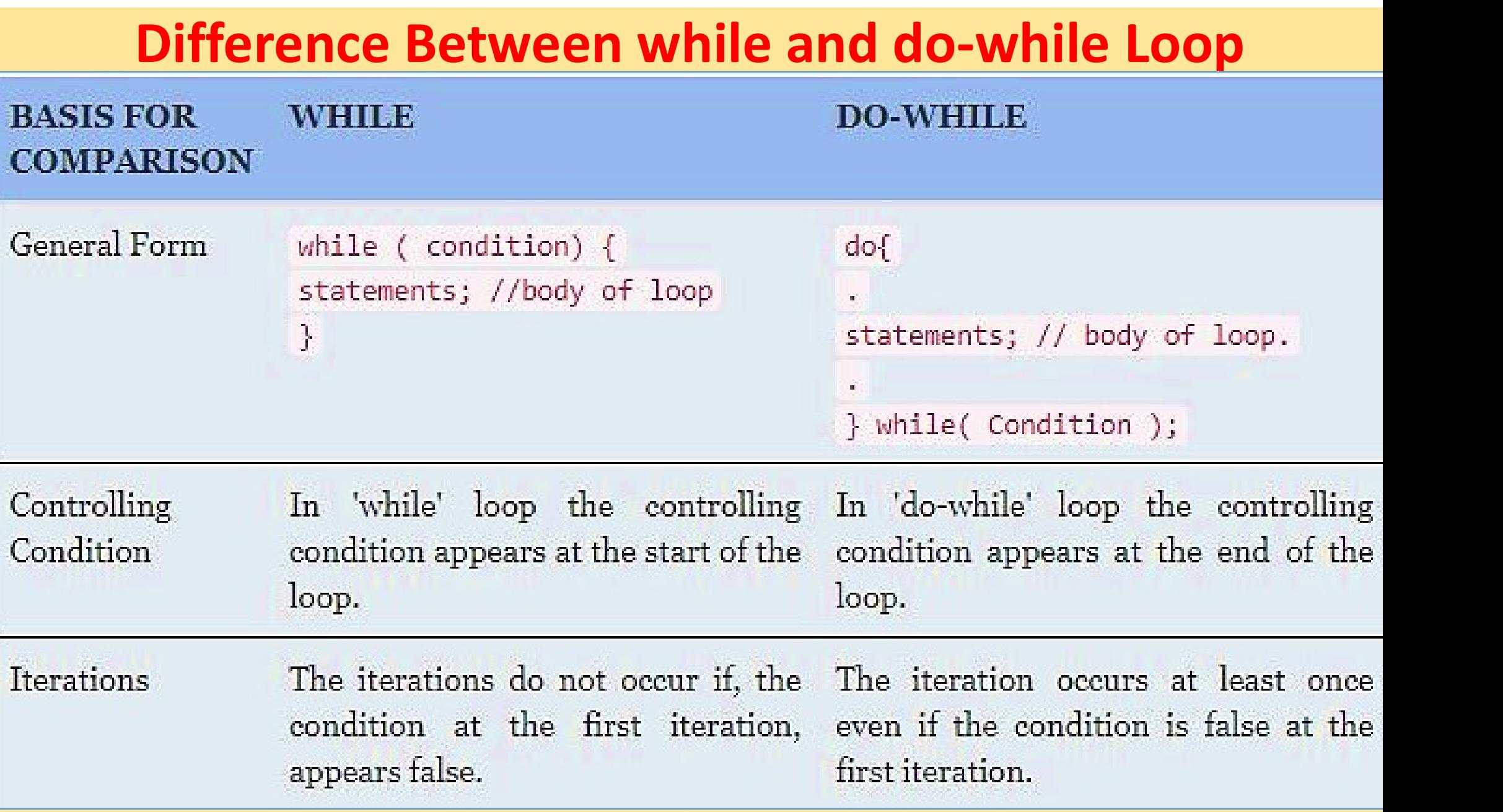

# for loop

For Loop is used to execute set of statements repeatedly until the condition is true.

### ntax

```
for (initialization; condition; increment/decrement) 
   { 
     // code block to be executed 
   }
itialization: It executes at once.
```
- ondition : This check until get true.
- crement/Decrement: This is for increment or decrement.

### Example 1 Output

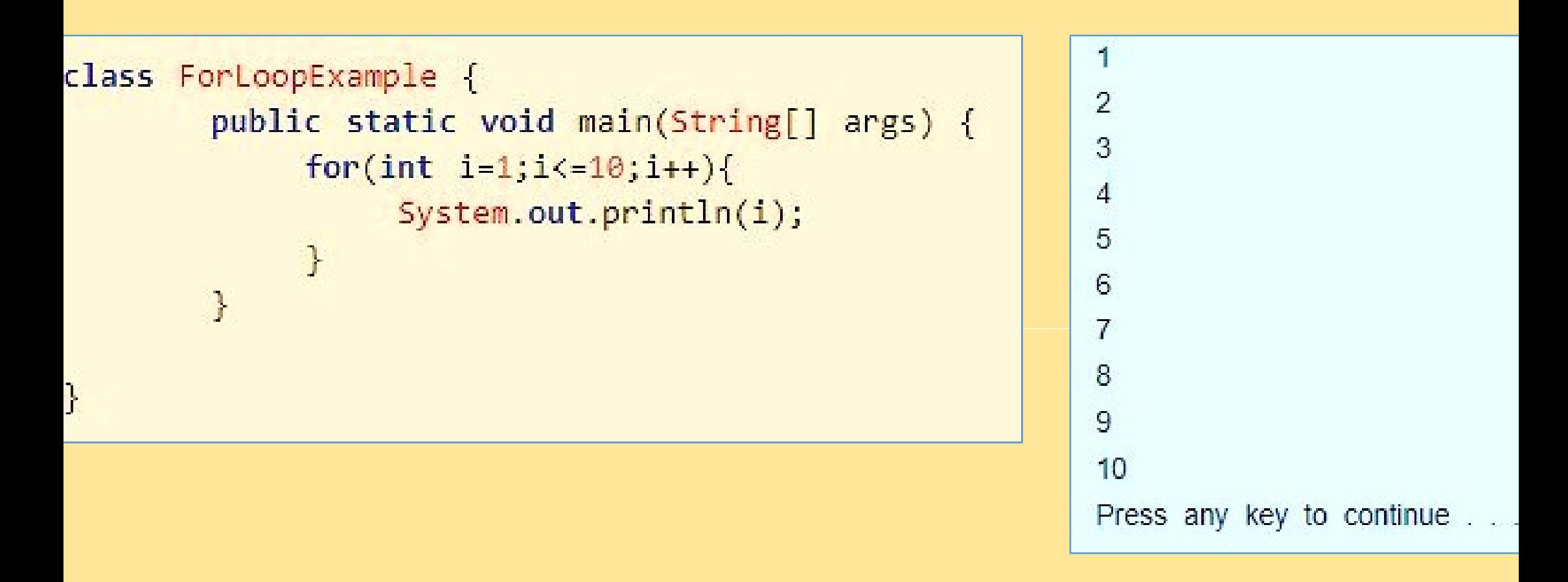

### Example 2 Output

 $\mathcal{E}$ 

```
emonstrate the for loop.
all this file "ForLoopExample.java".
f
```

```
lass ForLoopExample {
      public static void main(String[] args) {
```

```
for(int x = 15; x < 25; x = x + 1) {
   System.out.print("value of x : " + x );
   System.out.print("\n");
\Big\}
```
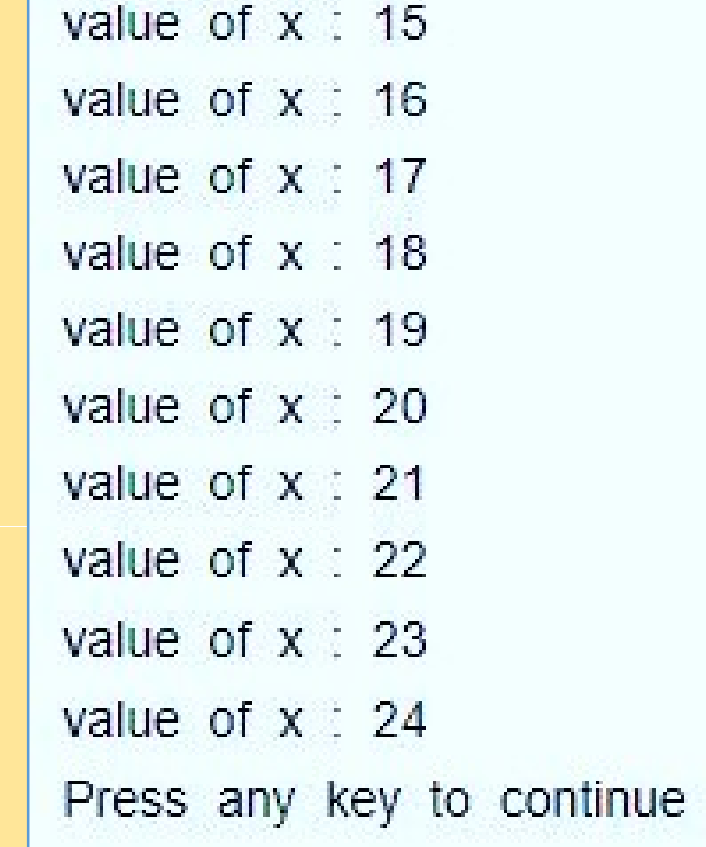

## For-each or Enhanced For Loop

**For-each or Enhanced For Loop**<br>The for-each loop is used to traverse array or colled<br>s easier to use than simple for loop because we<br>ncrement value and use subscript notation. **For-each or Enhanced For Loop**<br>The for-each loop is used to traverse array or collectic<br>s easier to use than simple for loop because we do<br>ncrement value and use subscript notation. **For-each or Enhanced For Loop**<br>The for-each loop is used to traverse array of<br>s easier to use than simple for loop becaus<br>ncrement value and use subscript notation.<br>ntax array or collection in java.<br>because we don't need to<br>ition. **Op**<br>erse array or collection in java.<br>loop because we don't need to<br>notation. ncrement value and use subscript notation.

### ntax

```
for (type variableName : arrayName)
  {
       ier to use than simple for loop because w<br>nent value and use subscript notation.<br>(type variableName : arrayName)<br>// code block to be executed
  }
```
## Example example the contract of the contract of the contract of the contract of the contract of the contract of the contract of the contract of the contract of the contract of the contract of the contract of the contract o

```
f^*Demonstrate the for each loop.
save file "ForEachExample.java".
*public class ForEachExample {
public static void main(String[] args) {
     int array[]={10,11,12,13,14};for(int i:array){
          System.out.println(i);
     J.
  \mathbf{I}P.
```
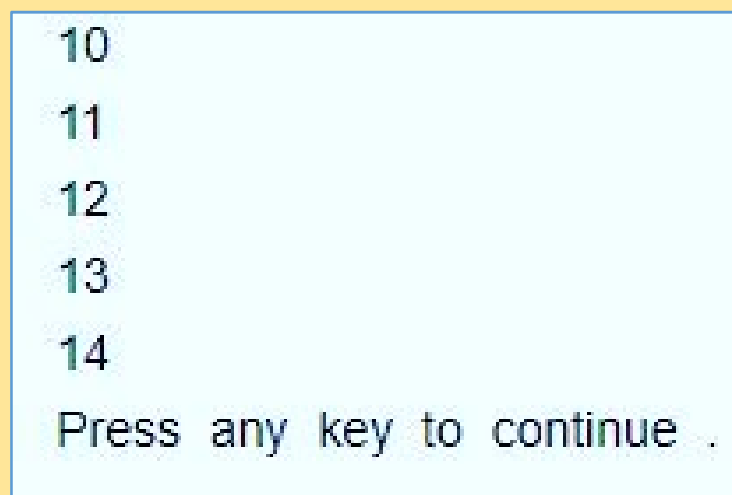

## Labeled For Loop

- **Labeled For Loop**<br>According to nested loop, if we put break statement is<br>compiler will jump out from inner loop and continue thing **Labeled For Loop**<br>According to nested loop, if we put break stater<br>compiler will jump out from inner loop and contingain.<br>What if we need to jump out from the outer again. break statement in inner loop<br>op and continue the outer loop ut break statement in inner loop<br>loop and continue the outer loop<br>rom the outer loop using brea
- **Labeled For Loop**<br>According to nested loop, if we put break statement is<br>iompiler will jump out from inner loop and continue th<br>gain.<br>What if we need to jump out from the outer loop<br>tatement given inside inner loop? The a **Labeled For Loop**<br>According to nested loop, if we put break stateme<br>compiler will jump out from inner loop and continu<br>gain.<br>What if we need to jump out from the outer I<br>tatement given inside inner loop? The answer<br>lefine **Labeled For Loop**<br>According to nested loop, if we put break state<br>compiler will jump out from inner loop and con-<br>gain.<br>What if we need to jump out from the oute<br>tatement given inside inner loop? The ans-<br>lefine **label** a but break statement in inner loop<br>loop and continue the outer loop<br>from the outer loop using brea<br>op? The answer is, we shoul<br>before loop. eak statement in inner loop<br>and continue the outer loop<br>the outer loop using brea<br>The answer is, we shoul<br>e loop. ut break statement in inner loop<br>loop and continue the outer loop<br>irom the outer loop using brea<br>pp? The answer is, we shoul<br>before loop.
	- ntax
	- belname:
- r(initialization; condition; increment/decrement) and the solution of the set of the set of the set of the set
	- //code to be executed

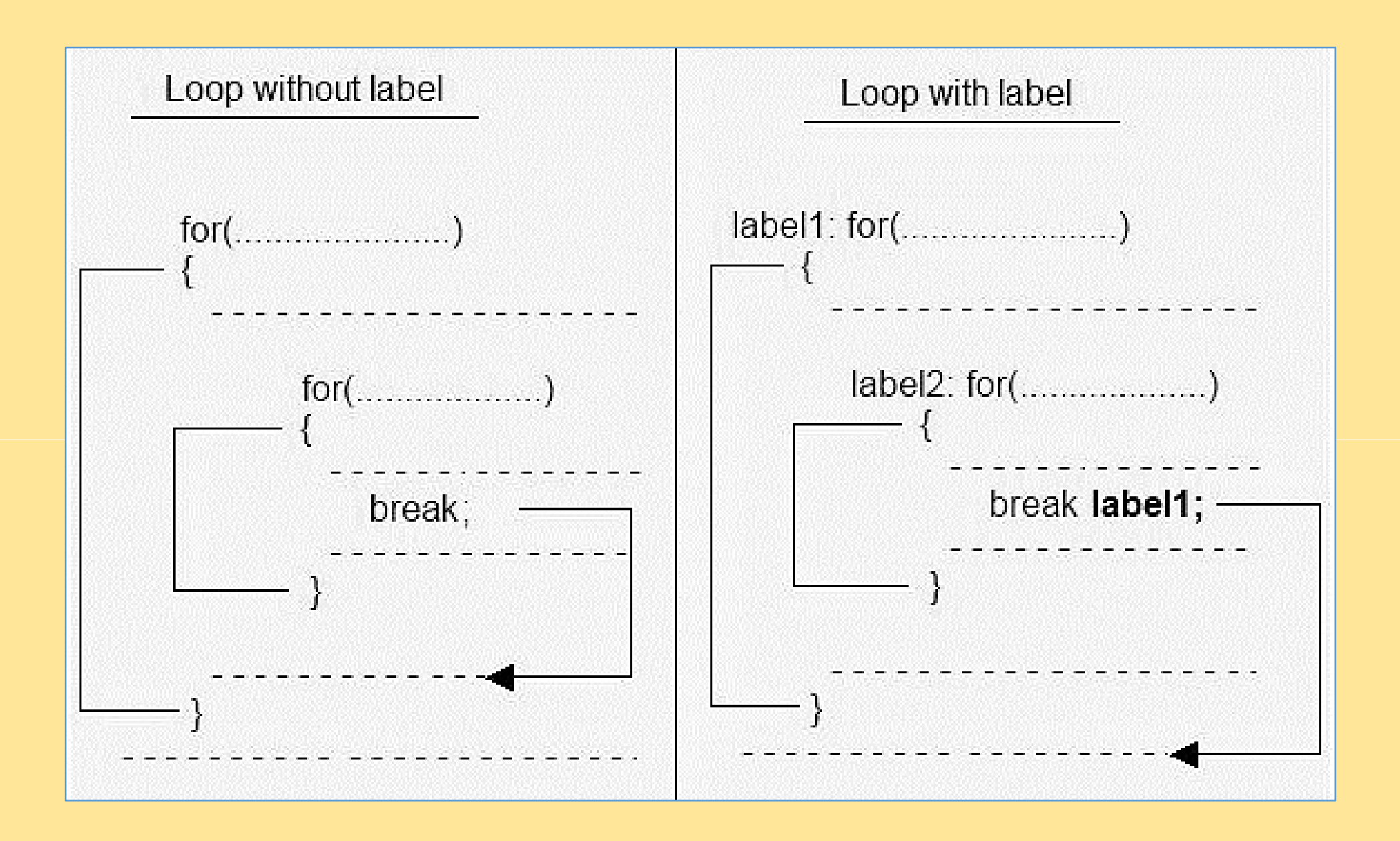

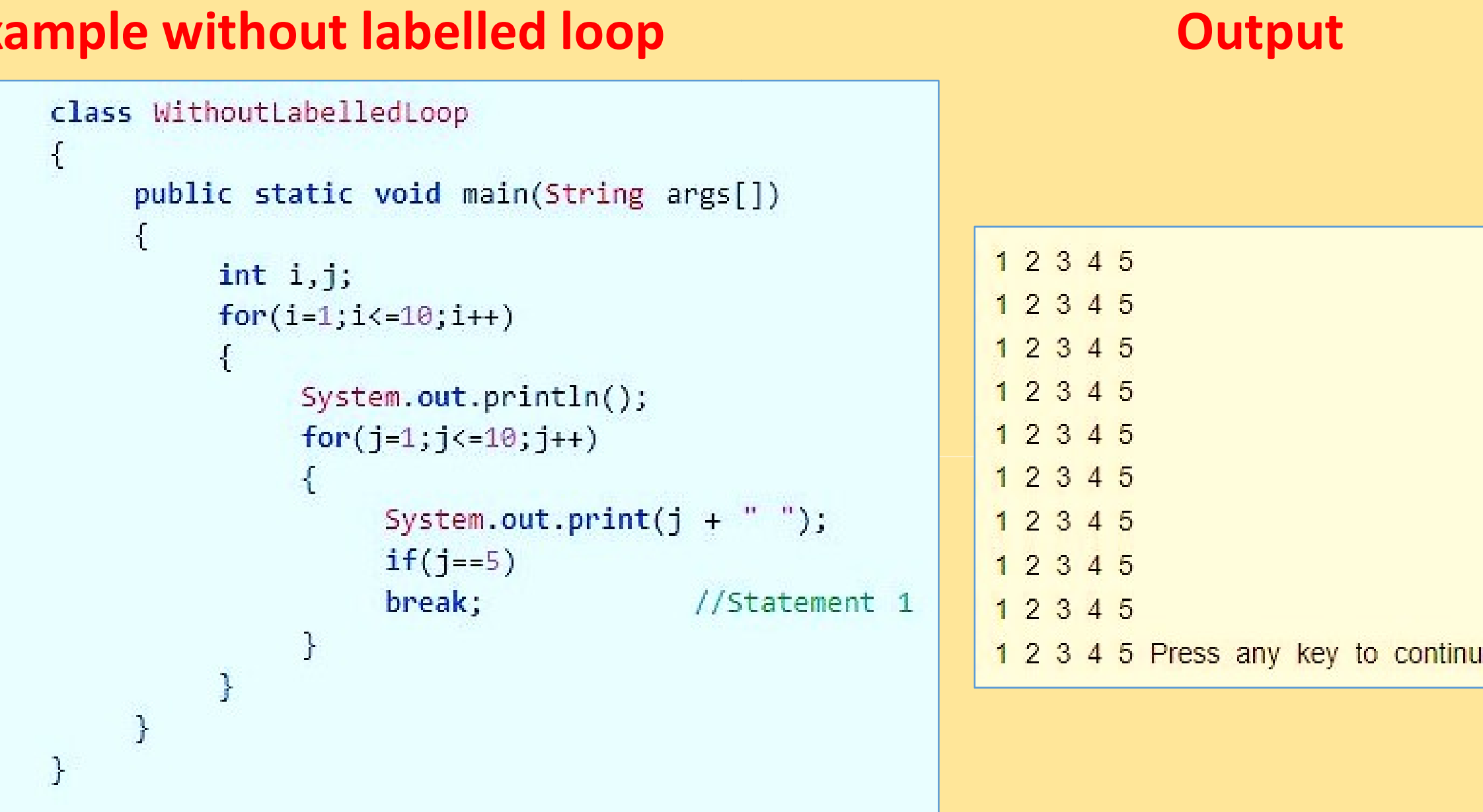

## Example with labelled loop and a set of the Output

```
class WithLabelledLoop
\mathcal{X}public static void main(String args[])
       \left\{ \right.int i,j;loop1: for(i=1;i<=10;i++)
               €
                       System.out.println();
                       loop2: for (j=1; j<=10; j++)₹
                               System.out.print(j + "");
                               if(j == 5)break loop1;
                                                                  //Statement 1
                       \mathbf{I}% _{0}\left| \mathbf{I}_{1}\right| =\mathbf{I}_{1}\left| \mathbf{I}_{1}\right|\mathcal{F}\mathcal{F}Ĵ.
```
1 2 3 4 5 Press any key to continue.

# Jump Statements

## Java Break Statement

- **Jump Statements**<br> **Statement**<br>
Fine Java break statement is used to break loop<br>
statement<br>
A It breaks the current flow of the program at specified of statement **utements**<br>used to break loop or switch<br>program at specified condition
- $\geq$  It breaks the current flow of the program at specified condition
- **JUITP STATEITEITS**<br> **When a break statement**<br>
Fine Java break statement is used to break locent<br>
Fine Statement<br>
Fine Statement flow of the program at specifie<br>
Fine a break statement is encountered inside a loo<br>
immediat **In the Java Break Statement**<br>
In the Java break statement is used to break left<br>
In the statement<br>
In the statement is encountered inside a left<br>
In mediately terminated and the program control<br>
In case of inner loop, it **• Java Break Statement**<br>• The Java break statement is used to break left<br>statement<br>• It breaks the current flow of the program at specif<br>• When a break statement is encountered inside a left<br>immediately terminated and the The Java break statement is used to break<br>statement<br>
It breaks the current flow of the program at spec<br>
Note in a break statement is encountered inside a<br>
immediately terminated and the program contro<br>
next statement follo **EITLS**<br>break loop or switc<br>inside a loop, the loop is<br>inside a loop, the loop is Solution 1992<br>
used to break loop or switc<br>
program at specified condition<br>
untered inside a loop, the loop<br>
program control resumes at th<br>
program control resumes at th<br>
program control resumes at th<br>
program loop Is used to break loop or switc<br>the program at specified condition<br>ncountered inside a loop, the loop i<br>the program control resumes at th<br>loop.<br>s only inner loop.
	-

## ample 1

}

```
lass SampleBreak
 public static void main(String args[])
 ŧ
        int num = 1;while (num \leq 10) {
          System.out.println(num);
          if(num==5)\mathcal{X}break;
          \mathcal{V}num++;\mathcal{F}
```
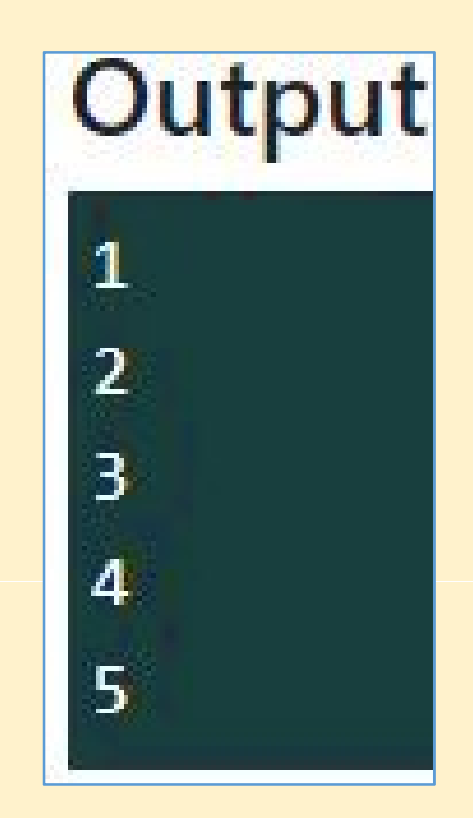

## cample 2

Java Program to demonstrate the use of break statement inside the for loop.

- ublic class BreakExample {
- ublic static void main(String[] args) {
- //using for loop
- $for(int i=1; i<=10; i++)$ 
	- if( $i = 5$ ){

```
//breaking the loop
```
### break;

```
\mathcal{F}
```

```
System.out.println(i);
```

```
\mathcal{F}
```
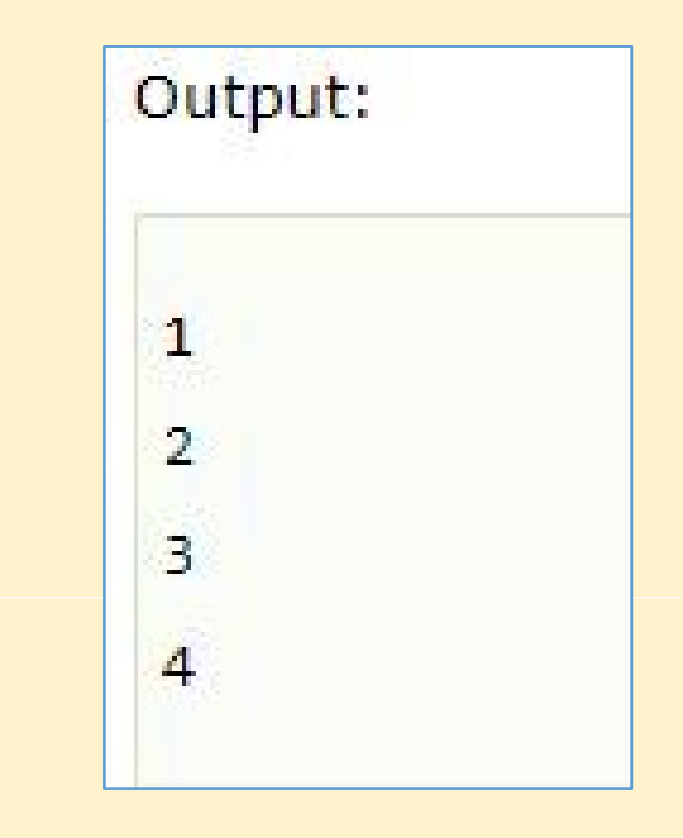
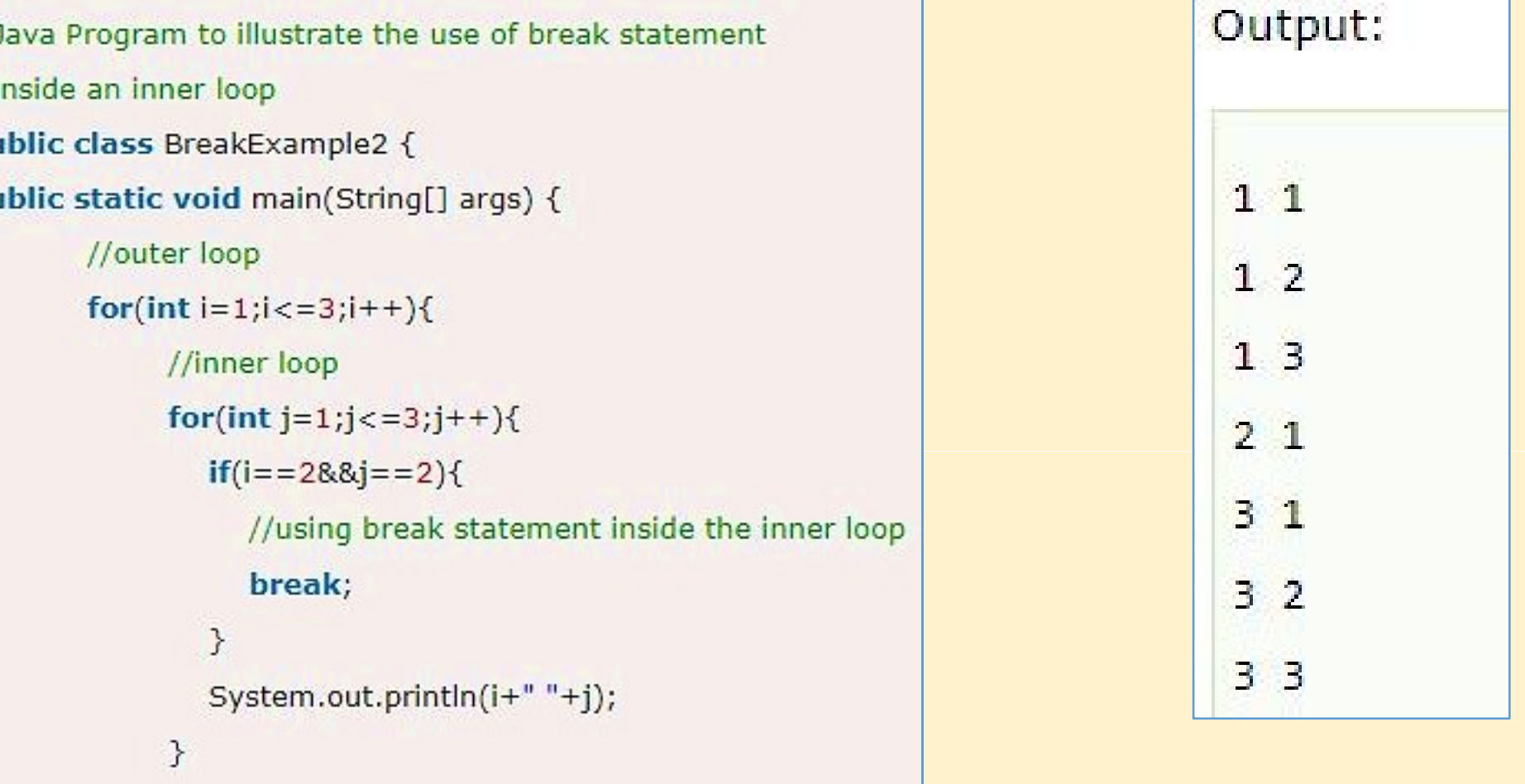

 $\boldsymbol{\lambda}$ 

Java Program to demonstrate the use of break statement

inside the Java do-while loop.

ublic class BreakDoWhileExample {

ublic static void main(String[] args) {

//declaring variable

 $int i=1$ ;

//do-while loop

do{

```
if(i == 5){
```
//using break statement

 $1++;$ 

break;//it will break the loop

```
\ddot{\ }
```

```
System.out.println(i);
```
 $1++$ ;

```
\} while(i < = 10);
```
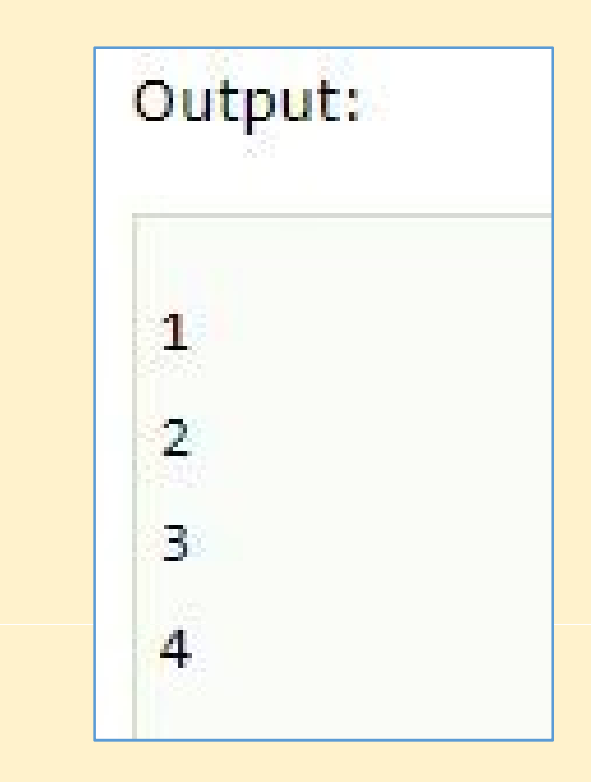

## Java Continue Statement

- The Java continue statement is used to continue the loop
- The continue statement is used in loop control structure when you eed to jump to the next iteration of the loop immediately
	- t continues the current flow of the program and skips the remaini ode at the specified condition.
	- In case of an inner loop, it continues the inner loop only.

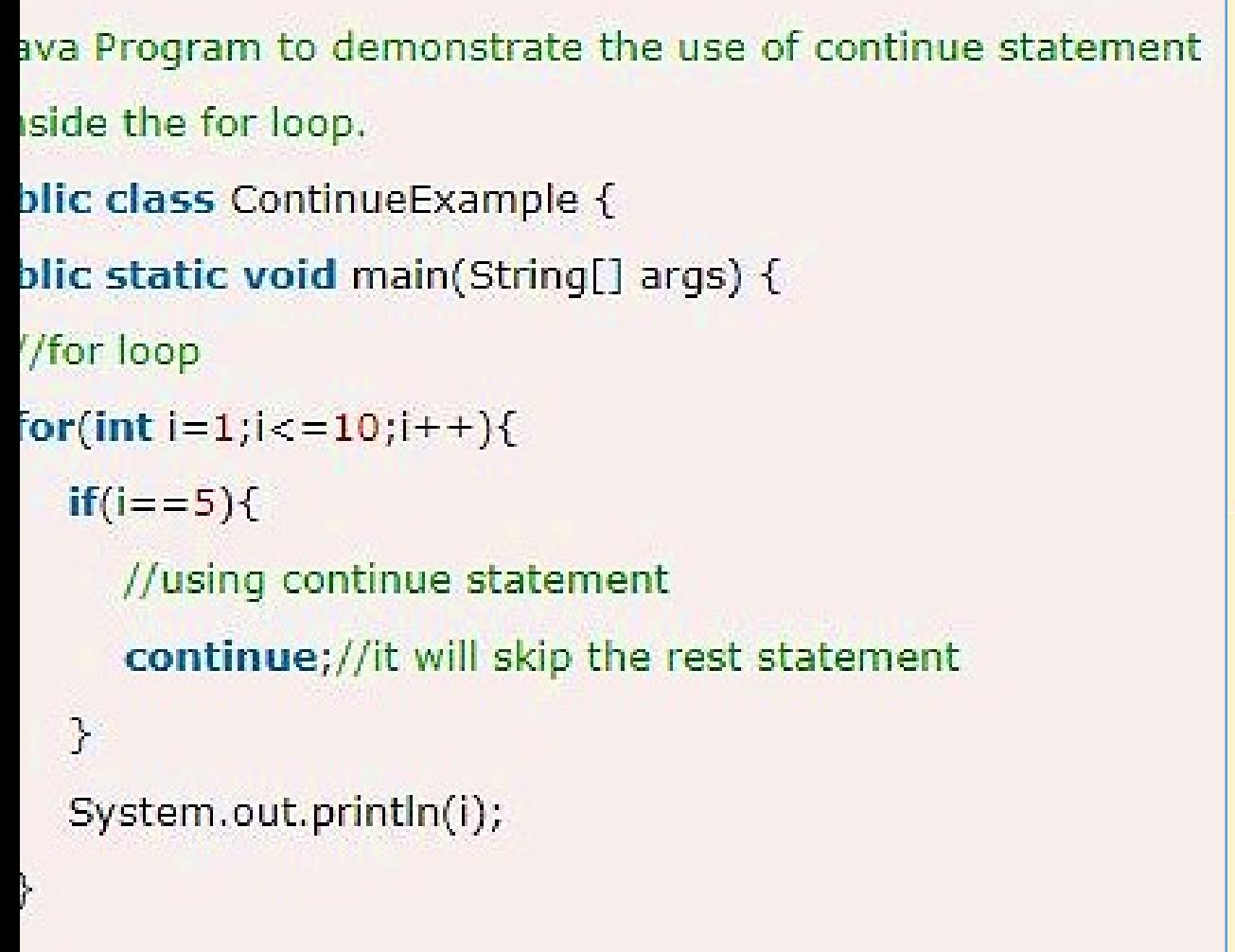

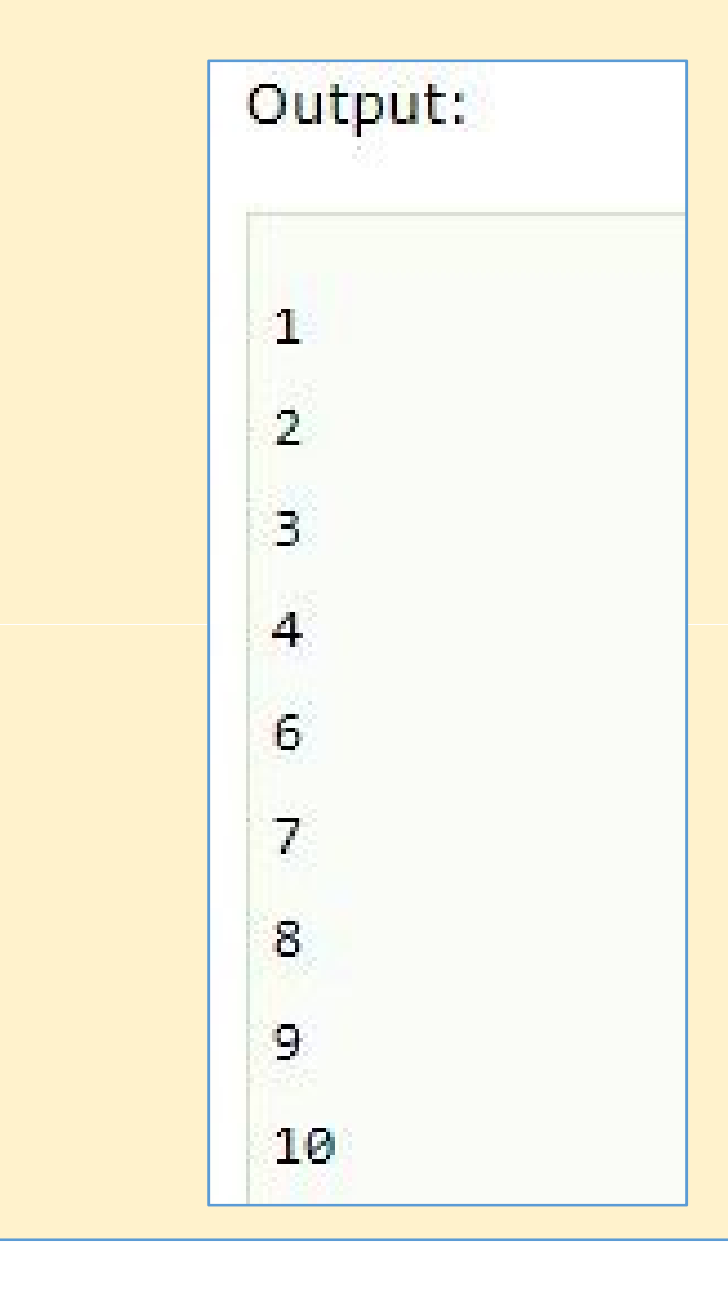

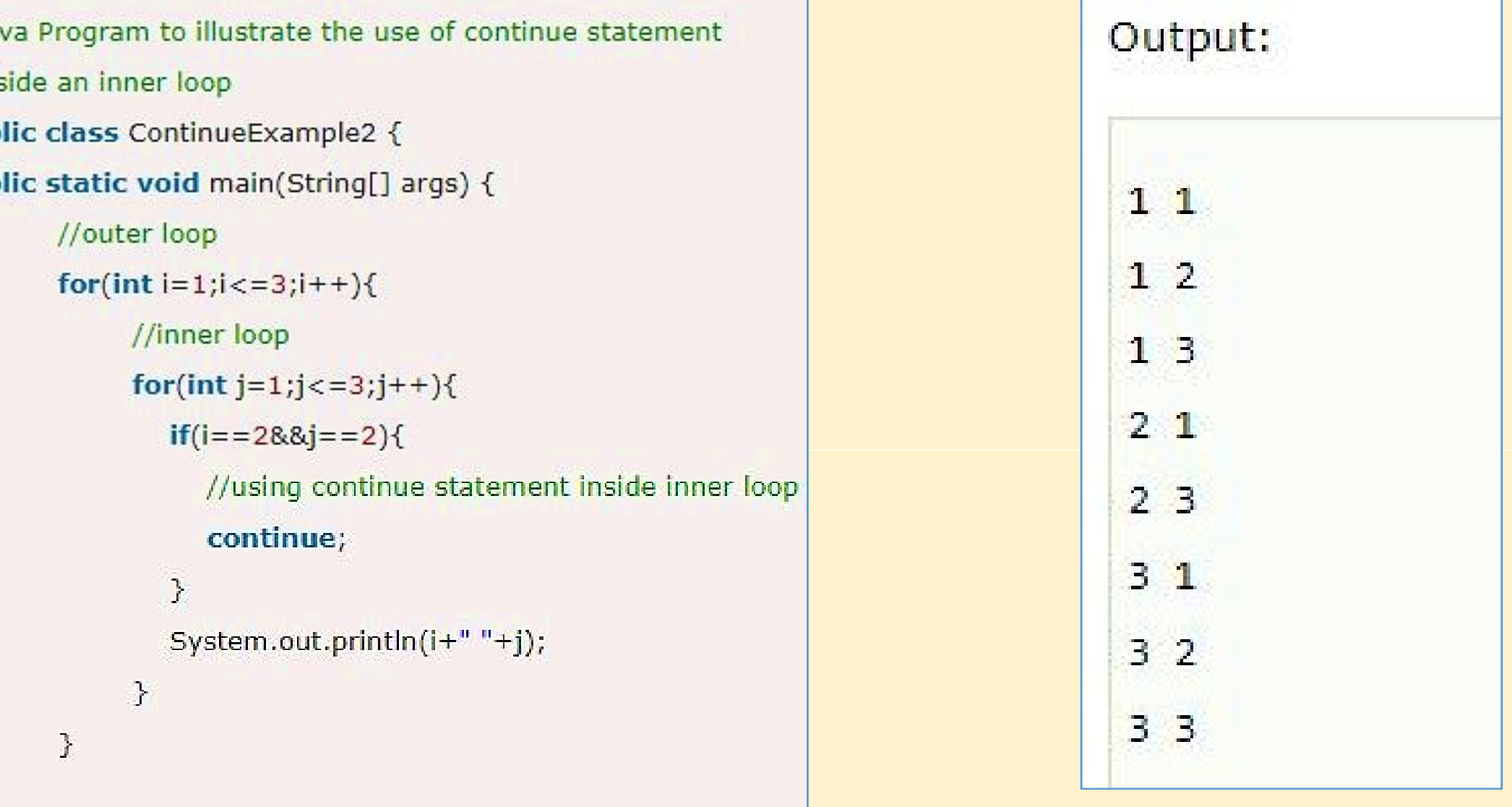

va Program to demonstrate the use of continue statement side the while loop. **Ilic class ContinueWhileExample {** olic static void main(String[] args) { /while loop nt  $i=1$ ;  $while (i < 10)$  $if(i == 5)$ { //using continue statement  $i++;$ continue;//it will skip the rest statement  $\rightarrow$ System.out.println(i);  $i++$ ;

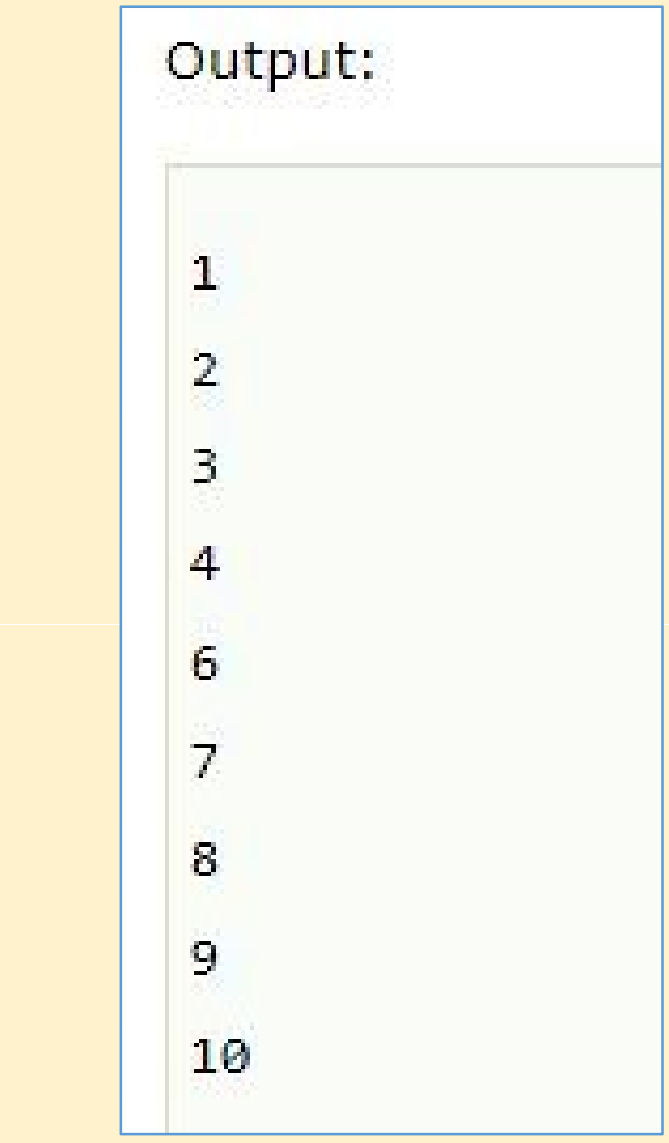

```
lass myClass {
  public static void main( String args[]) {
    label:
    for (int i=0; i<0; i++)\mathcal{L}if (i==3)ſ
        continue label; //skips 3
      System.out.println(i);
```
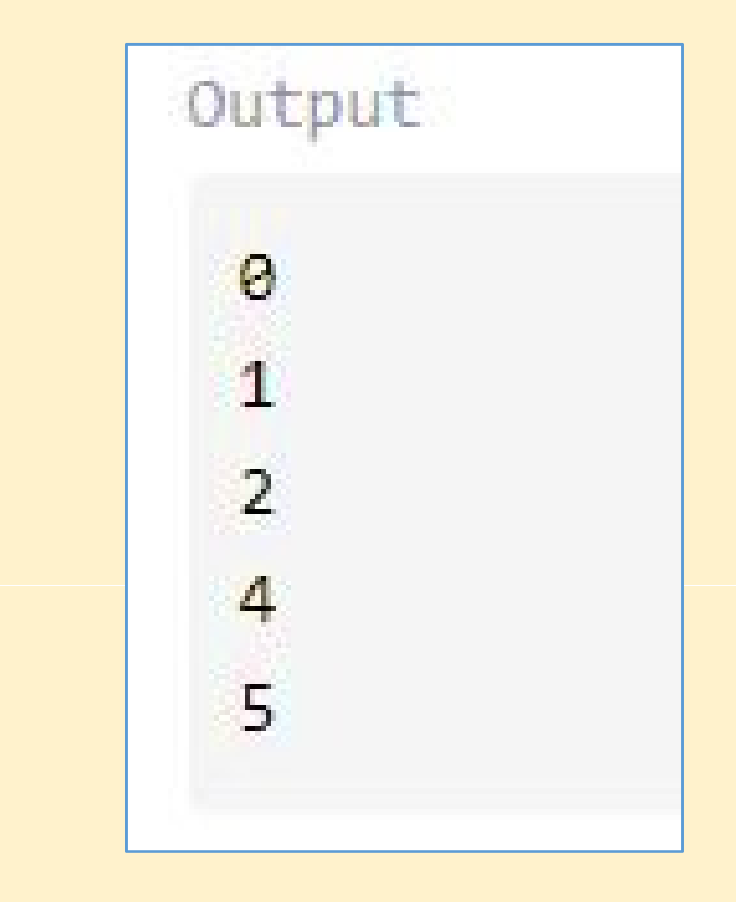

## ARRAY

- 
- ARRAY<br>An array is a collection of similar data types.<br>Java array is an object which contains elements<br>type. ARRAY<br>An array is a collection of similar data types.<br>Java array is an object which contains elements<br>type.<br>The elements of an array are stored in a con type. **ARRAY**<br>An array is a collection of similar data types.<br>**Java array** is an object which contains elements of a<br>The elements of an array are stored in a contigue<br>location<br>the size of an array is fixed and cannot increase to An array is a collection of simila<br> **Java array** is an object which c<br>
type.<br>
The elements of an array are<br>
location<br>
the size of an array is fixed and<br>
more elements<br>
It is also known as static data<br>
must be specified at **EAY**<br>data types.<br>ntains elements of a similar da Parition Contractor<br>
Parison and the similar data<br>
Parison and the similar data<br>
Parison and the similar of the simulation<br>
Parison and the similar data<br>
Parison and the similar data<br>
Parison and the similar data<br>
Parison **EXAY**<br>
Extract data types.<br>
Intains elements of a similar data<br>
Stored in a contiguous memor<br>
Stored in a contiguous memor
- location
- the size of an array is fixed and cannot increase to accommodate
- **Java array** is an object which contains elements of<br>type.<br>The elements of an array are stored in a contiguocation<br>the size of an array is fixed and cannot increase to a<br>more elements<br>It is also known as static data struct **Example 15 and Supert Winter contains elements of a sitype.**<br>The elements of an array are stored in a contiguou<br>location<br>the size of an array is fixed and cannot increase to acco<br>more elements<br>It is also known as static d The elements of an array are stored in a c<br>location<br>the size of an array is fixed and cannot increas<br>more elements<br>It is also known as static data structure beca<br>must be specified at the time of its declaratior<br>Array in Ja The elements of an array are stored in<br>location<br>the size of an array is fixed and cannot ince<br>more elements<br>It is also known as static data structure be<br>must be specified at the time of its declara<br>Array in Java is index-b Examents of a similar data<br>
a contiguous memor<br>
dicrease to accommodate<br>
dicrease size of an arrar<br>
dicrease size of an arrar<br>
dicrease size of an arrar<br>
dicrease size of an arrar<br>
dicrease size of an arrar<br>
element of the Intains elements of a similar<br>stored in a contiguous mer<br>cannot increase to accommo<br>its declaration.<br>he first element of the arr red in a contiguous memor<br>not increase to accommodate<br>ture because size of an array<br>declaration.<br>first element of the array i
- 

ava provides the feature of anonymous arrays v<br>
Sailable in C/C++. ava provides the feature of ano<br>
vailable in C/C++.<br>
First index (a arrays which is n

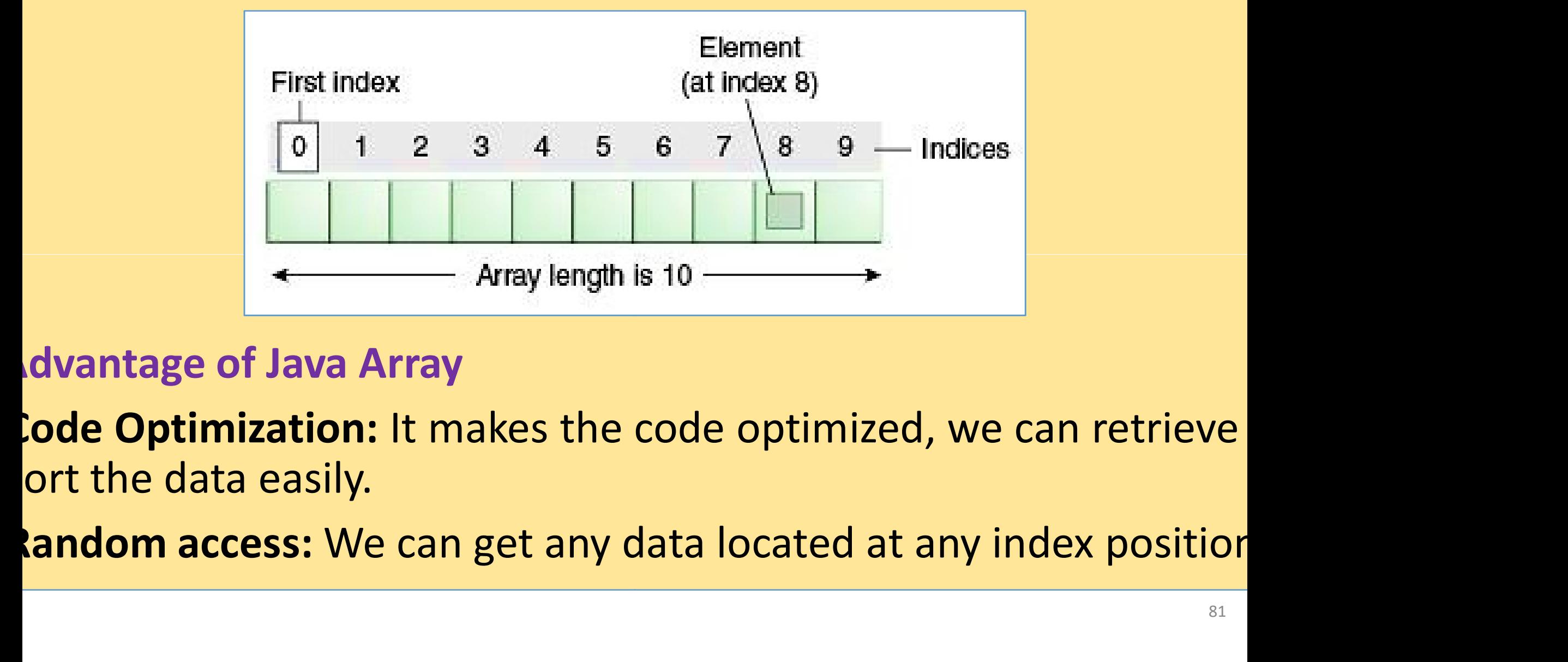

**and the set of the set of the set of the set of the set of the set of the set of the set of the set of the set of the set of the set of the set of the set of the set of the set of the set of the set of the set of the set** 

#### Disadvantage of Java Array

Disadvantage of Java Array<br>Size Limit: We can store the only fixed size of ele<br>array. It doesn't grow its size at runtime. To solve<br>collection framework is used in java. Disadvantage of Java Array<br>Size Limit: We can store the only fixed size of electray.<br>It doesn't grow its size at runtime. To solve<br>collection framework is used in java.<br>Features of Array Disadvantage of Java Array<br>**Size Limit:** We can store the only fixed size of eleme<br>array. It doesn't grow its size at runtime. To solve thi<br>collection framework is used in java.<br>Features of Array array. It doesn't grow its size at runtir<br>collection framework is used in java.<br>**Features of Array**<br>It is always indexed. The index begins fi<br>It is a collection of similar data types.<br>It occupies a contiguous memory locati fixed size of elements in the<br>ntime. To solve this problem<br>. ly fixed size of elements in the<br>runtime. To solve this problem<br>va. collection framework is used in java.

## Features of Array

- It is always indexed. The index begins from 0. Conection framework is used in Java.<br>Features of Array<br>It is always indexed. The index begins from 0.<br>It is a collection of similar data types.<br>It occupies a contiguous memory location.<br>Types of Java Array<br>Single Dimension reatures of Array<br>It is always indexed. The index begins from (<br>It is a collection of similar data types.<br>It occupies a contiguous memory location.<br>Types of Java Array<br>Single Dimensional Array<br>Multidimensional Array
- It is a collection of similar data types.
- It occupies a contiguous memory location.
- 
- 
- 

**Single Dimensional Array in java** 

Array Declaration

Syntax: datatype[ ] arrayname;

 $\left[\mathbf{g}\right]$  int[] arr; char[ ] name; short[ ] arr; long[ ] arr;

int[][] arr; //two dimensional array<br>program datatype arrayname[];

In C program datatype arrayname[];

```
\rightarrowInitialization of Array
```
new operator is used to initializing an array.

```
Fultialization of Array<br>
new operator is used to initializing<br>
Eg 1: int[] arr = new int[10];<br>
or
                                  or
                   int[ ] arr = {10,20,30,40,50
{10,20,30,40,50};
Eg 1: int[ | arr = new int[10];<br>
or<br>
int[ | arr = {10,20,30,40,50};<br>
Eg 2: String[] cars = {"Volvo", "BMW", "Ford", "<br>
Eg 3: double[] myList = new double[10];
```
Eg 2: String[] cars = {"Volvo", "BMW", "Ford", "Mazda"};

```
Accessing array element
xample: To access 4th element of a given array
            essing array element<br>ple: To access 4th element of a given ar<br>int[ ] arr = {10,24,30,50};<br>System.out.println("Element at 4th pla
            System.out.println("Element at 4th place" + arr[3]);
Example: To access 4th element of a given array<br>
int[] arr = {10,24,30,50};<br>
System.out.println("Element at 4th place" + arr[3]);<br>
PTo find the length of an array, we can use the fo<br>
array_name.length<br>
xample: public class
Example: To access 4th element of a given array<br>
int[] arr = {10,24,30,50};<br>
System.out.println("Element at 4th place" + arr<br>
Example: https://example.length<br>
xample: public class MyClass<br>
Frample: public static void main
                           \{elays American of a given andy<br>
= {10,24,30,50};<br>
put.println("Element at 4th place" + arr[3])<br>
elemeth of an array, we can use the<br>
ame.length<br>
plic class MyClass<br>
public static void main(String[] args)<br>
{<br>
String[] cars 
                                  {
                                       Printing Element at 4th place + anglegy,<br>
length<br>
class MyClass<br>
blic static void main(String[] args)<br>
String[] cars = {"Volvo", "BMW", "Ford", "N<br>
System.out.println(cars.length);
                                       System.out.println(cars.length);
                                  }
                             }
                                                                                            n array<br>place" + arr[3]);<br>we can use the following syntax
                               public static void main(String[] args)
                                                                                             prace (amply),<br>we can use the following syntax<br>ng[] args)<br>"BMW", "Ford", "Mazda"};<br>length);
                                                                                                                              Output 4
```

```
Loop Through an Array
public class MyClass
```
{

```
public static void main(String[] args)
```

```
String[] cars = {"Volvo", "BMW", "Ford", "Mazda"};
 for (int i = 0; i < cars. length; i++)
  {
    System.out.println(cars[i]);
  }
}
                           ; i++)<br>(i);<br>8MW<br>Ford<br>Mazda
```

```
Loop Through an Array with For-Each
public class MyClass
```

```
public static void main(String[] args)
 {
  String[] cars = {"Volvo", "BMW", "Ford", "Mazda"};
  for (String i : cars) 
                                            Volvo
   {
                                            BMW
      System.out.println(i);
   }
                                            Ford
                                            Mazda
 }
```

```
ass ArrayDemo{
                                                                                 Output
    public static void main(String args[]){
                                                                               \frac{array[0]}{array[0]} =
        int array[] = new int[7];
        for (int count=0; count<7; count++)array[1] =array[count]=count+1;
                                                                               array[2] =\mathbf{E}\arctan[3] =for (int count=0; count=7; count++)\arctan(4) =System.out.println("array["+count+"] = "+array[count]);
      \overline{\mathbf{r}}\arctan{5} =
                                                                               array[6]
```
#### c class ArrayExample {

```
public static void main(String[] args) {
      double<sup>[]</sup> myList = \{3.9, 5.9, 22.4, 31.5\};
      // Print all the array elements
      for (int i = \theta; i < myList.length; i++) {
          System.out.println(mylist[i] + " ");\mathcal{F}// Summing all elements
      double total = 0;for (int i = \theta; i < myList.length; i++) {
          total += myList[i];\mathcal{F}System.out.println("Total is " + total);
      // Finding the largest element
      double max = myList[0];
      for (int i = 1; i < myList.length; i++) {
          if (myList[i] > max) max = myList[i];
      \mathcal{P}System.out.println("Max is " + max);
```
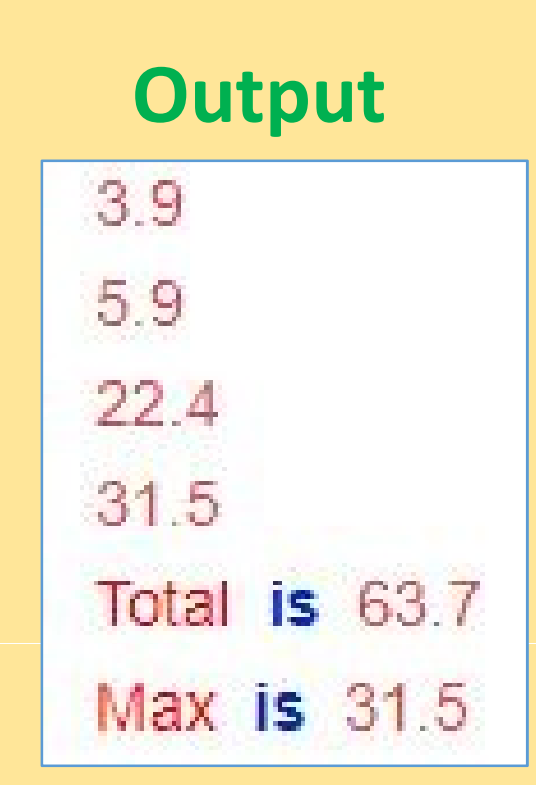

## Two Dimensional array

- Array Declaration
- $\alpha$ ntax : datatype[ ][ ] arrayname;  $\vert_{\rm Row}$ 
	-
	- Array Initialization

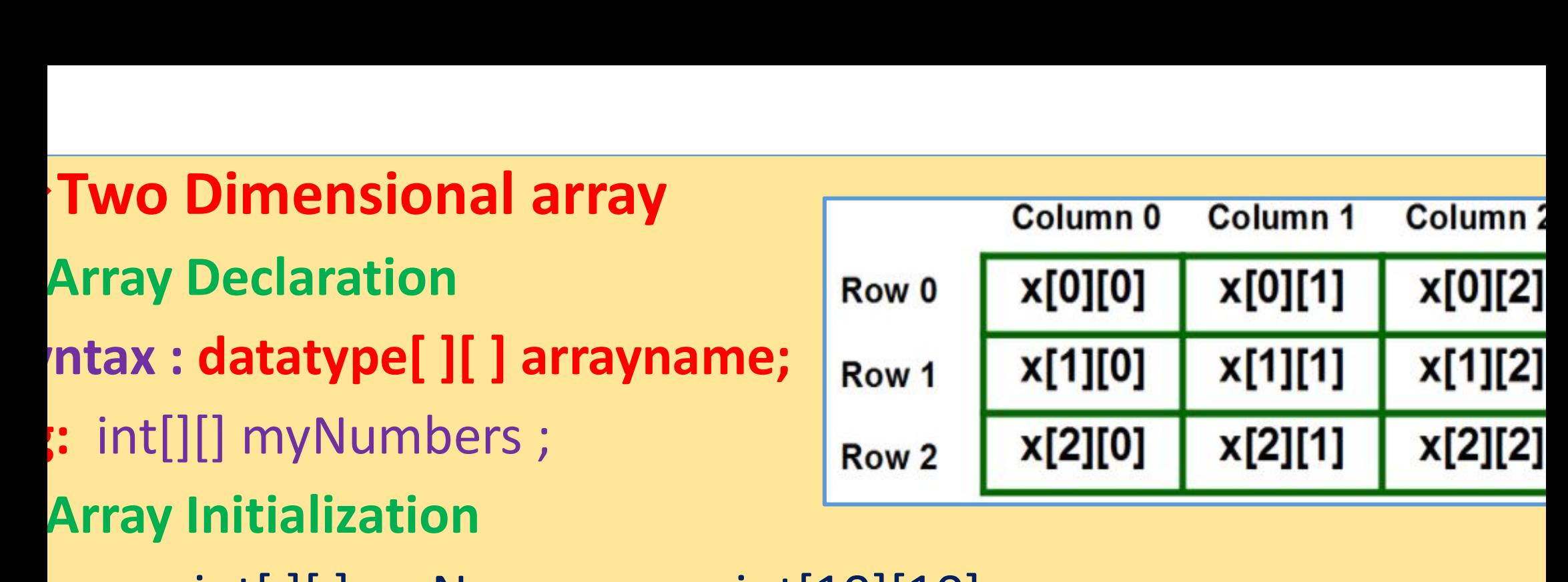

int[ ][ ] arrName = new int[10][10 int[10][10];

#### Or

It[][] arrName = {{1,2,3,4,5},{6,7,8,9,10},{11,12,13,14,15}}; // 3 k is the size of the array.

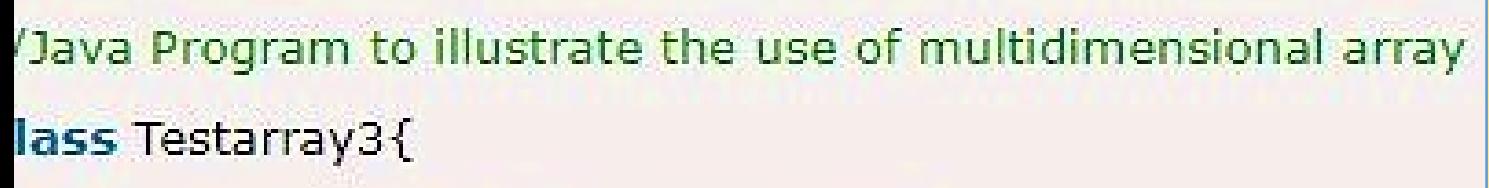

- ublic static void main(String args[]){
- declaring and initializing 2D array
- it arr[][]={{1,2,3},{2,4,5},{4,4,5}};
- printing 2D array
- $pr(int i=0; i<3; i++)$
- $\frac{\sin(\text{int }j=0)}{j<3};j++\}$
- System.out.print(arr[i][j]+"");
- 
- System.out.println();

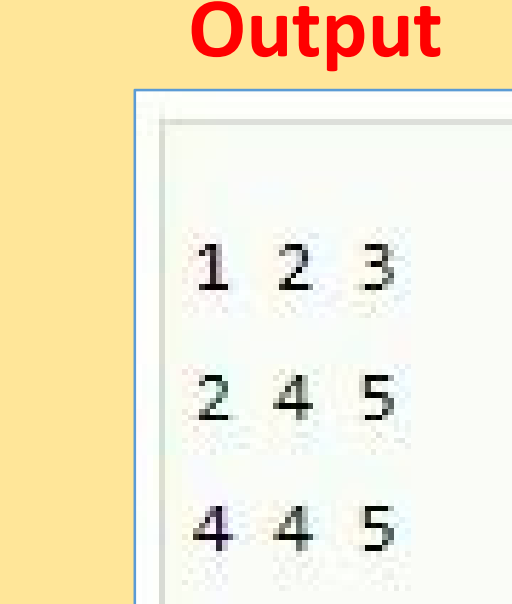

```
a Program to demonstrate the addition of two matrices in Java
Festarray5{
ic static void main(String args[]){
ating two matrices
[1[]=\{\{1,3,4\},\{3,4,5\}\};[][]={{1,3,4},{3,4,5}};
```

```
ating another matrix to store the sum of two matrices
[] [] = new int[2][3];
```

```
ling and printing addition of 2 matrices
nt i=0; i<2; i++}{
nt j=0; j<3; j++}{
]=a[i][i]+b[i][i];:m.out.print(c[i][j]+"");
```

```
em.out.println();//new line
```
#### **Output**

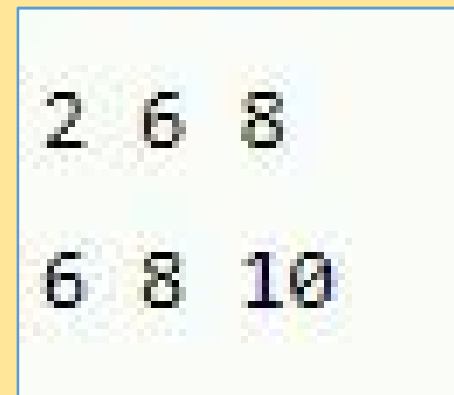

## STRING

- Strings are used for storing text
- A String variable contains a collection of characters surrounded by double quotes
	- Eg: Create a variable of type String and assign it a value

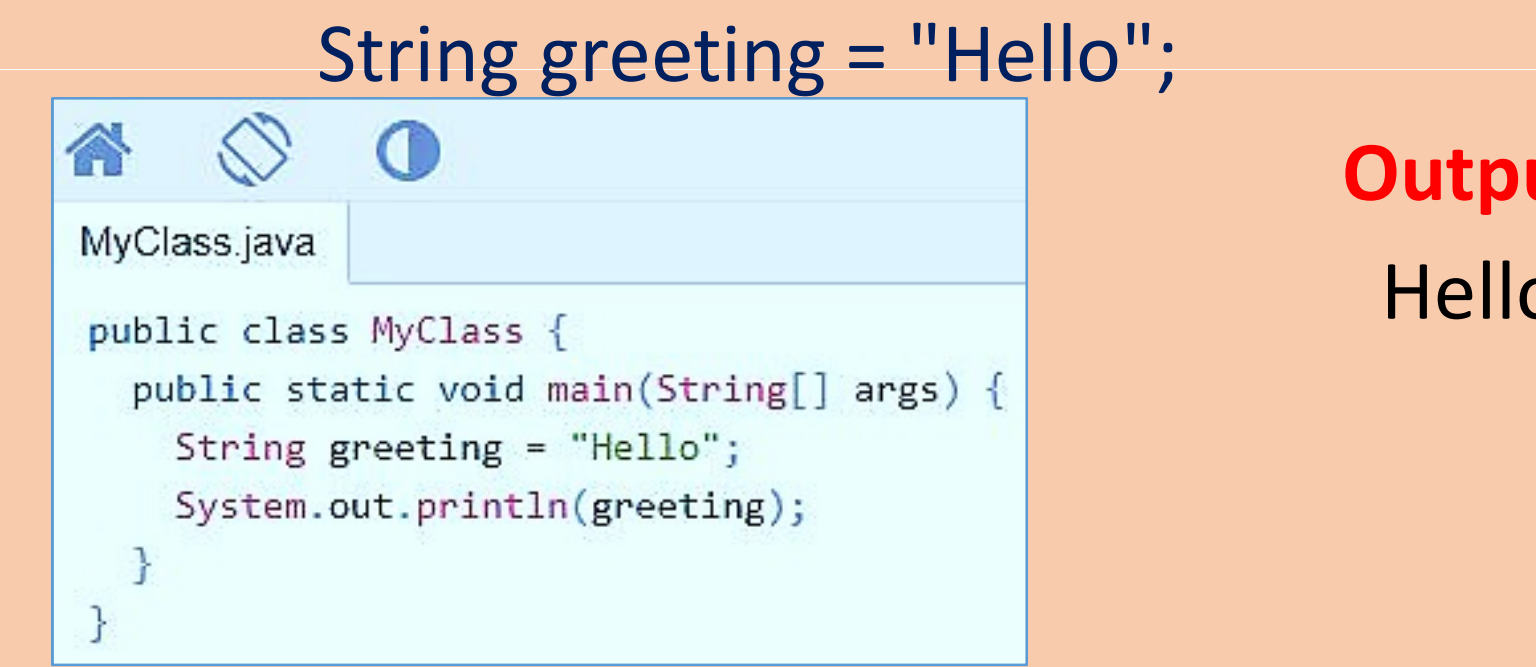

**Output Hello** 

- n Java, string is basically an object that represent<br>In array of characters works same as Java string For char values n Java, string is basically an object that reproduction array of characters works same as Java string that represents sequence Pect that represents sequence<br>as Java string. For example:
- 

va, string is basically an object t<br>values<br>ray of characters works same as Ja<br>char[] ch={'j','o','s','e','p','h'};<br>String s=new String(ch); //conver char[] ch={'j','o','s','e','p','h'};<br>String s=new String(ch); //converting char array to string naracters works same as Java string.<br>h={'j','o','s','e','p','h'};<br>=new String(ch); //converting char<br>**is same as**<br>:"joseph"; //creating string by jav rray of characters works same as Java strin<br>
char[] ch={'j','o','s','e','p','h'};<br>
String s=new String(ch); //converting cha<br> **is same as**<br>
String s="joseph"; //creating string by ja s same as Java string. For example:<br>','h'};<br>); //converting char array to string<br>creating string by java string literal

String Length<br>The length of a string can be four

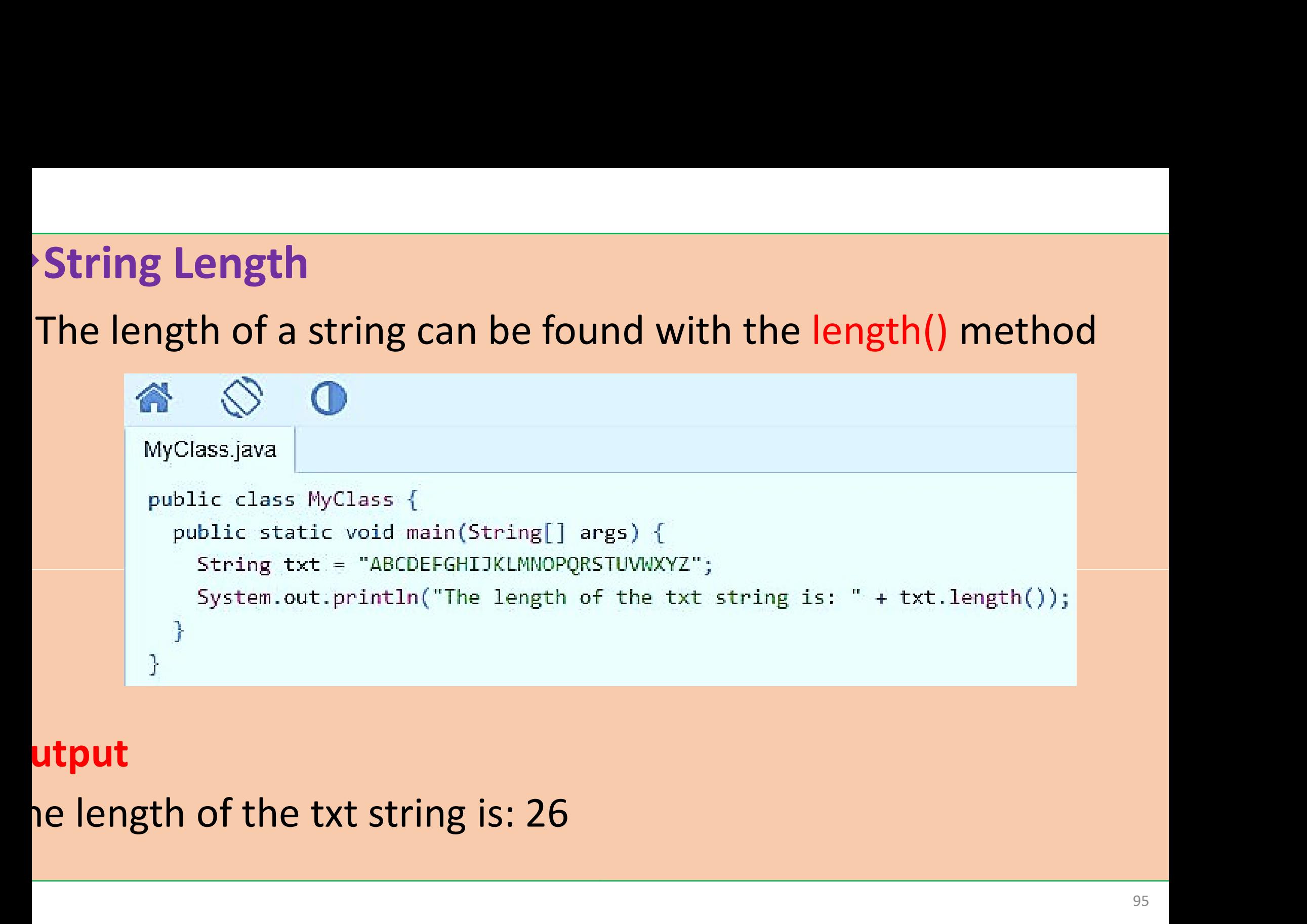

#### utput

## toUpperCase() and toLowerCase toLowerCase()

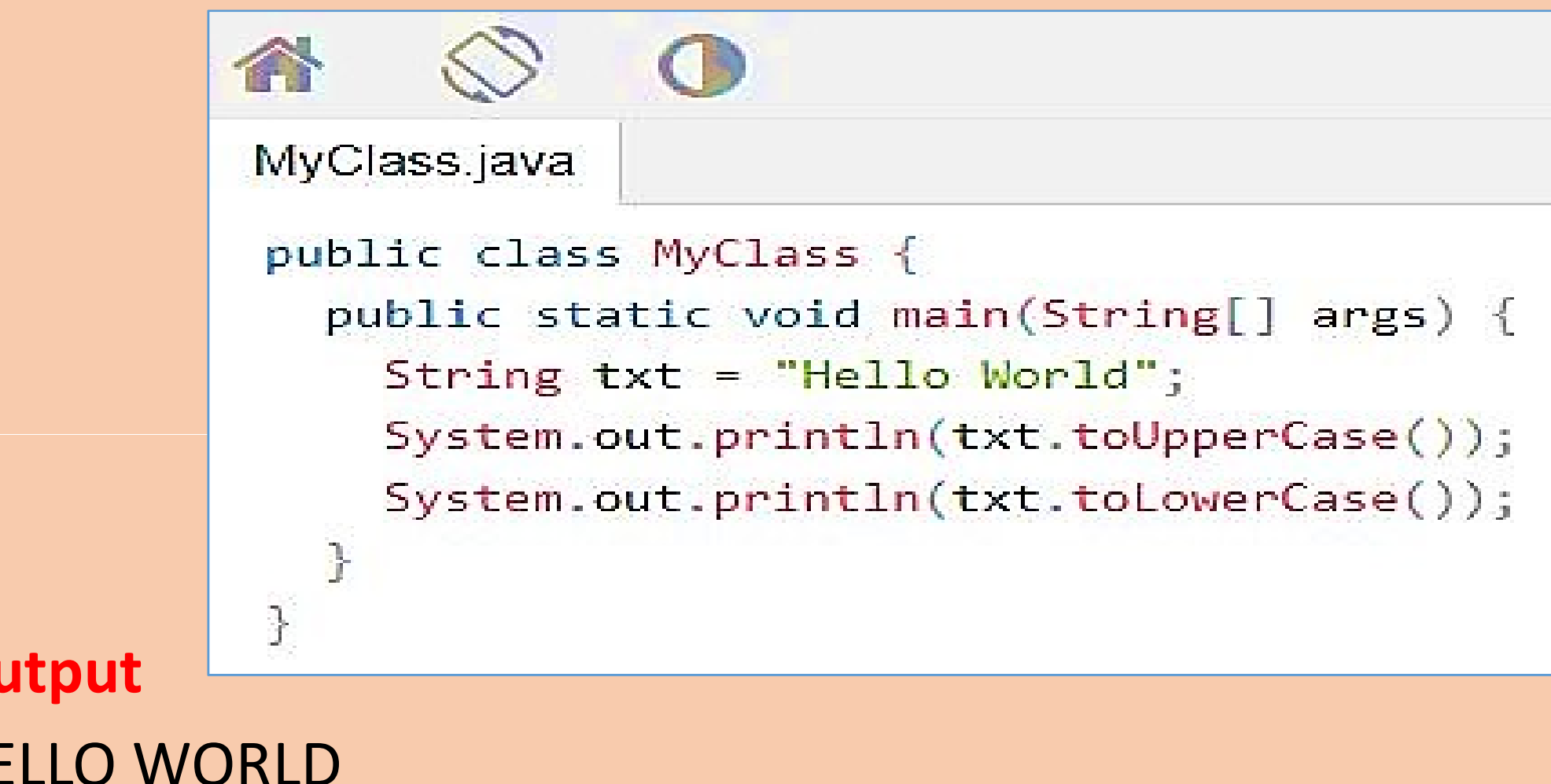

llo world

**Finding a Character in a String<br>The indexOf() method returns the index (the posit<br>escurrence of a specified text in a string (including w** Finding a Character in a String<br>The indexOf() method returns the index (the pornour rendex of a specified text in a string (includin Finding a Character in a String<br>The indexOf() method returns the index (the position<br>occurrence of a specified text in a string (including whit index (the position) of the fire<br>
ring (including whitespace) **g**<br>e index (the position) of the fir<br>string (including whitespace)

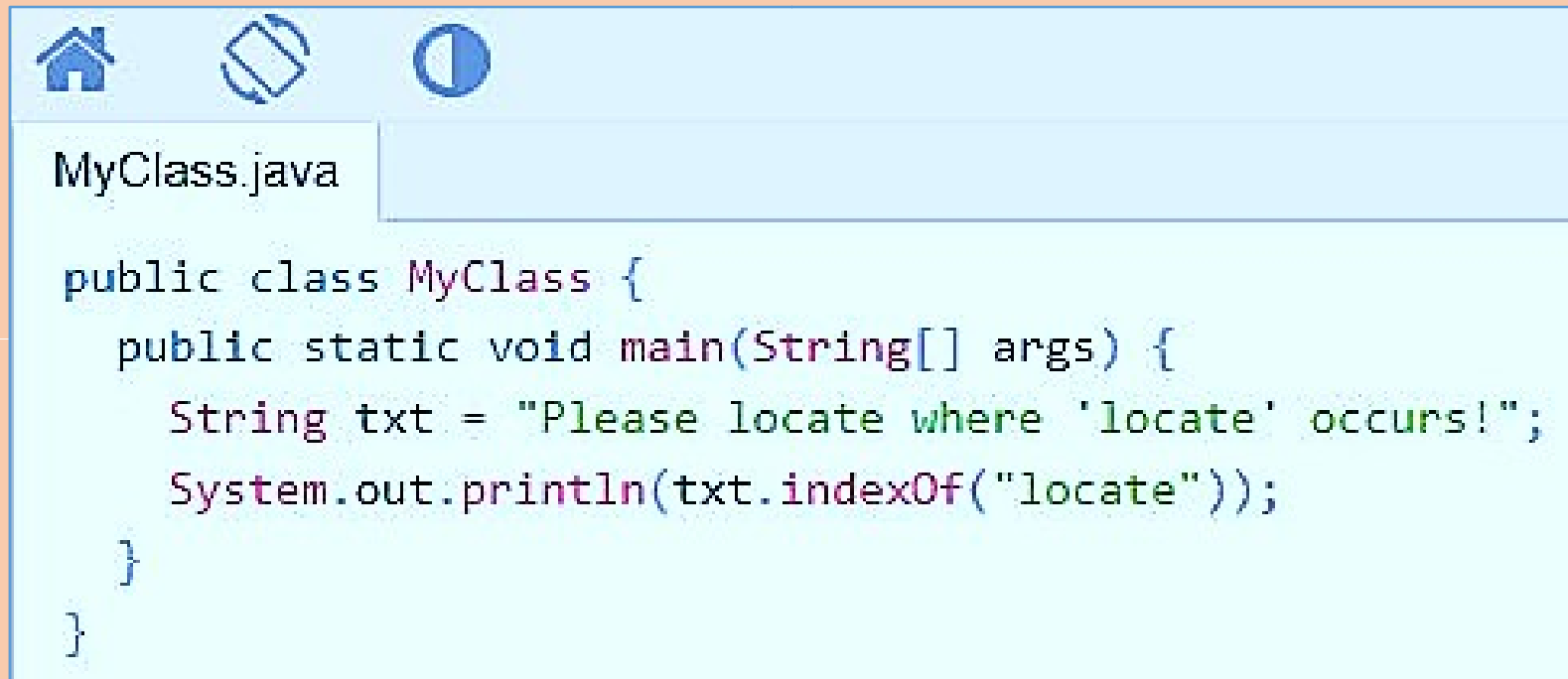

#### utput

**String Concatenation**<br>The + operator can be used between **String Concatenation**<br>The + operator can be used between strings to concatenation String Concatenation<br>The + operator can be used betwe<br>s called concatenation strings to combine them. The

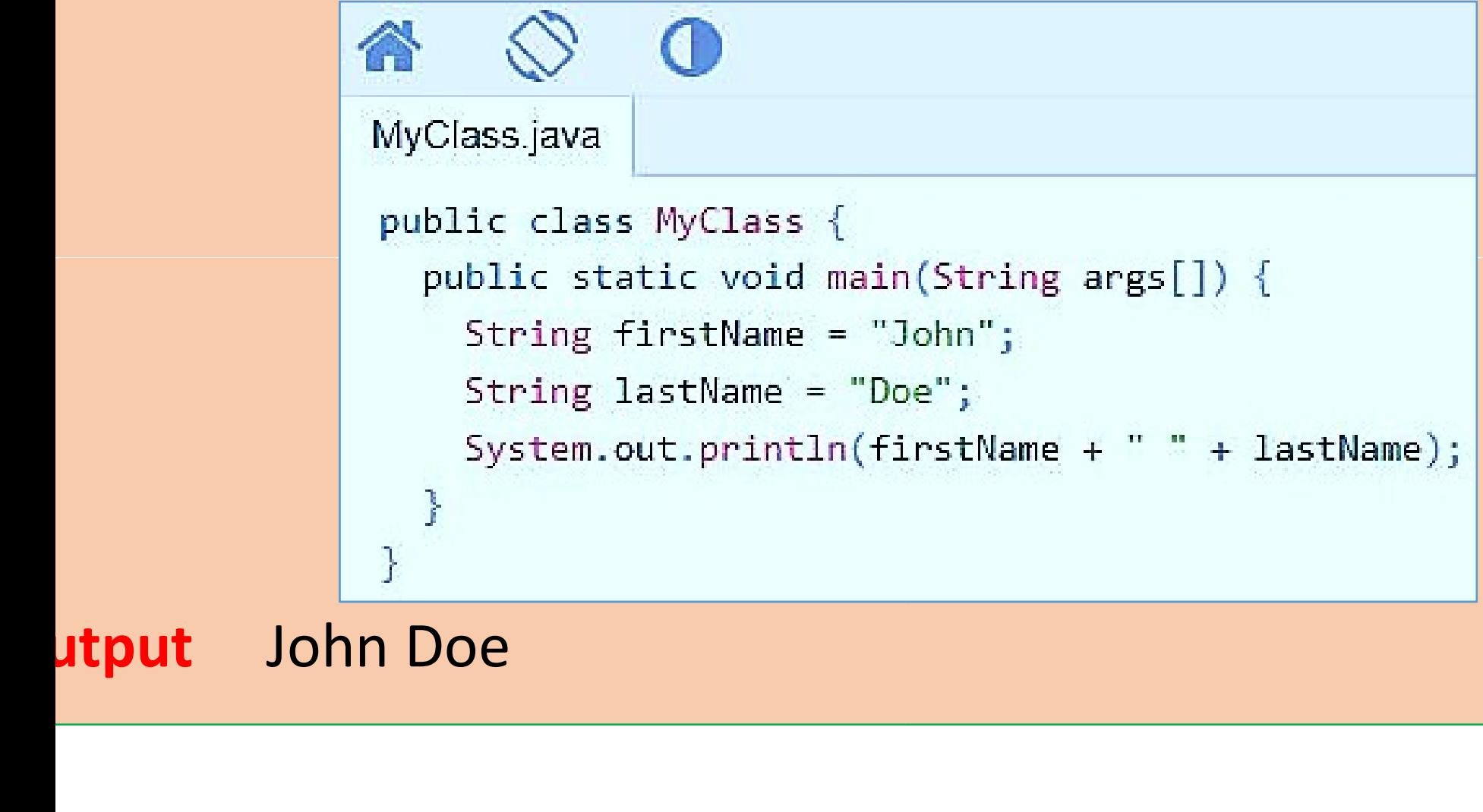

**concat() method**<br>We can also use the concat() method

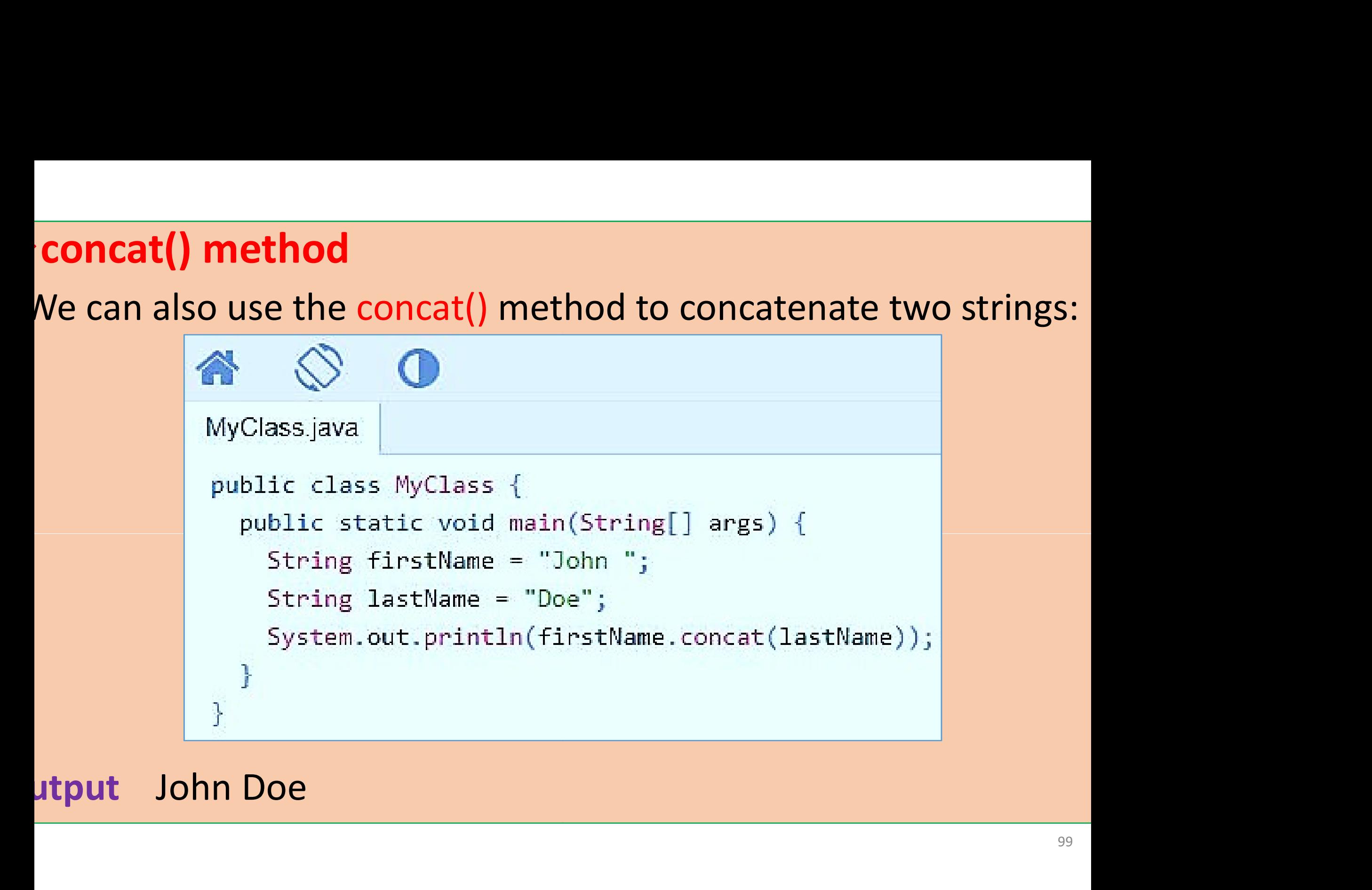

Special Characters<br>
Special Characters<br>
Special Characters<br>
Special Characters<br>
Special Characters<br>
Special Characters<br>
The Characters

**Special Characters**<br>
Summark on String to the following example<br>
String txt = "We are the so-called "Vikings"

- **Examu String Characters**<br>
String txt = "We are the so-called "Vikings" from t<br>
ause strings must be written within quot **Special Characters**<br>
String txt = "We are the so-called "Vikings" from<br>
Because strings must be written within que<br>
misunderstand this string<br>
The solution to avoid this problem is to use the b **Special Characters**<br>
String txt = "We are the so-called "Vikings<br>
Because strings must be written withi<br>
misunderstand this string<br>
The solution to avoid this problem, is to use Called "Vikings" from the north.";<br>written within quotes, Java w kings" from the north.";<br>within quotes, Java w<br>o use the backslash escar
- The solution to avoid this problem, is to use the backslash escap character

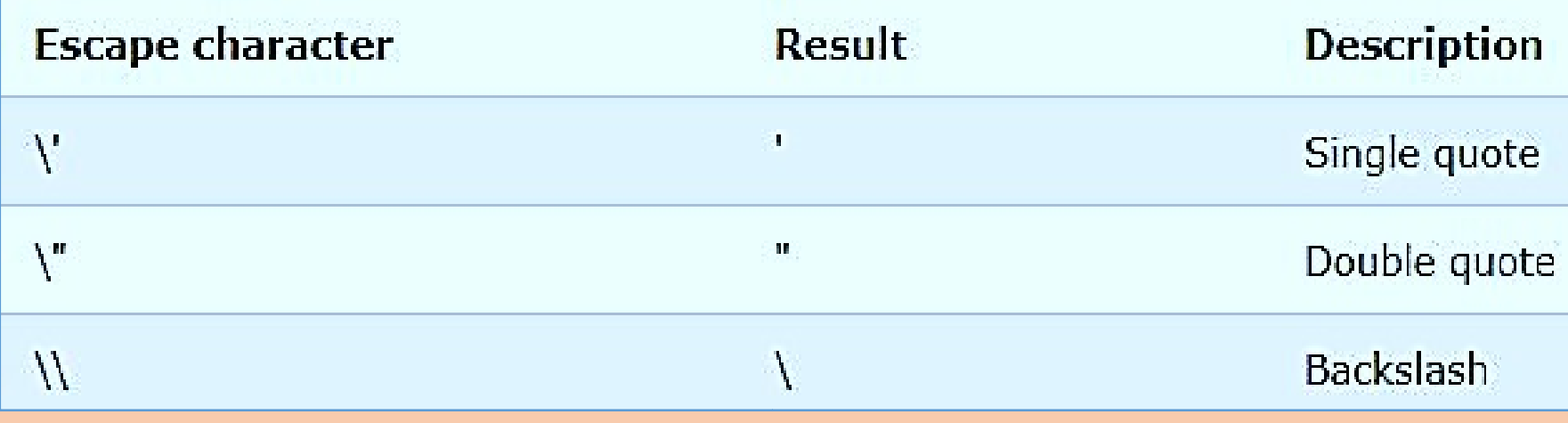

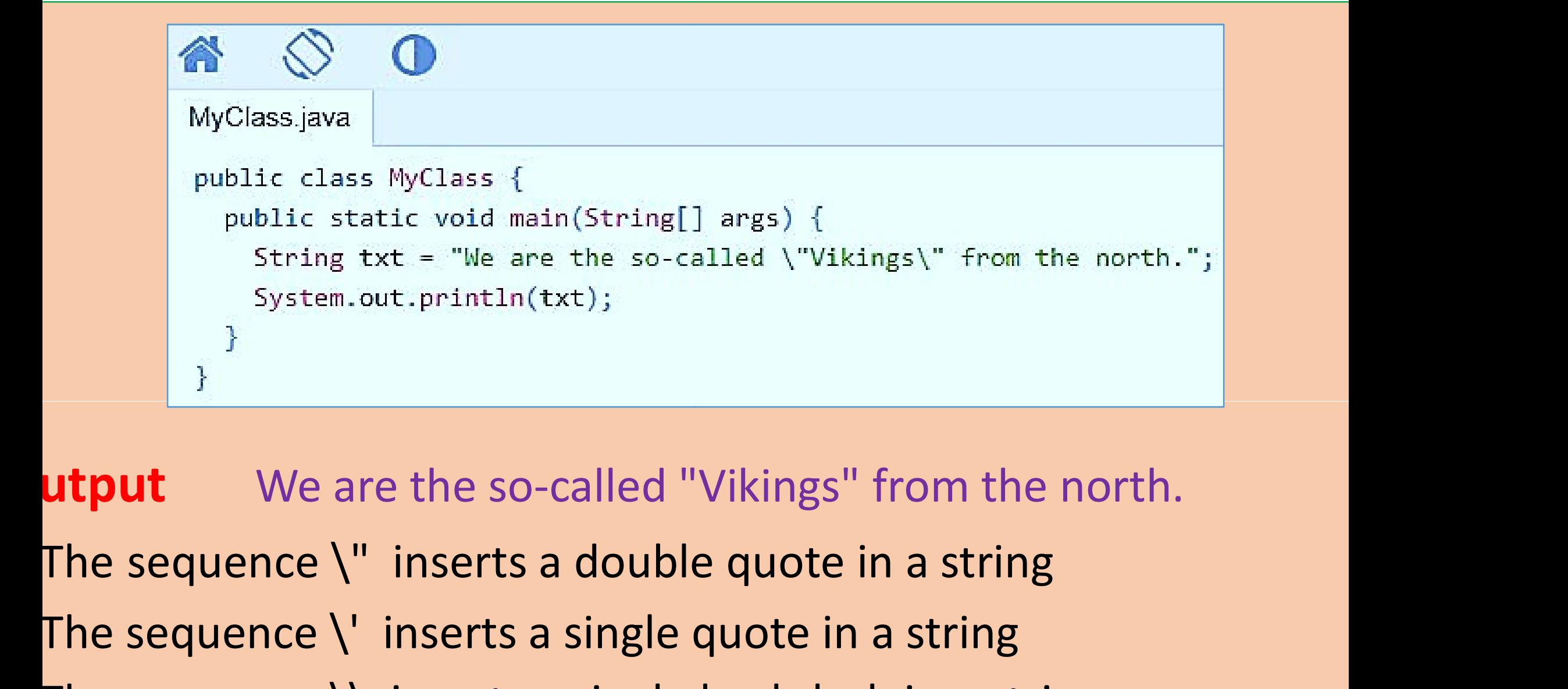

String txt = "We are the so-called \"Vikings\" from the<br>
System.out.println(txt);<br>
<br> **If the sequence \"** inserts a double quote in a string<br>
The sequence \" inserts a single quote in a string<br>
The sequence \" inserts a s **utput** We are the so-called "Vikings" from the not<br>The sequence \" inserts a double quote in a string<br>The sequence \" inserts a single quote in a string<br>The sequence \\ inserts a single backslash in a strin Ikings\" from the north.";<br>S" from the north.<br>e in a string<br>in a string<br>ash in a string Vikings" from the north.<br>
Equote in a string<br>
packslash in a string<br>
packslash in a string

Adding Numbers and Strings<br>ava uses the + operator for both addition and Adding Numbers and Strings<br>ava uses the + operator for both addition and concat<br>f we add two strings, the result will be a string concat Adding Numbers and Strings<br>ava uses the + operator for both addition and cond<br>f we add two strings, the result will be a string cond **S**<br>addition and concatenation.<br>vill be a string concatenation dition and concatenation.<br>be a string concatenation<br>and the contenation

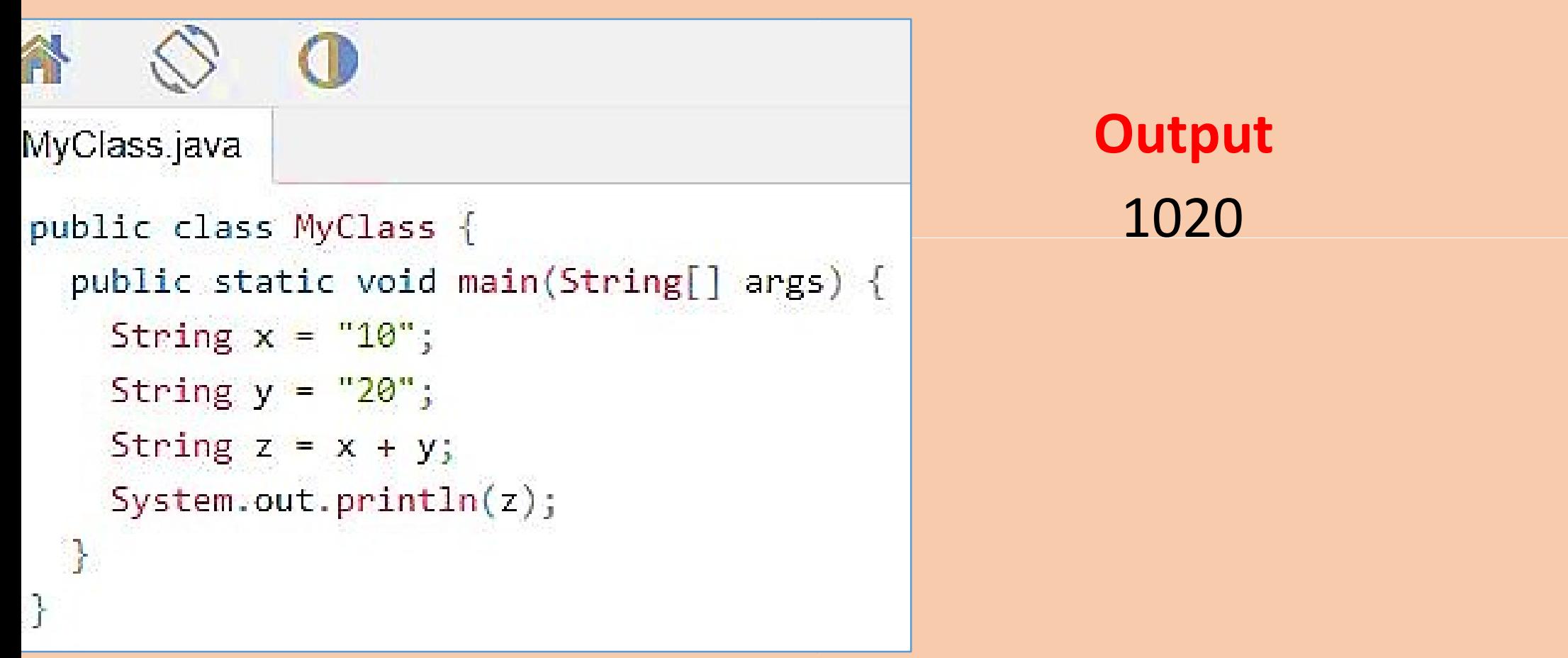

## If we add a number and a string, the result will<br>concatenation concatenation the result will be a string

```
MyClass.java
public class MyClass {
  public static void main (String [] args) {
    String x = "10";int y = 20;
    String z = x + y;
    System.out.println(z);ł
```
**Output** 1020

# MODULE-2  $- 2$

# CHAPTER-3 INHERITANCE  $\begin{array}{c|c}\n -2 & \phantom{0}\n \hline\n -3 & \phantom{0}\n \end{array}$ <br>
NCE

## INHERITANCE IN JAVA

- **INHERITANCE IN JAVA**<br>Inheritance in Java is a mechanism in which one object.<br>all the properties and behaviors of a parent object. **INHERITANCE IN JA**<br>
Inheritance in Java is a mechanism in which of<br>
all the properties and behaviors of a parent obje<br>
The idea behind inheritance in Java is that you E IN JAVA<br>in which one object acquire<br>parent object. **CE IN JAVA**<br>Ism in which one object acquire<br>of a parent object.<br>Java is that you can create nev
- **INHERITANCE IN JAVA**<br>Inheritance in Java is a mechanism in which one object<br>all the properties and behaviors of a parent object.<br>The idea behind inheritance in Java is that you can c<br>classes that are built upon existing c **CONTIMANCE IN JUNEMANCE IN SUMPLE IN STANCE IN SUMPLE IN A SET AND INTERFERIMAL IN THE IDENTIFY AND THE IDENTIFY CASES THE VALUE OF THE VALUE OF THE VALUE OF THE VALUE OF THE VALUE OF THE VALUE OF THE VALUE OF THE VALUE O CE IN JAVA**<br>sm in which one object acquire<br>of a parent object.<br>Java is that you can create new<br>ig classes. classes that are built upon existing classes.
- When you inherit from an existing class, you can reuse method Inheritance in Java is a mechanism in which or<br>all the properties and behaviors of a parent obje<br>The idea behind inheritance in Java is that yo<br>classes that are built upon existing classes.<br>When you inherit from an existin Inheritance in Java is a mechanism in which one o<br>all the properties and behaviors of a parent object.<br>The idea behind inheritance in Java is that you ca<br>classes that are built upon existing classes.<br>When you inherit from all the properties and behaviors of a parent object.<br>The idea behind inheritance in Java is that you<br>classes that are built upon existing classes.<br>When you inherit from an existing class, you ca<br>and attributes of the paren The idea behind inheritance in Javenus<br>
classes that are built upon existing<br>
When you inherit from an existing<br>
and attributes of the parent class<br>
methods and attributes in your curr<br>
Inheritance represents the **IS-A rel** THE TREAD TO THE TREAD<br>
In Jism in which one object acquire<br>
rs of a parent object.<br>
in Java is that you can create new<br>
sting classes.<br>
Sting class, you can reuse method<br>
class. Moreover, you can add new<br>
r current class which one object acquire<br>
rent object.<br>
that you can create nevers.<br>
s, you can reuse method<br>
reover, you can add nevers.<br>
class also<br>
mship which is also know of a parent object.<br>Java is that you can create nev<br>ng classes.<br>ing class, you can reuse method<br>ass. Moreover, you can add nev<br>current class also<br>**relationship** which is also know
- 

- Terms used in Inheritance<br>lass: A class is a template or blueprint Class: A class is a template or blueprint reated. From which objects an<br>Arabich inherits the other<br>Which inherits the other
- Terms used in Inheritance<br>
Subsists a template or blueprint<br>
The Class/Child Class: Subclass is a class<br>
The Class/Child Class: Subclass is a class<br>
Ther Class/Parent Class: Superclass is the<br>
Ther Class/Parent Class: Supe Terms used in Inheritance<br>
Solass: A class is a template or blueprint from<br>
The Class and Class: Subclass is a class white<br>
The Class of Class of Class: Superclass is the<br>
Solass inherits the features It is also call Solution 1000 upprint from which objects<br>a class which inherits the otherney,<br>and the class from where
- Partial Considers Terms and in the University Cass: A class is a template or blueprint from the Class/Child Class: Subclass is a class which class. It is also called a derived class, extended comper Class/Parent Class: Sup abclass inherits the features. It is also called a base class or arent class. reated.<br>
ub Class/Child Class: Subclass is a class w<br>
ass. It is also called a derived class, extende<br>
uper Class/Parent Class: Superclass is th<br>
ubclass inherits the features. It is also ca<br>
arent class.<br>
eusability: As t or blueprint from which objects an<br>s is a class which inherits the othe<br>class, extended class, or child class.<br>perclass is the class from where<br>. It is also called a base class or a class which inherits the othe<br>
s, extended class, or child class.<br>
ass is the class from where<br>
is also called a base class or<br>
reusability is a mechanism whic<br>
tes and methods of the existir<br>
We can use the same attribu
- ub Class/Child Class: Subclass is a class which<br>ass. It is also called a derived class, extended cla<br>uper Class/Parent Class: Superclass is the cla<br>ubclass inherits the features. It is also called<br>arent class.<br>eusability: ass. It is also called a derived class, extended class<br>uper Class/Parent Class: Superclass is the clase<br>ubclass inherits the features. It is also called a<br>arent class.<br>eusability: As the name specifies, reusability is a<br>ci uper Class/Parent Class: Superclass is the class fraudiolass inherits the features. It is also called a base<br>arent class.<br>eusability: As the name specifies, reusability is a mech<br>cilitates you to reuse the attributes and m ass which inherits the othe<br>tended class, or child class.<br>is the class from where<br>lso called a base class or<br>sability is a mechanism whic<br>and methods of the existir<br>can use the same attribute<br>vious class. d class, extended class, or child class.<br>
uperclass is the class from where<br>
s. It is also called a base class or<br>
ifies, reusability is a mechanism whic<br>
the same attributes and methods of the existin<br>
class. We can use t So is the class from where<br>
So also called a base class or<br>
be usability is a mechanism which<br>
so and methods of the existir<br>
We can use the same attribute<br>
previous class.
- 
- Access Modifiers There are four types of Java access Containers There are four types of Java access in all and the class. Access Modifiers - There are four types of Java acces<br> **Private:** The access level of a private modifier is onlass. It cannot be accessed from outside the class.<br> **Exault:** The access level of a default modifier is onlate Access Modifiers - There are four types of Java acce<br> **Example:** The access level of a private modifier is on<br>
ass. It cannot be accessed from outside the class.<br> **Example:** The access level of a default modifier is conclo types of Java access modifiers:<br>ate modifier is only within th<br>tside the class. Intertal and the sof Java access modifiers:<br>In the class the class.<br>In the class and the songle within the modifier is only within the songle the songle the songle the songle<br>In the modifier is only within the songle the s of Java access modifiers:<br>
nodifier is only within th<br>
the class.<br>
nodifier is only within th<br>
side the package. If you d
- Access Modifiers There are four types of Java access<br> **rivate:** The access level of a private modifier is onl<br>
ass. It cannot be accessed from outside the class.<br> **efault:** The access level of a default modifier is onl<br> Paccess Modifiers - There are four types of Java acces<br> **rivate:** The access level of a private modifier is onl<br>
ass. It cannot be accessed from outside the class.<br> **efault:** The access level of a default modifier is on<br>
a Particles and interest are four types of Java access<br> **rivate:** The access level of a private modifier is only<br>
ass. It cannot be accessed from outside the class.<br> **efault:** The access level of a default modifier is only<br> es of Java access modifiers:<br>modifier is only within the the class.<br>modifier is only within the side the package. If you c<br>e default. The sof Java access modifiers:<br>The modifier is only within the package. It modifier is only within the package. If you duller default.<br>The default. In types of Java access modifiers:<br>
ivate modifier is only within the<br>
ivate the class.<br>
It and the default.<br>
It and the default.<br>
protected modifier is within the<br>
through child class. If you do no
- Paccess Modifiers There are four types of Java access m<br>
rivate: The access level of a private modifier is only<br>
rass. It cannot be accessed from outside the class.<br> **efault:** The access level of a default modifier is on ackage and outside the package through child class. If you do no rivate: The access level of a private modifier<br>ass. It cannot be accessed from outside the class<br>**efault:** The access level of a default modifier<br>ackage. It cannot be accessed from outside the<br>ot specify any access level, ackage. **efault:** The access level of a default modifier is<br>ackage. It cannot be accessed from outside the pa<br>ot specify any access level, it will be the default.<br>**rotected:** The access level of a protected modifi<br>ackage and outsi ackage. It cannot be accessed from outside the<br>ot specify any access level, it will be the default.<br>**rotected:** The access level of a protected mod<br>ackage and outside the package through child c<br>ake the child class, it can ot specify any access level, it will be the default.<br> **rotected:** The access level of a protected mod<br>
ackage and outside the package through child cl<br>
ake the child class, it cannot be accessed f<br>
ackage.<br> **ublic:** The ac r types of Java access modifiers:<br>vate modifier is only within th<br>utside the class.<br>fault modifier is only within th<br>m outside the package. If you d<br>be the default.<br>protected modifier is within th<br>through child class. If y rate modifier is only within th<br>itside the class.<br>ault modifier is only within th<br>n outside the package. If you d<br>ie the default.<br>protected modifier is within th<br>hrough child class. If you do no<br>be accessed from outside th Fault modifier is only within the moutside the package. If you do not the default.<br>So the default.<br>So the default.<br>So the default of the solution of the accessed from outside the modifier is everywhere. It can be outside t n outside the package. If you de the default.<br>
rotected modifier is within the prough child class. If you do no<br>
be accessed from outside the<br>
nodifier is everywhere. It can b<br>
outside the class, within the<br>
divide the cla
	-

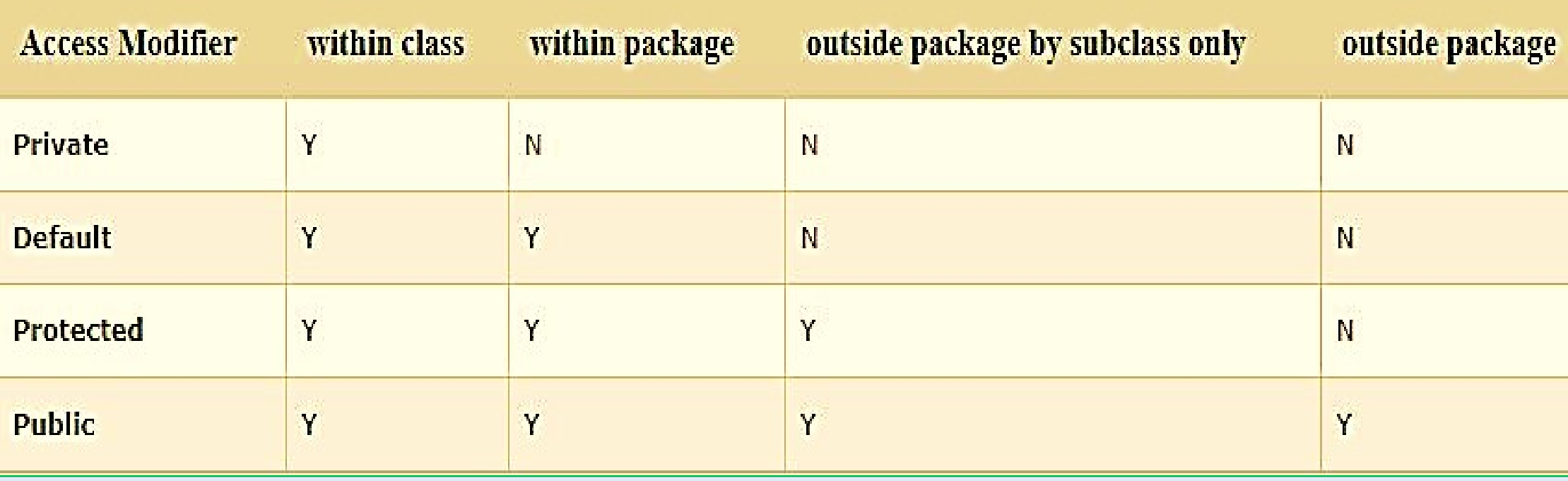
```
The syntax of Java Inheritance
```

```
class Subclass-name extends Supercla<br>
{<br>
//methods and fields<br>
}<br>
The extends keyword indicates that you are<br>
that derives from an existing class.<br>
The meaning of "extends" is to increase the fu
The extends keyword indicates that you are making<br>that derives from an existing class.<br>The meaning of "extends" is to increase the functional<br>In the terminology of Java, a class which is inherited<br>parent or superclass, and
                                                                                                                                                                               a are making a new class<br>the functionality.<br>The functionality.<br>The is inherited is called
```
The extends keyword indicates that you are making a new clas that derives from an existing class.

The extends keyword indicates that you are making<br>
The extends keyword indicates that you are making<br>
that derives from an existing class.<br>
The meaning of "extends" is to increase the functional<br>
In the terminology of Java parent or superclass, and the new Which is inherited is called<br>in the functionality.<br>which is inherited is called<br>iss is called child or subclass. nat you are making a new clast<br>
crease the functionality.<br>
ss which is inherited is called<br>
class is called child or subclass.

- Programmer is the subclass (child class)
- Employee is the superclass (Parent class)
- The relationship between the two classes
- is Programmer IS-A Employee
- It means that Programmer is a type of
- Employee.

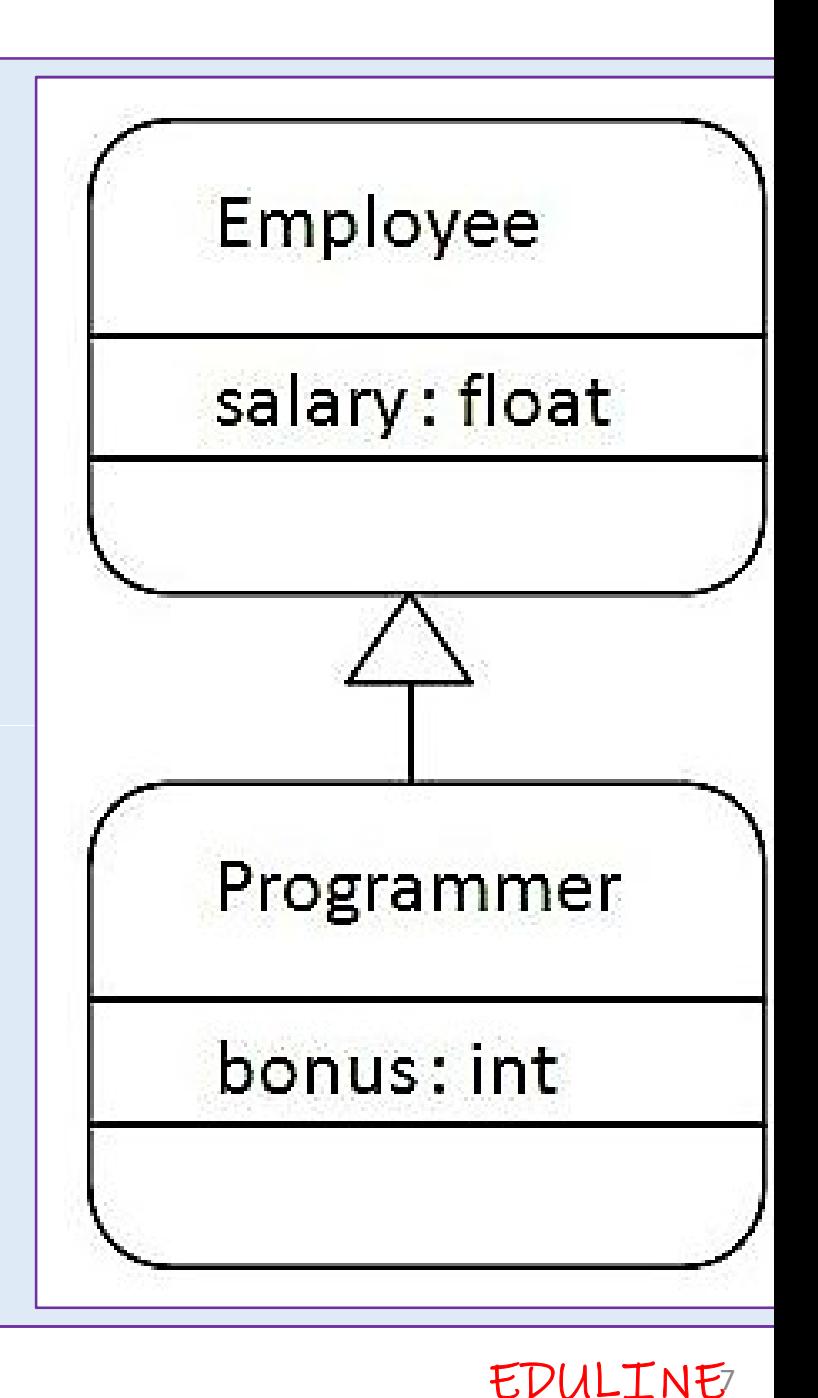

```
lass Employee{
```

```
float salary=40000;
```
class Programmer extends Employee{

### **Output**

```
Programmer salary is:40000.0
```
public static void main(String args[]){<br>Programmer p=new Programmer();<br>System.out.println("Programmer salary is:"+p.salary);<br>System.out.println("Bonus of Programmer is:"+p.bonus);<br>Programmer object can access the attribute Programmer p=new Programmer ();<br>
System.out.println("Programmer salary is:"+p.salary);<br>
System.out.println("Bonus of Programmer is:"+p.bonus);<br>
Programmer object can access the attribute of it<br>
well as of Employee class i. May);<br>
The attribute of its own class as<br>
the attribute of its own class as<br>
e reusability. well as of Employee class i.e. code reusability.

## Types of inheritance in java

On the basis of class, there can be three types of inheritance in java: single, multilevel and hierarchical .

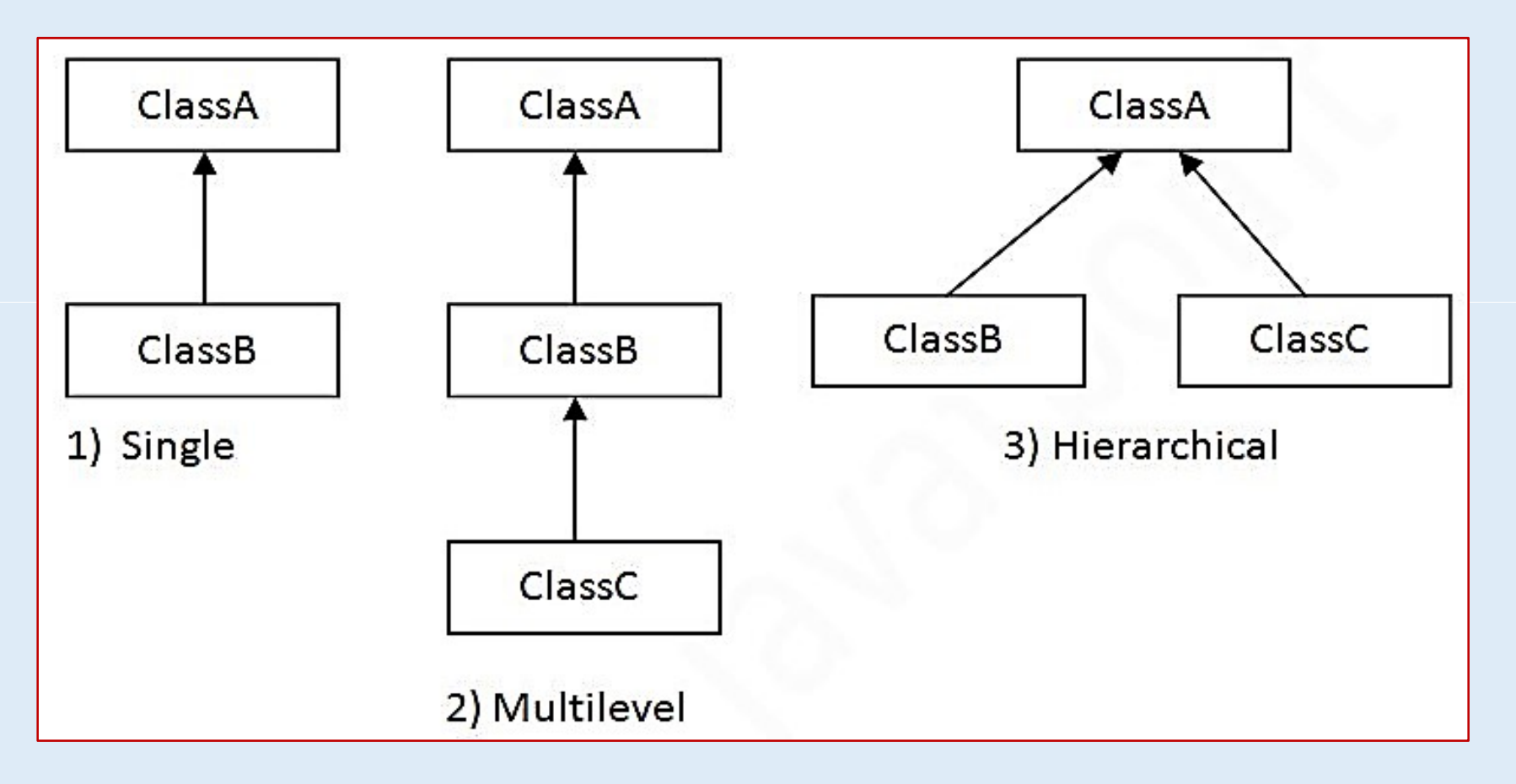

```
:lass Vehicle {
protected String brand = "Ford"; // Vehicle attribute
public void honk() \{// Vehicle method
   System.out.println("Tuut, tuut!");
\mathcal{F}:lass Car extends Vehicle {
 private String modelName = "Mustang"; // Car attribute
public static void main(String[] args) {
   // Create a myCar object
   Car myCar = new Car();
   // Call the honk() method (from the Vehicle class) on the myCar object
   myCar.honk();
   // Display the value of the brand attribute (from the Vehicle class) and the value of the modelNam
```
System.out.println(myCar.brand + " " + myCar.modelName);

ł

**EDULINE** 

# SUPER KEYWORD

**SUPER KEYWORD**<br>The super keyword in Java is a reference variable which<br>The super keyword class object. **SUPER KEYWORD**<br>The super keyword in Java is a reference variable<br>refer immediate parent class object.<br>Usage of Java super Keyword SUPER KEYWORD<br>
Super keyword in Java is a reference varia<br>
immediate parent class object.<br>
Usage of Java super Keyword<br>
Can be used to refer immediate pals **PRD**<br>variable which is used to

- **SUPER KEYWORD**<br>The super keyword in Java is a reference variable white<br>refer immediate parent class object.<br>Usage of Java super Keyword<br>super can be used to refer immediate parent class m variable. The super keyword in Java is a reference variable<br>refer immediate parent class object.<br>**Usage of Java super Keyword**<br>super can be used to refer immediate parent<br>variable.<br>super() can be used to invoke immediate parent clas The super Reyword in Java is a reference variable with<br>the immediate parent class object.<br>Usage of Java super Keyword<br>super can be used to invoke immediate parent class<br>super() can be used to invoke immediate parent class<br> **KEYWORD**<br> **Example 18 a** reference variable which is used to<br>
parent class instance<br>
parent class instance<br>
parent class method parent class method.
- 
- 
- **Usage of Java super Keyword**<br>super can be used to refer immediate parent c<br>variable.<br>super can be used to invoke immediate parent class m<br>super() can be used to invoke immediate parent class<br>We can use super keyword to ac **Sage of Java super Reyword**<br>super can be used to refer immediate parent<br>variable.<br>super can be used to invoke immediate parent class<br>super () can be used to invoke immediate parent class<br>We can use super keyword to access attribute. Parame which is used a<br>diate parent class instand<br>e parent class method.<br>the data member (attribute)<br>ss and child class have sam mediate parent class instand<br>iate parent class method.<br>In diate parent class constructor.<br>In the data member (attribute)<br>class and child class have same

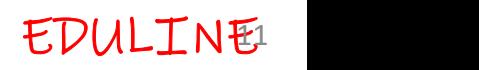

```
Animal{
g color="white";
```

```
Dog extends Animal{
```
g color="black";

printColor(){

```
m.out.println(color);//prints color of Dog class
```
m.out.println(super.color);//prints color of Animal class

```
TestSuper1{
```

```
ic static void main(String args[]){
```
itColor();

# output  $black$ white

Animal and Dog both classes have common property color. If we pri color property, it will print the co of current class by default. To ace the parent property, we need to super keyword.

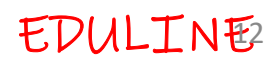

ss Animal{

id eat(){System.out.println("eating...");}

ss Dog extends Animal{

id eat(){System.out.println("eating bread...");}

id bark(){System.out.println("barking...");}

id work(){

per.eat();

 $k()$ :

ss TestSuper2{ blic static void main(String args[]){

 $q$  d=new Dog();

 $\mathsf{vork}()$  ;

## Output  $eating...$  $bar{time}$ ...

The super keyword can also be used to invoke(call) parent cla method.

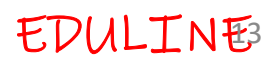

- In the above example Animal and Dog both cl<br>In the above example Animal and Dog both cl<br>If we call eat() method from Dog class it will call method Dog both classes have eat
- In the above example Animal and Dog both contracts in the above example Animal and Dog both contracts if we call eat() method from Dog class, it will call of Dog class by default because priority is given to To call the pa In the above example Animal and Dog both c<br>method<br>If we call eat() method from Dog class, it will call<br>of Dog class by default because priority is given to<br>To call the parent class method, we need to use s In the above example Animal and Dog both of method<br>If we call eat() method from Dog class, it will call<br>of Dog class by default because priority is given to<br>To call the parent class method, we need to use nd Dog both classes have eat<br>class, it will call the eat() method<br>iority is given to local. by both classes have eat<br>it will call the eat() metho<br>is given to local.<br>Id to use super keyword. and Dog both classes have eat<br>I class, it will call the eat() methor<br>iority is given to local.<br>We need to use super keyword.
	-

### ss Animal{

imal(){System.out.println("animal is created");}

### ss Dog extends Animal{

- $g()$
- $per()$ ;
- stem.out.println("dog is created");

### ss TestSuper3{

- blic static void main(String args[]){
- $q$  d=new Dog();

### The super keyword can also be used to invoke the parer class constructor.

### Output

animal is created dog is created

### Calling order of constructors in inheritance

- **Calling order of constructors in**<br>Order of execution of constructors in inherity<br>From base (parent) class to derived (child) class. **Calling order of constructors in i**<br>Order of execution of constructors in inheritan<br>irom base (parent) class to derived (child)class.<br>We know that when we create an object of **Extors in inheritance**<br>
in inheritance relationship<br>
ild)class.<br>
chiect of a class then t from base (parent) class to derived (child)class.
- **Calling order of constructors in i**<br>
Order of execution of constructors in inheritar<br>
From base (parent) class to derived (child) class.<br>
We know that when we create an object of<br>
Constructors get called automatically.<br>
I constructors get called automatically. **uctors in inheritance**<br>The intertance relationship<br>(child)class.<br>The object of a class then the<br>y.<br>We create an object of a ch
- **Calling order of constructors in**<br>Order of execution of constructors in inheri<br>irom base (parent) class to derived (child)class.<br>We know that when we create an object<br>constructors get called automatically.<br>In inheritance Order of execution of constructors in inheritar<br>
irom base (parent) class to derived (child) class.<br>
We know that when we create an object of<br>
constructors get called automatically.<br>
In inheritance relationship, when we cr Order of execution of constructors in inherit<br>
irom base (parent) class to derived (child)class.<br>
We know that when we create an object constructors get called automatically.<br>
In inheritance relationship, when we create<br>
c rom base (parent) class to derived (child)class.<br>We know that when we create an object of a<br>constructors get called automatically.<br>In inheritance relationship, when we create an c<br>class, then first base class constructor a We know that when we create an object of constructors get called automatically.<br>In inheritance relationship, when we create are class, then first base class constructor and the constructor get called implicitly.<br>In simple **uctors in inheritance**<br>s in inheritance relationship<br>child)class.<br>an object of a class then t<br>y.<br>we create an object of a ch<br>ructor and then derived cla heritance relationship<br>
lass.<br>
ect of a class then t<br>
ate an object of a ch<br>
and then derived cla (child)class.<br>
an object of a class then t<br>
lly.<br>
we create an object of a ch<br>
tructor and then derived cla<br>
the parent class constructor g<br>
constructor.
	- called first, then of the child class constructor.

```
class A fA()System.out.println("Inside A's constructor.");
// Create a subclass by extending class A.
class B extends A {
 B()System.out.println("Inside B's constructor.");
// Create another subclass by extending B.
class C extends B {
 C()System.out.println("Inside C's constructor.");
\{public class Main{
   public static void main(String args[])
      Cc = new C();
```
### **Output**

Inside A's constructor. Inside B's constructor. Inside C's constructor.

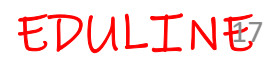

# METHOD OVERRIDING

- **IF SUBLEM THOD OVERRIDING**<br>If subclass (child class) has the same method as de-<br>Darent class, it is known as method overriding in Java. **METHOD OVERRIDIN**<br>If subclass (child class) has the same method a<br>parent class, it is known as method overriding in J<br>In other words, If a subclass provides the specifi **VERRIDING**<br>same method as declared in the<br>d overriding in Java. **ERRIDING**<br>The method as declared in the method as declared in the overriding in Java.<br>The specific implementations
- **METHOD OVERRIDI**<br>If subclass (child class) has the same methoc<br>parent class, it is known as method overriding in<br>In other words, If a subclass provides the spec<br>of the method that has been declared by one of<br>s known as me **METHOD OVERRIDIN**<br>If subclass (child class) has the same method as<br>parent class, it is known as method overriding in Ja<br>In other words, If a subclass provides the specific<br>of the method that has been declared by one of it **METHOD OVERRID**<br>If subclass (child class) has the same method<br>parent class, it is known as method overriding<br>In other words, If a subclass provides the sp<br>of the method that has been declared by one<br>s known as method over ITTLETTIOD OVERTRED<br>If subclass (child class) has the same metly<br>arent class, it is known as method overridin<br>In other words, If a subclass provides the s<br>of the method that has been declared by or<br>sknown as method overrid It subclass (child class) has the same method as d<br>barent class, it is known as method overriding in Java<br>In other words, If a subclass provides the specific ir<br>of the method that has been declared by one of its<br>s known as parent class, it is known as method overriding in Ja<br>In other words, If a subclass provides the specific<br>of the method that has been declared by one of i<br>s known as method overriding<br>**Jsage of Java Method Overriding**<br>Metho In other words, It a subclass provides the specific is<br>of the method that has been declared by one of its<br>s known as method overriding<br>**Jsage of Java Method Overriding**<br>Method overriding is used to provide the specific is<br> **RIDING**<br>method as declared in the<br>rriding in Java.<br>the specific implementation<br>by one of its parent class, **RIDING**<br>method as declared in the<br>rriding in Java.<br>the specific implementation<br>by one of its parent class, method as declared in the<br>
rriding in Java.<br>
the specific implementation<br>
by one of its parent class,<br>
the specific implementation<br>
ov its superclass. Perriding in Java.<br>
the specific implementation<br>
by one of its parent class,<br>
the specific implementation<br>
by its superclass.<br>
polymorphism
	-
	-
	- Method overriding is used for runtime polymorphism

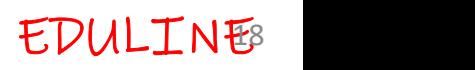

- Rules for Java Method Overriding<br>The method must have the same name as in t
- Rules for Java Method Overriding<br>The method must have the same name as in the pare<br>The method must have the same parameter as in the Rules for Java Method Overriding<br>The method must have the same name as in the pare<br>The method must have the same parameter as in the<br>There must be an IS-A relationship (inheritance). Rules for Java Method Overriding<br>The method must have the same name as in the method must have the same parameter as<br>There must be an IS-A relationship (inheritance)<br>Remember....... **g**<br>name as in the parent class<br>parameter as in the parent class **g**<br>name as in the parent class<br>parameter as in the parent class<br>p (inheritance).
- 

### Remember…….

- A static method cannot be overridden. It is because the stat The method must have the same name as in the p<br>The method must have the same parameter as in the<br>There must be an IS-A relationship (inheritance).<br>**Remember.......**<br>A static method cannot be overridden. It is be<br>method is The method must have the same name as in the<br>There must be an IS-A relationship (inheritance).<br>Remember........<br>A static method cannot be overridden. It is<br>method is bound with class whereas instance<br>with an object. Static he method must have the same parameter a<br>
There must be an IS-A relationship (inheritanc<br> **Remember.......**<br>
A static method cannot be overridden. It<br>
method is bound with class whereas instar<br>
with an object. Static belon here must be an IS-A relationship (inheritance)<br>
Remember.......<br>
A static method cannot be overridden. It is<br>
method is bound with class whereas instance<br>
with an object. Static belongs to the class are<br>
belongs to the he as in the parent class<br>eter as in the parent class<br>ritance).<br>n. It is because the stat<br>instance method is bour<br>class area, and an instan Fine as in the parent class<br>
arameter as in the parent class<br>
(inheritance).<br>
instance method is bour<br>
the class area, and an instan<br>
d? - No because the main is eritance).<br> **En.** It is because the state instance method is bour<br>
class area, and an instan<br>
- No, because the main is
	- tatic method.

**Example - method overriding Cutput**<br>
Example - method overriding **Output**<br>
Feating a parent class.

defining a method

oid run(){System.out.println("Vehicle is running");}

reating a child class

ss Bike2 extends Vehicle{

defining the same method as in the parent class

oid run(){System.out.println("Bike is running safely");}

ublic static void main(String args[]){

ke2 obj = new Bike2();//creating object vj.run();//calling method

we have defined the run method in the subclass as defined in the parent class but it has some specific implementation. The name and parameter of the method are the same, and there is ISrelationship between the classes, so there is method overriding.

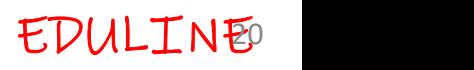

## method overloading Vs. method overriding

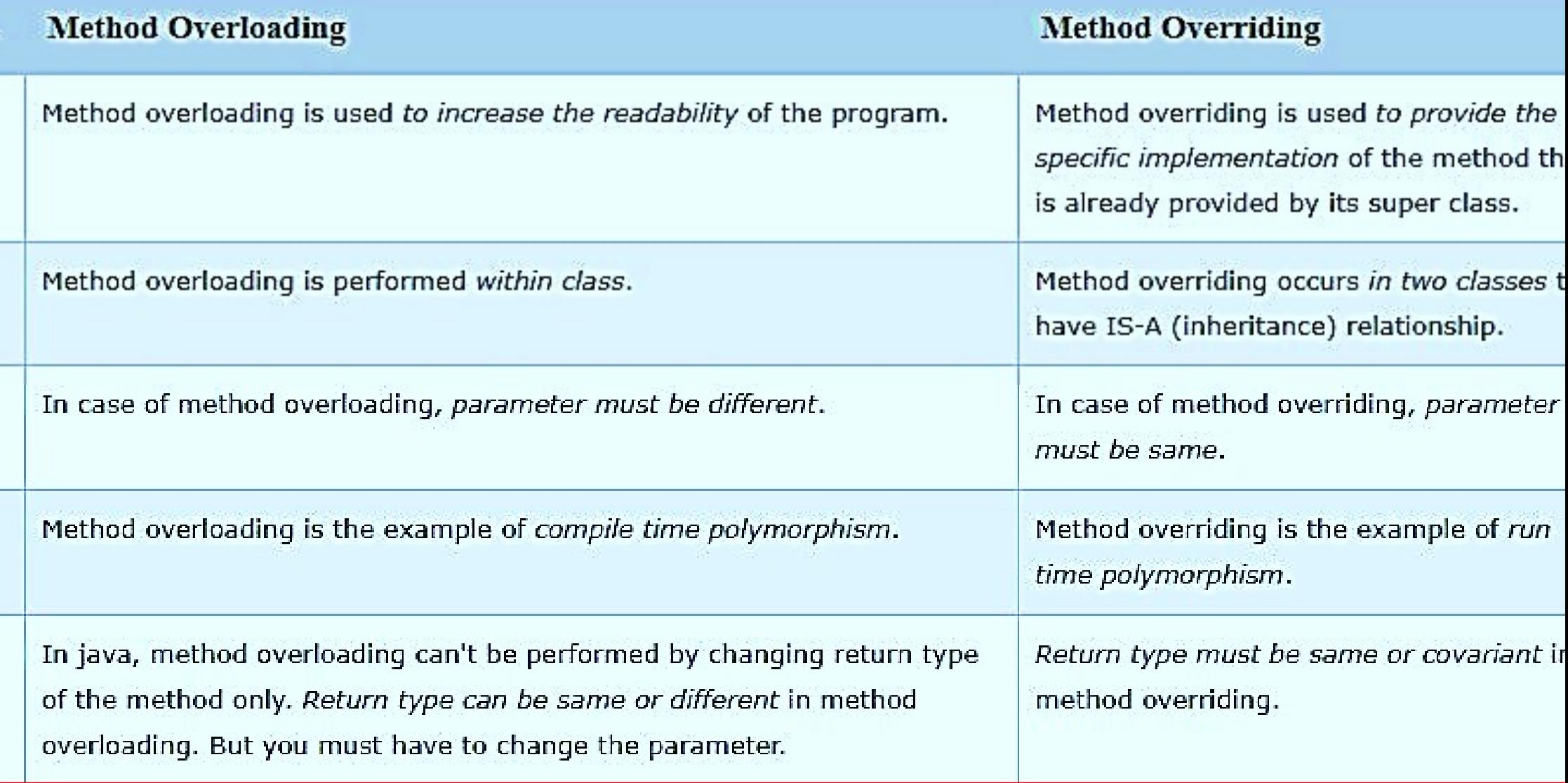

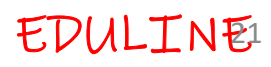

# FINAL KEYWORD

The final keyword in java is used to restrict the user. The java final eyword can be used in many context. Final can be:

- 1. variable
- 2. method
- 3. class

### Java final variable

Example 1. **1. Variable**<br> **1. Variable**<br> **2. method**<br> **3. class**<br> **1. Variable**<br> **1. Variable**<br> **1. Variable**<br> **1. Constant**<br> **1. Constant**<br> **1. Constant**<br> **1. Constant**<br> **1. Variable**<br> **1. Consta 1. variable<br>
2. method**<br> **3. class**<br> **Java final variable**<br> **f** you make any variable as final, you cannot c<br>
inal variable(It will be constant) ext. Final can be:<br>you cannot change the value of

**EDULINE** 

### lass Bike9{

- final int speedlimit=90;//final variable void run(){
- speedlimit=400;

### γ

- public static void main(String args[]){
- Bike9 obj=new Bike9();
- $obj.run();$
- λ
- //end of class

## Output: Compile Time Error

There is a final variable speedlimit, we are going to change the value of this variable, but It can't be changed because final variable once assigned a value can never be changed.

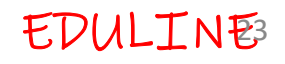

## Java final method

### If we make any method as final, we cannot override it

class Bike{

```
final void run(){System.out.println("running");}
Y
```

```
class Honda extends Bike{
```
void run(){System.out.println("running safely with 100kmph");}

```
public static void main(String args[]){
Honda honda= new Honda();
```
 $honda.run();$ 

```
ी
```
Y

Output: Compile Time Error

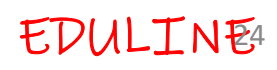

## **Java final class**

- If we make any class as final, we cannot extend it.
- **final class Bike{}**
- class Honda1 extends Bike{
- void run(){System.out.println("running safely with 100kmph");}
- public static void main(String args[]){
- Honda1 honda= new Honda1();
- honda.run();
- €
- 

Output: Compile Time Error

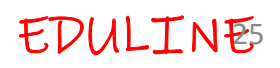

### Is final method inherited ?

 Yes, final method is inherited but you cannot override it. For Example:

lass Bike{

 $\rightarrow$ 

final void run(){System.out.println("running...");}

lass Honda2 extends Bike{

public static void main(String args[]){

new Honda2().run();

Output: running...

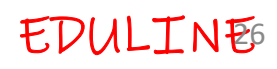

### Points to Remember

- 
- **Points to Remember**<br>A constructor cannot be declared as final.<br>Local final variable must be initializing during d **Points to Remember**<br>
A constructor cannot be declared as final.<br>
Local final variable must be initializing during declared We cannot change the value of a final variable. **Points to Remember**<br>
A constructor cannot be declared as final.<br>
Local final variable must be initializing during declarati<br>
We cannot change the value of a final variable.<br>
A final method cannot be overridden. **Points to Remember**<br>
A constructor cannot be declared as final.<br>
Local final variable must be initializing during dec<br>
We cannot change the value of a final variable.<br>
A final method cannot be overridden.<br>
A final class n as final.<br>zing during declaration. nal.<br>during declaration.<br>variable. as final.<br>izing during declaration.<br>final variable.<br>den.
	-
	- A final method cannot be overridden.
	- A final class not be inherited.
- A constructor cannot be declared as final.<br>
Local final variable must be initializing during dec<br>
We cannot change the value of a final variable.<br>
A final method cannot be overridden.<br>
A final class not be inherited.<br>
If m Local final variable must be initializing during<br>We cannot change the value of a final variable<br>A final method cannot be overridden.<br>A final class not be inherited.<br>If method parameters are declared final the<br>arameters can final.<br>g during declaration.<br>I variable.<br>.<br>ferent terms, finally is used.
- final, finally and finalize are three different terms. finally is used ception handling and finalize is a method that is called by JV A final method cannot be overridden.<br>A final class not be inherited.<br>If method parameters are declared fi<br>arameters cannot be changed.<br>final, finally and finalize are three diffe<br>ception handling and finalize is a me<br>aring inal variable.<br>
den.<br>
den.<br>
denterms. finally is used<br>
different terms. finally is used<br>
denterms. finally is used<br>
denterms. finally is used Imal variable.<br>
den.<br>
red final then the value of the:<br>
different terms. finally is used<br>
a method that is called by JV

# ABSTRACT CLASSES AND METHODS

- **ABSTRACT CLASSES AND N**<br>Data abstraction is the process of hiding only essential information to the user. **ABSTRACT CLASSES AND N**<br>Data abstraction is the process of hiding only essential information to the user.<br>Abstract class: is a restricted class that canno **SAND METHODS**<br>of hiding certain details and<br>to the user. S AND METHODS<br>of hiding certain details and<br>to the user.<br>that cannot be used to creat
- **ABSTRACT CLASSES AND**<br>Data abstraction is the process of hiding<br>showing only essential information to the use<br>Abstract class: is a restricted class that canre<br>objects (to access it, it must be inherited from **ABSTRACT CLASSES AND MET**<br>Data abstraction is the process of hiding certain<br>showing only essential information to the user.<br>**Abstract class:** is a restricted class that cannot be us<br>objects (to access it, it must be inher **SAND METHODS**<br>That cannot be used to create<br>that cannot be used to create<br>rited from another class). **SOMETHODS**<br>
ding certain details an<br>
e user.<br>
cannot be used to creat<br>
from another class).<br>
an abstract class, and<br>
rovided by the subclas
- Abstract method: can only be used in an abstract class, and THE TREAT CERTISSES TITLE THE<br>Data abstraction is the process of hiding certa<br>showing only essential information to the user.<br>**Abstract class:** is a restricted class that cannot be<br>objects (to access it, it must be inherit (inherited from). showing only essential information to the user.<br>**Abstract class:** is a restricted class that cannot be<br>objects (to access it, it must be inherited from anoth<br>**Abstract method:** can only be used in an abstrac<br>does not have F hiding certain details an<br>b the user.<br>nat cannot be used to creat<br>ted from another class).<br>I in an abstract class, and<br>is provided by the subclas e user.<br>
cannot be used to creat<br>
from another class).<br>
an abstract class, and<br>
provided by the subcla:<br>
and regular methods:
- 

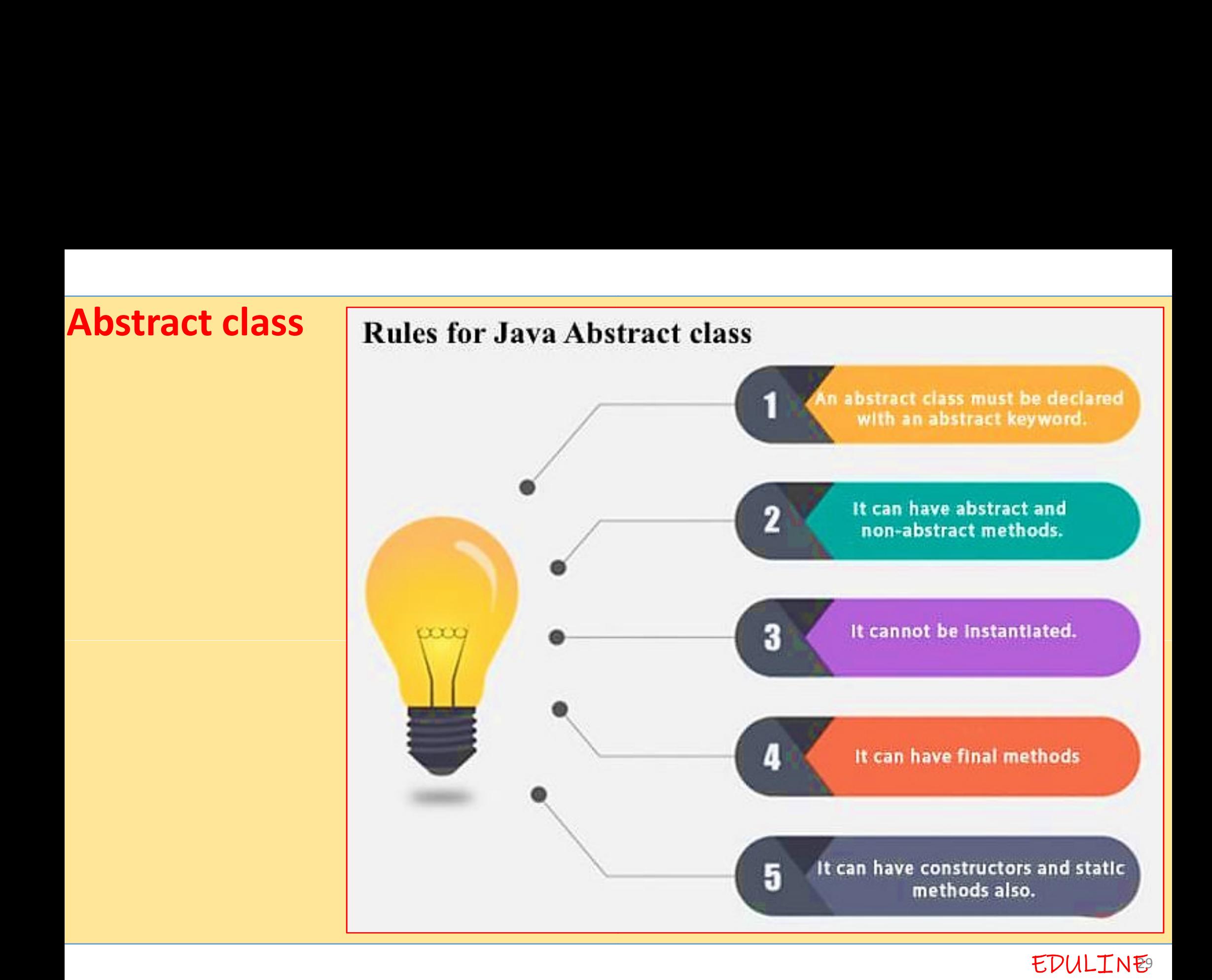

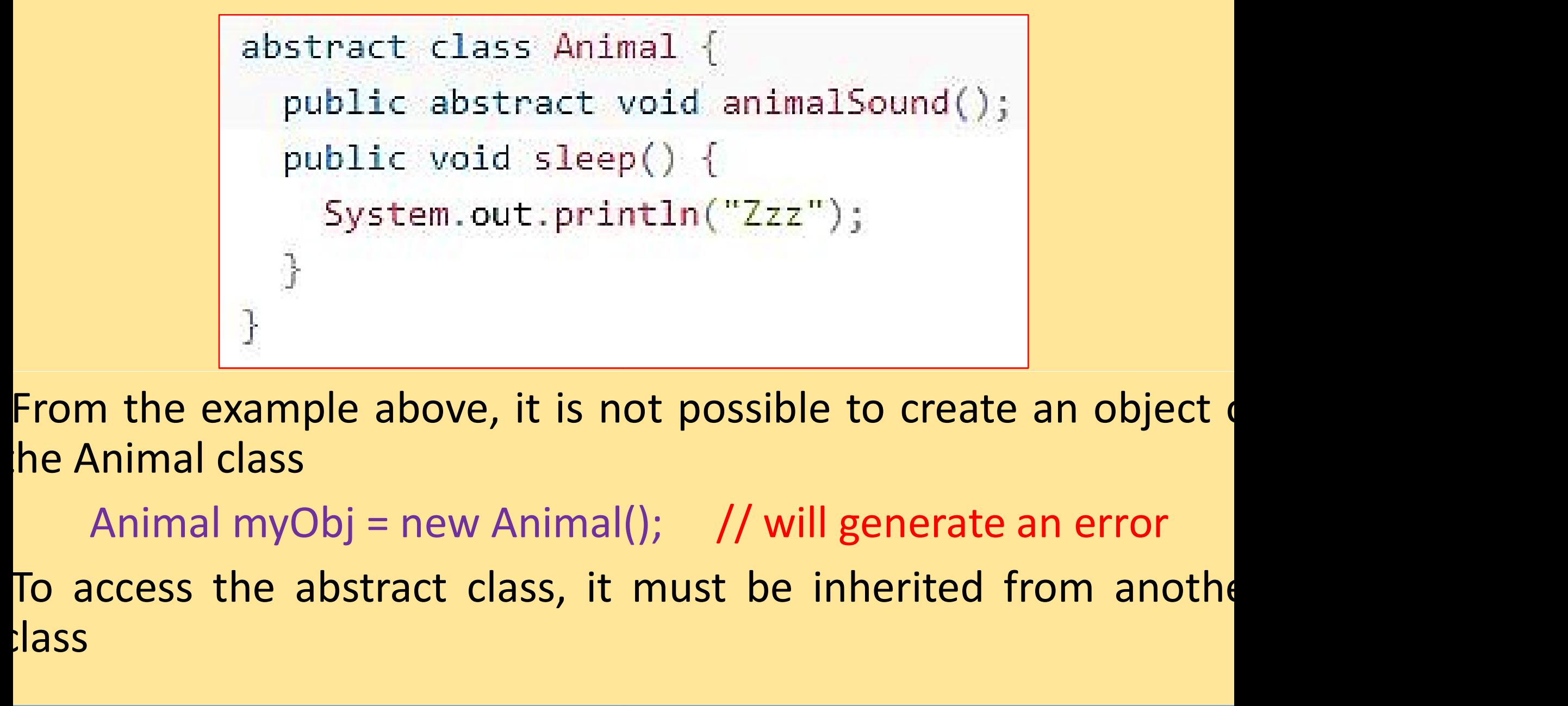

class

```
ample // Abstract class
                    // Abstract method (does not have a body)
                    public abstract void animalSound();
                    // Regular method
                    public void sleep() \{System.out.println("Zzz");
                    P
                  ₹
                  // Subclass (inherit from Animal)
                  class Pig extends Animal {
                    public void animalSound() {
                      // The body of animalSound() is provided here
                      System.out.println("The pig says: wee wee");
                    ₹
                  쿠
                  class MyMainClass {
                    public static void main(String[] args) {
                      Pig myPig = new Pig(); // Create a Pig object
                      myPig.animalSound();
                      myPig.sleep();
                  ł
```
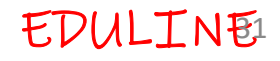

(**ample -** Here Bike is an abstract class that constract method run. Its implementation is providents. Example - Here Bike is an abstract class that continuity<br>Interact method run. Its implementation is provided<br>Interact class Bikes rample - Here Bike is an abstract class that contains only or<br>ostract method run. Its implementation is provided by the Honc<br>ass. In that contains only on<br>is provided by the Hond<br>Cutput

abstract void run(); lass Honda4 extends Bike{ oid run(){System.out.println("running safely");} ublic static void main(String args[]){ Bike obj =  $new$  Honda4();  $obj.run()$ 

## **Output**

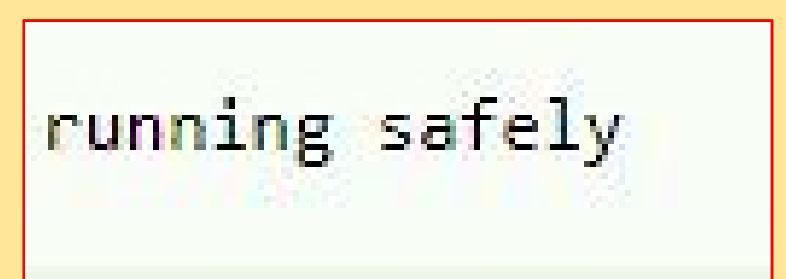

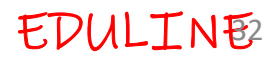

# THE OBJECT CLASS

- THE OBJECT CLAS<br>The Object class is the parent class of all the<br>default. In other words, it is the topmost class THE OBJECT CLASS<br>The Object class is the parent class of all the class<br>default. In other words, it is the topmost class of java.<br>The Object class provides some common behavior CLASS<br>
of all the classes in java<br>
by the class of java<br>
by the property of the particle and the property of the parties of the set of the set of the set of the set of the set of the set of the set of the set of the set of
- THE OBJECT CLA<br>The Object class is the parent class of all t<br>default. In other words, it is the topmost class<br>The Object class provides some common<br>objects such as object can be compared, o<br>object can be notified etc. THE OBJECT CLASS<br>The Object class is the parent class of all the classe<br>default. In other words, it is the topmost class of java.<br>The Object class provides some common behavior<br>poljects such as object can be compared, obje object can be notified etc. THE OBJECT CETER<br>The Object class is the parent class of all the<br>default. In other words, it is the topmost class of<br>The Object class provides some common be<br>objects such as object can be compared, object<br>object class is p The Object class is the parent class of all the classe<br>default. In other words, it is the topmost class of java.<br>The Object class provides some common behavior:<br>pbjects such as object can be compared, object car<br>pbject can **T CLASS**<br>
SISS OF all the classes in java I<br>
most class of java.<br>
Common behaviors to all the pared, object can be clone **SS**<br>
the classes in java l<br>
is of java.<br>
behaviors to all the object can be clone II the classes in java I<br>ass of java.<br>on behaviors to all the<br>, object can be clone<br>derived from the Obje
- Object class is present in java. lang package
- class

## Methods of Object class

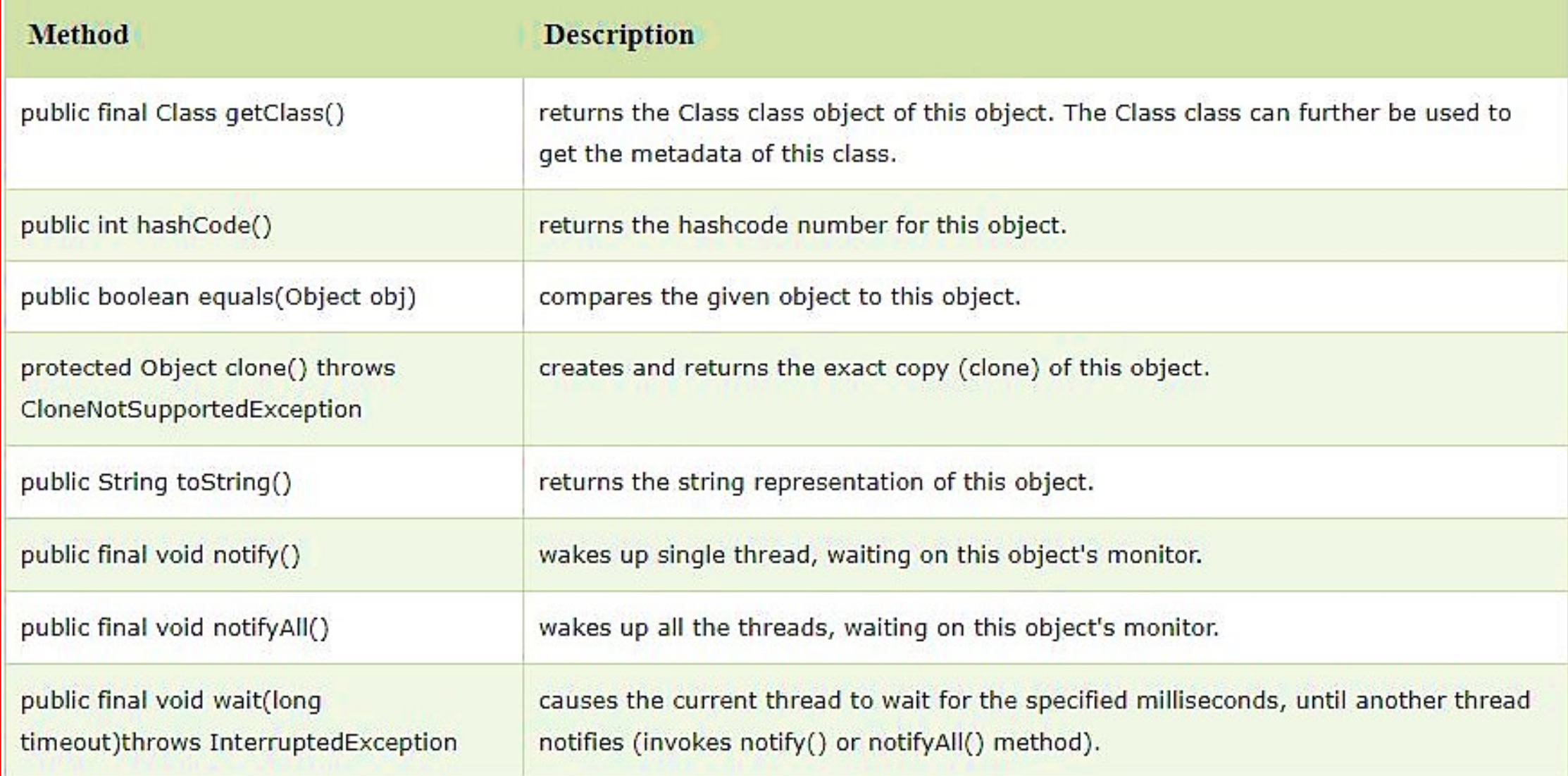